# MULTICS TECHNICAL BULLETIN MULTICS MTB-281

To: Distribution

From: Joan Scott

Date: June 8, 1976

Subject: Approved MCR's from May 16 - 30, 1976

Attached are the MCR's which were approved from May 16 - 30, 1976

Multics Project internal working documentation. Not to be reproduced or distributed outside the Multics Project.

 $1$  Ver. 3 741022  $v$ ck $\pm 1844$ MULTICS CHANGE REPUEST TITLE: Multics Data Base Manager 1 - Written 1 - 05703776 I AUTHOR: 0. Friesen  $1 - Exu$ ires $-1 - 11$   $203226$ .<br>. . . . . . . . . | Planned for System: MR 4.0 I Fixes Bug Number(s): not applicable **I CAIEGORY (check ope) |** IC ) Lib. Maint. Tools I 1 Documented in  $MTB$ :  $271,272,273$ I ( ) Sys. Anal. Tools **i** Incompatible Change: n o I( ) Sys. Prog. Tools I User/Operations-visible Interface Change: no  $1()355$ I Coded in: (Ø)PL/I ( )ALM ( )other-see below I Performance: ( ) better (2) same ( ) worse  $10.3605$  $\pm$  ( ) Salvager I\_DOCUMENIAIION\_CUANGES\_(suecifx\_on:\_or\_more)\_\_\_\_\_\_\_I( )Ring Zero MPM (vol, sect) 4/II:3/III MPAM (sect) IC )Ring One IC ) SysDaemon/Admin-MSAM (sect) MOSN (sect) IC ) Runtime  $PLMS (ANH)$ I (20) User Command/Subr Info Seas  $\mathbf{I}$ MDHM User Supplement Cinitially  $\blacksquare$ Other att doc. witt appear in 4.0 SRB \_ \_ | \_ \_ **I OBJECTIONS/COMMENTS:** Headings are: SUMMARY, REASONS, IMPLICATIONS, DETAILED PROPOSAL (optional) SUMMARY: Install the initial release of the Multics Data Base Manager.

To provide Multics with a data base management system. REASON:

IMPLICATIONS: None.

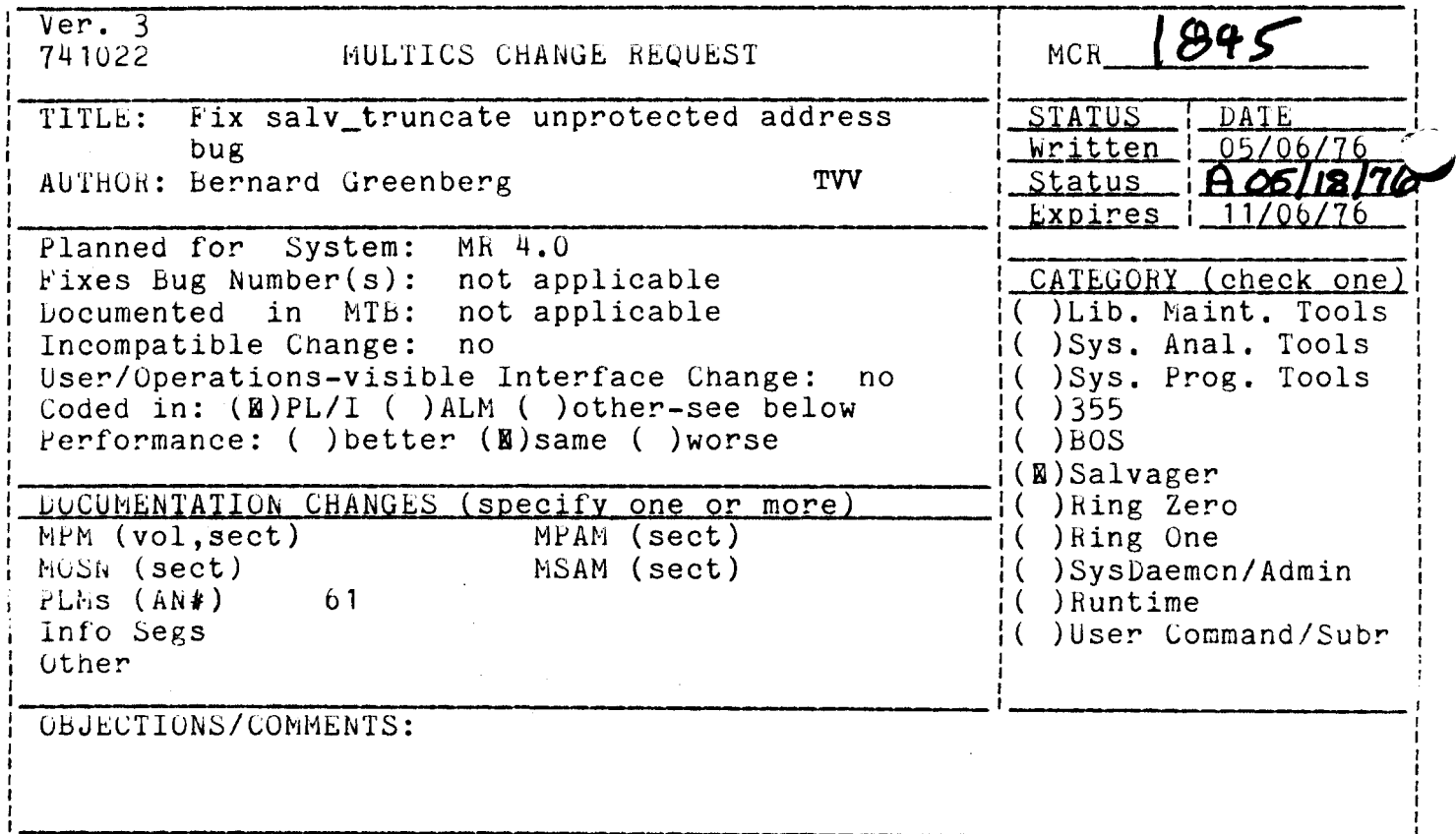

headings are: SUMMARY, REASONS, IMPLICATIONS, DETAILED PROPOSAL (optional)

SUMMARY: In certain circumstances of directory rebuild, a long salvage can cause directory compaction without removing the deposited addresses from the compacted directory's VTOC entry. This causes an unprotected address

Fix the bug.

kEASONS: Unprotected addresses cause reused ones, and reused addresses cause shared data and crashes.

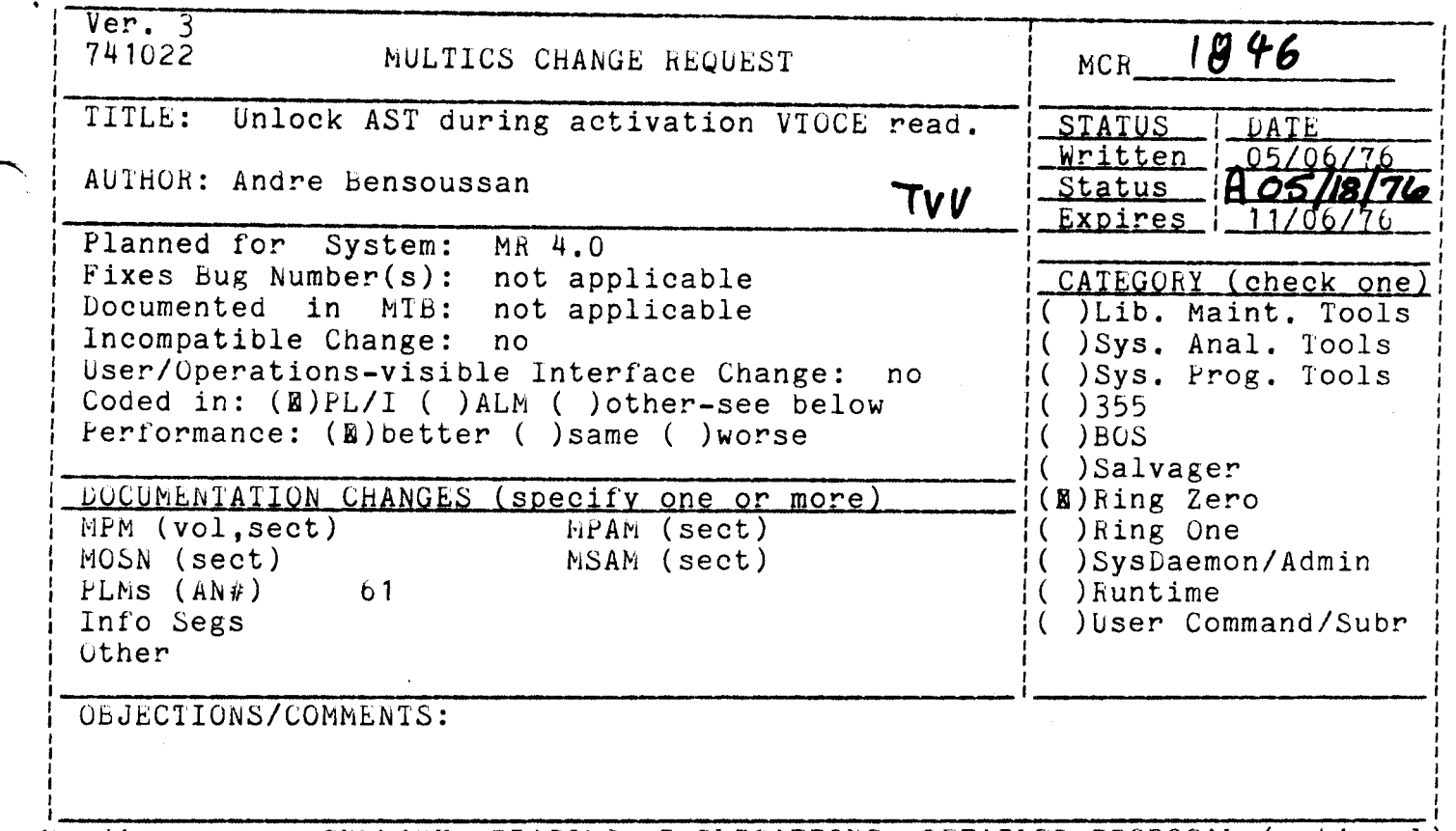

Headings are: SUMMARY, REASONS, IMPLICATIONS, DETAILED PROPCSAL (optional)

SUMMARY: Unlock the AST during the VTOC entry read during segment activation.

REASONS: Improve performance by reducing AST lock contention.

IMPLICATIONS: Slightly more complicated logic in activate needed revalidate **derived** AST pointers. Slightly more process time expended multiple lock calls. to in

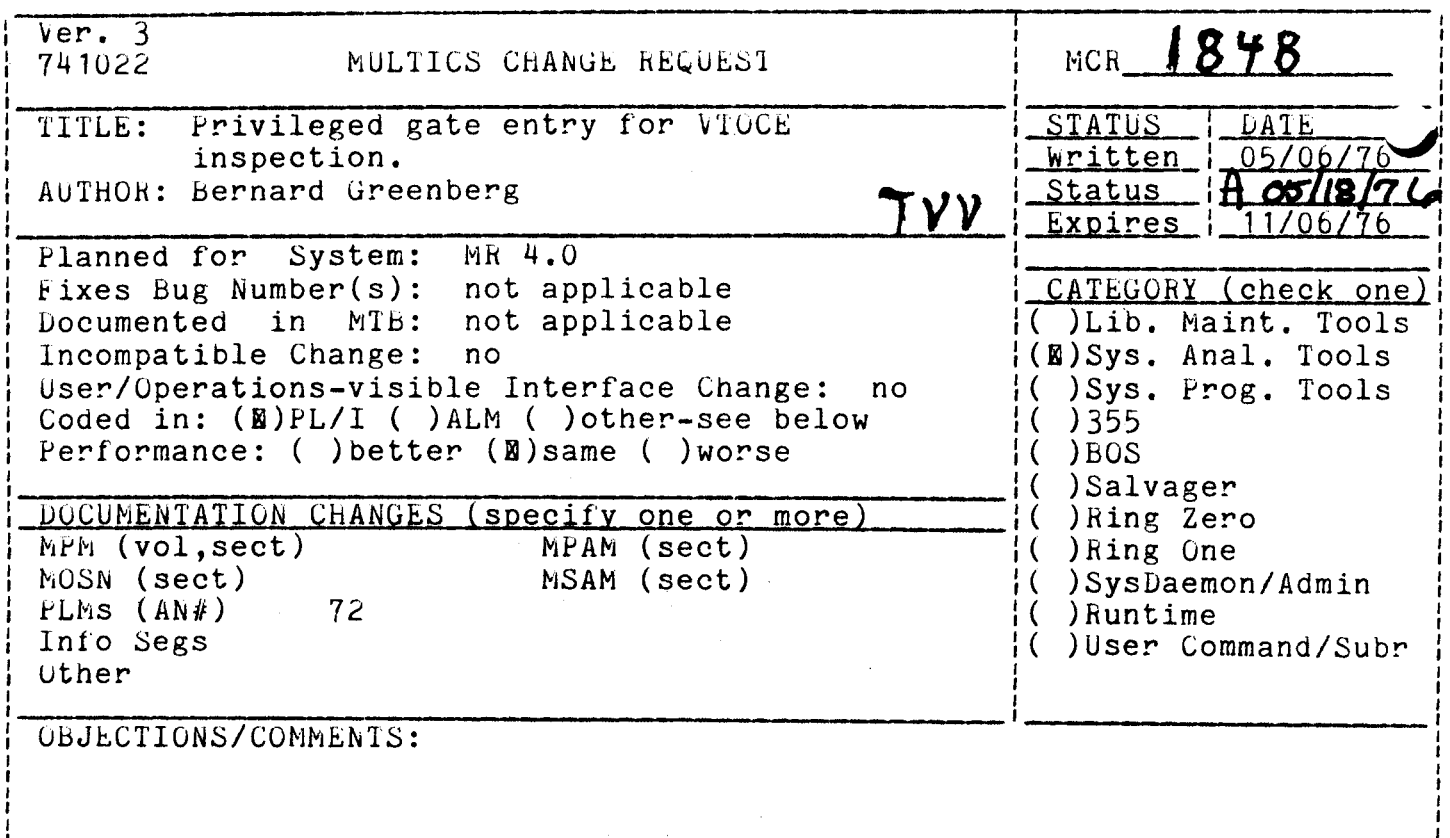

Headings are: SUMMARY, REASONS, IMPLICATIONS, DETAILED PROPOSAL (optional)

SUMMARY: Create phcs\_\$get\_vtoce, a privileged gate for obtaining t. contents of a VTOC entry in the outer ring.

REASONS: System maintenance and debugging has often found it critical to inspect the contents of VTOC entries, which can only be done now by shutting down, chancy techniques involving VTOC buffer dumping, or risky techniques involving highly privileged access.

There are many covert and overt information paths through IMPLICATIONS: this dumping, but access to phcs\_ is limited to trusted system programmers, who could dump passwords out of teletype buffers, etc., with phcs\_ as it stands.

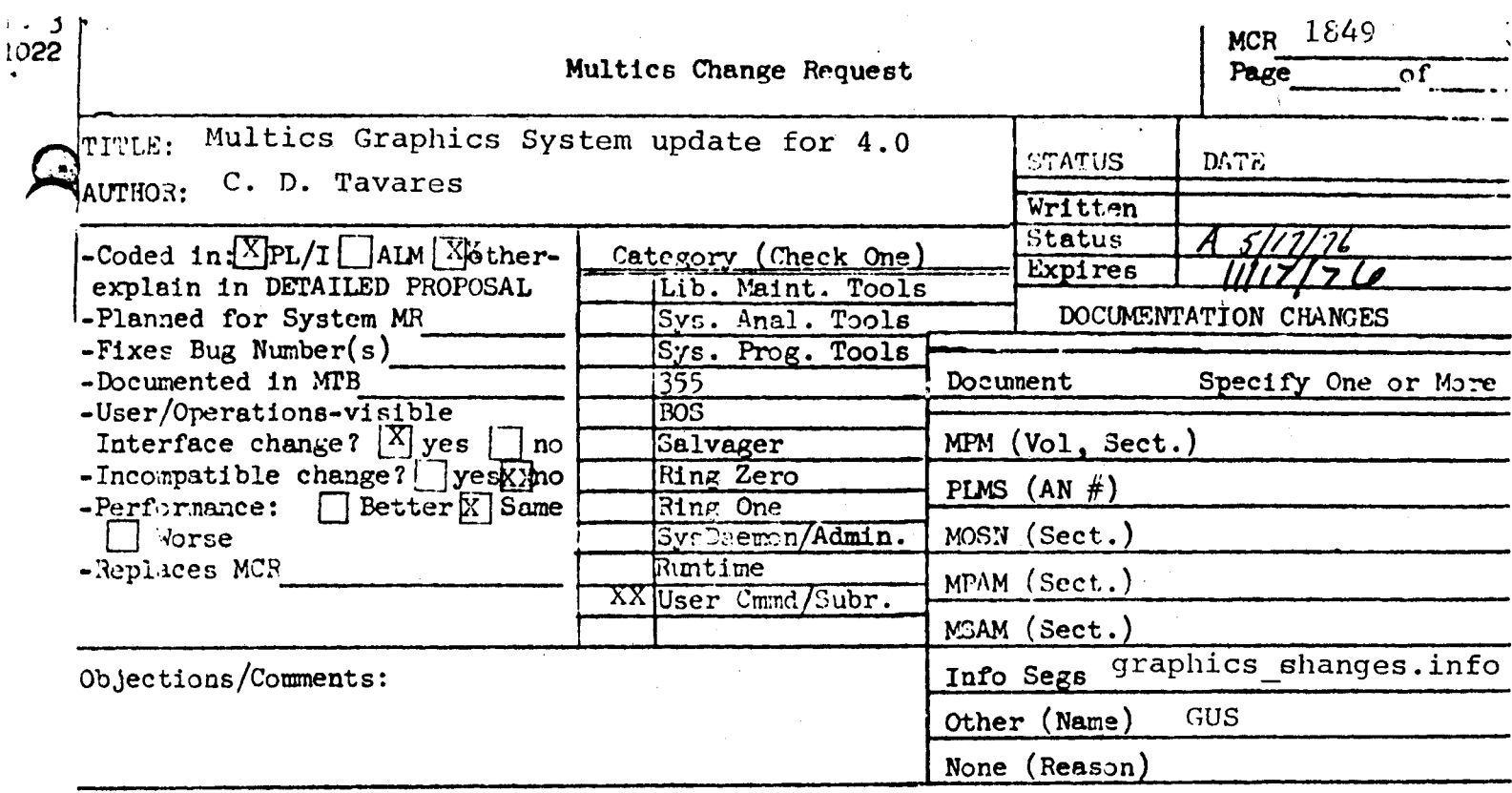

Use these headings: SUMMARY, REASONS, IMPLICATIONS, DETAILED PROPOSAL (Optional)

Fixes minor bugs and new compiler warning messages **SUMMARY:** Adds capability of running Tektronix 4002 and 4002A devices

REASONS: Better service

#### IMPLICATIONS:

Although the code for the 4002 should reasonably work, I cannot guarantee irrevocably that it does. The model is no longer available from the manufacturer, and a demo model cannot be obtained. However, this was (and still is) a very popular terminal, and munxxmxxmxxxxxxxx some of our sites (MIT, System M for two) do have user-owned 4002's. Users using these devices currently either use the existing 4012 facility, which is not totally satisfactory; of those at MIT use MIT's own 4002 facility, which has its own problems (e.g. text not aligned correctly). Users in the first group will not lose anything by trying the new 4002 package. MIT maght be warned that they should keep their facility around just in case for a short time. However, note that non-exhaustive user testing at both sites have indicated that the new 4002 package appears immediately superior to the 4012 package and MIT's 4002 package. Note that both<br>the new 4002 package and MIT's can co-exist at the same time on the same system until they are satisfied that it indeed works.

### DETAILED PROPOSAL:

Fix bug in graphic editor causing OOB's in new areas. Cosmetic internal code changes to graphic dim to suppress n pew compiler warning messages for 'char string = ""b" and "bit string = ""' typos that were never previously diagnosed.

Modify graphic\_dim\_ to suppress any MCS echo-type modes while performing graphic input, so that random input from graphic devices does ot mess up the user's screan.

Add support for Tektronix 4002 and 4002A terminals.

Delete nonstandard obsolete name "gr print" from bound seg.

**OVER** 

If any questions arise, please CALL 202-695-2478 and I will try to clarify them. Since I am not in Phoenix, it takes too very long to shuffle the forms back and forth, especially when I then have to call anyway to find out exactly what the objections were! My last MCR was submitted 12/03, and took until 04/20 to occur, although it was accepted on 01/19, because **xh** it was lost in the shuffle.

Also, documentation changed for this MCR was submitted two months ago or better, in anticipation of a slow publication.

 $\overline{\phantom{0}}$ 

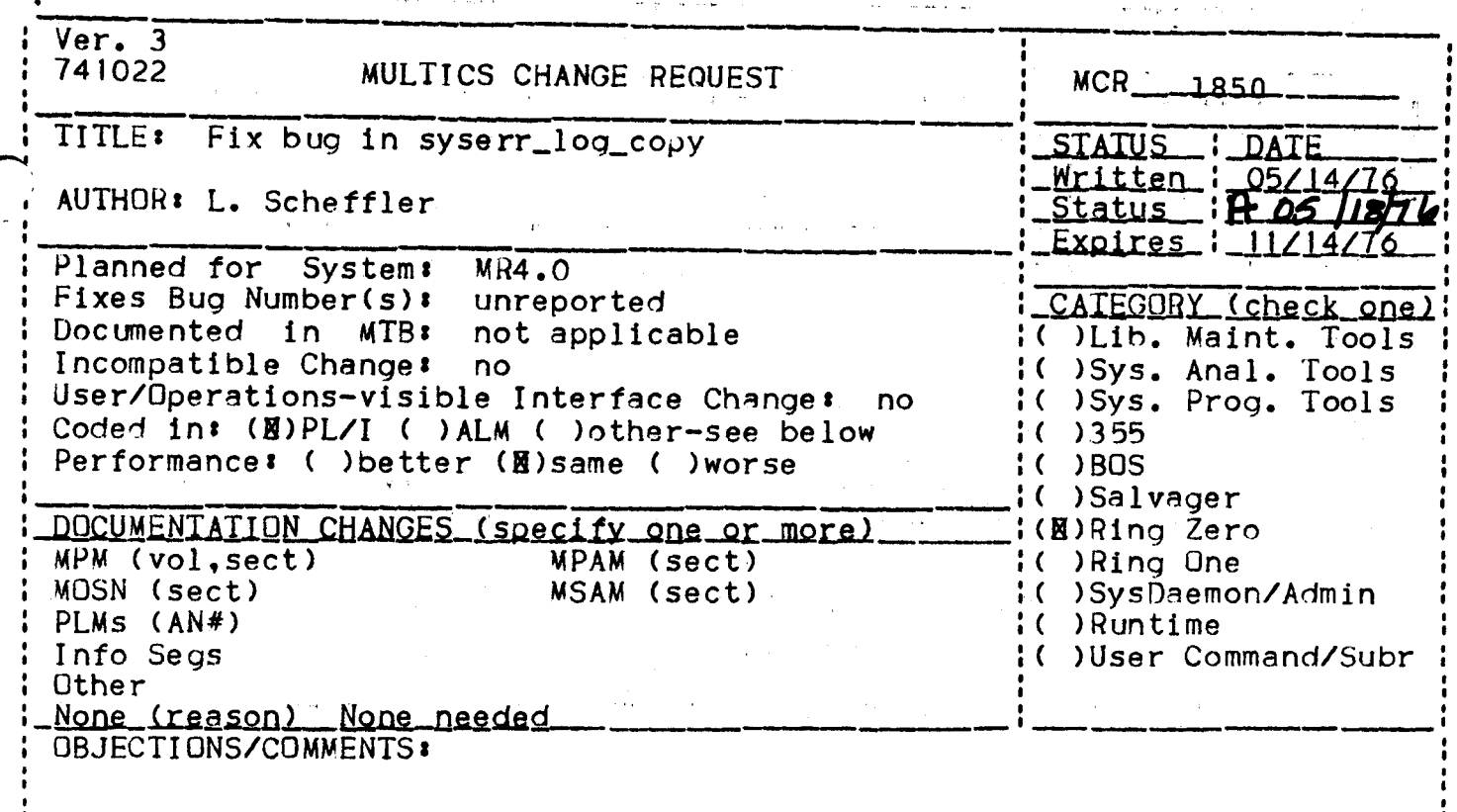

Headings are: SUMMARY, REASONS, IMPLICATIONS, DETAILED PROPOSAL (optional)

attempt pointer **SUMMARY:**  $Fix$ to use  $nu 11$ in syserr\_log\_copy\$auto\_copy\_inita that occurs when the paged syserr log in ring 0 does not exist.

REASONS: This bug causes a fault in ring 0 during log copying initialization whenever the PART LOG card is missing from the config deck.

IMPLICATIONS: This case will be handled properly.

DETAILS: The internal subroutine GET\_SLOG\_PTR in syserr\_log\_copy returns a null pointer and a non-zero error code if the paged<br>syserr log does not exist. (This is the case if the PART LOG the code  $1n$  $1s$  $missing.)$ Change card syserr\_log\_copy\$audit\_copy\_inita to not reference through the<sup>-</sup> pointer returned by GET\_SLOG\_PTR if the returned code is non-zero.

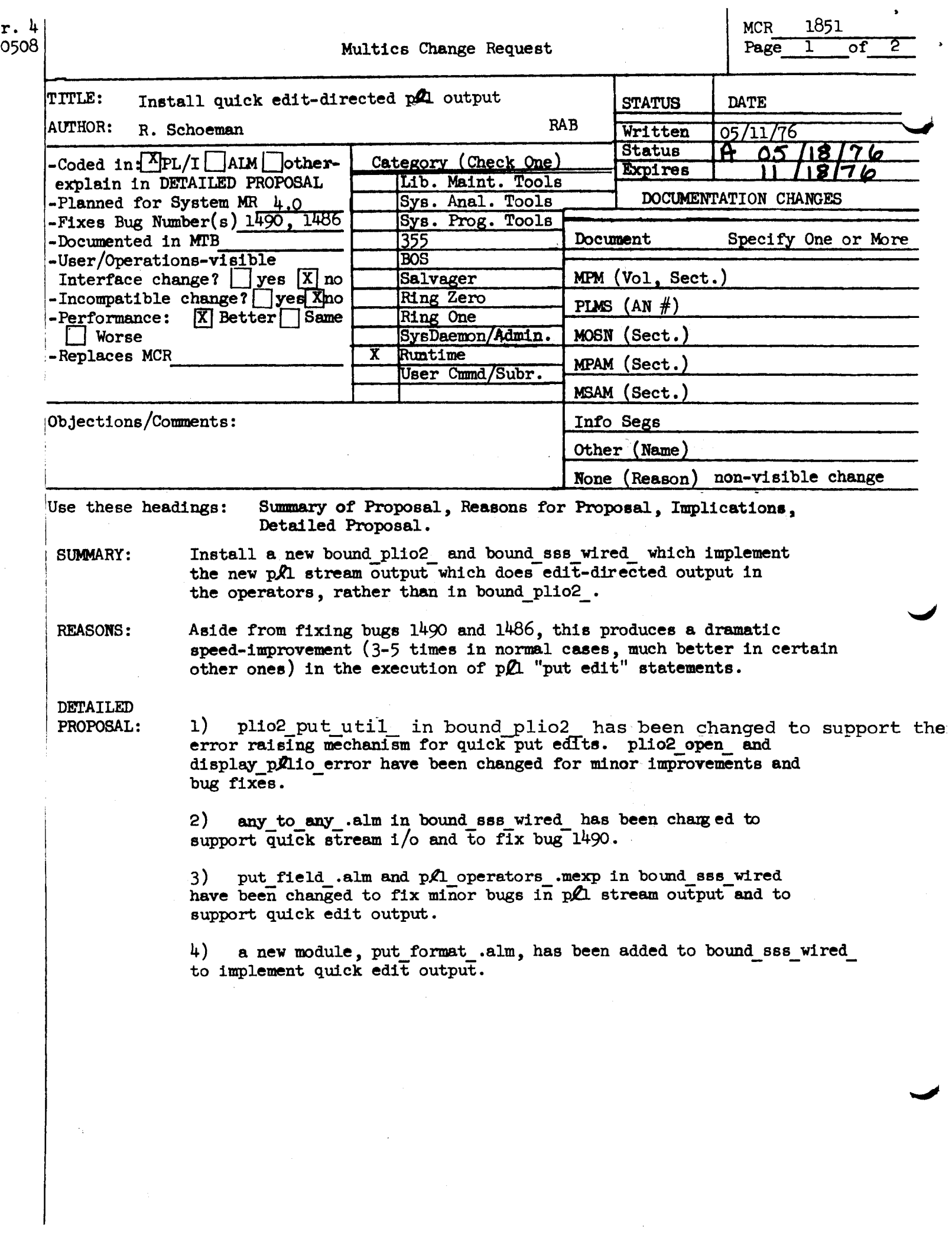

MCR-1851 Page 2 of 2

Changes made:

Installed a new bound\_plio2\_ in >ldd>exl>o which provides a more complete error diagnostic when display\_pllio\_error is invoked following an error in opening or closing a stream file. display\_pllio\_error was changed.

Installed a new bound\_plic2\_ and oncode\_messages\_ in >ldd>exl>o which now use the proper referencing\_air search rules to find an i/o module. plic2\_open\_ and oncode messages were changed.

Installed a new bound\_pli\_operators and a new bound\_plio2\_ which enables stream oriented pll edit-directed output to be done in an operator within the user's s ck frame, resulting in a major speed improvement. plio2\_put\_util\_,put\_field\_, pll\_operators\_, and any\_to\_any\_ were changed and a new module, put\_format\_, was acced.

 $\bullet$   $\bullet$   $\bullet$   $\bullet$ Installed a new bound pll operators in >ldd>exl>o fixing bug 1486 in which quick put lists in pll io fail if the request requires the outputting of more than 848 chars. put\_field\_ was changed.

**Construction** Installed a new bound\_pli\_operators\_ in >ldo>exl>o fixing bug 1490 in which long conversions in any to any can clobber program storage. any\_to\_any\_ was changed.

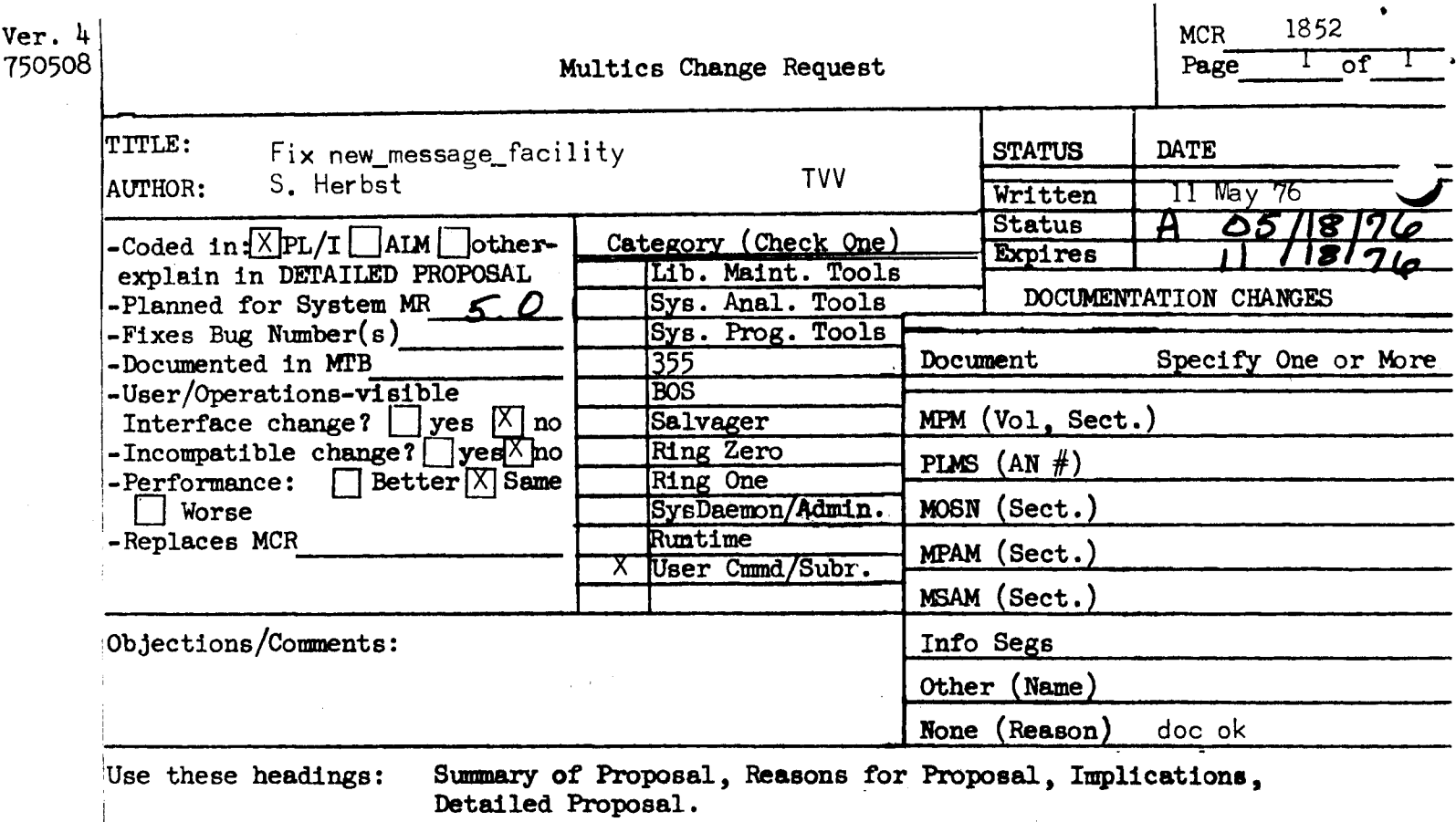

SUMMARY:

Make minor fixes to the newly installed new\_message\_facility:

Write messages interactively on user\_io, instead of on user\_output which  $1.$ can be re-attached.

Perform an iox\_\$control" "start" operation so that wakeups are not lost due to the receipt of a message.  $2.$ 

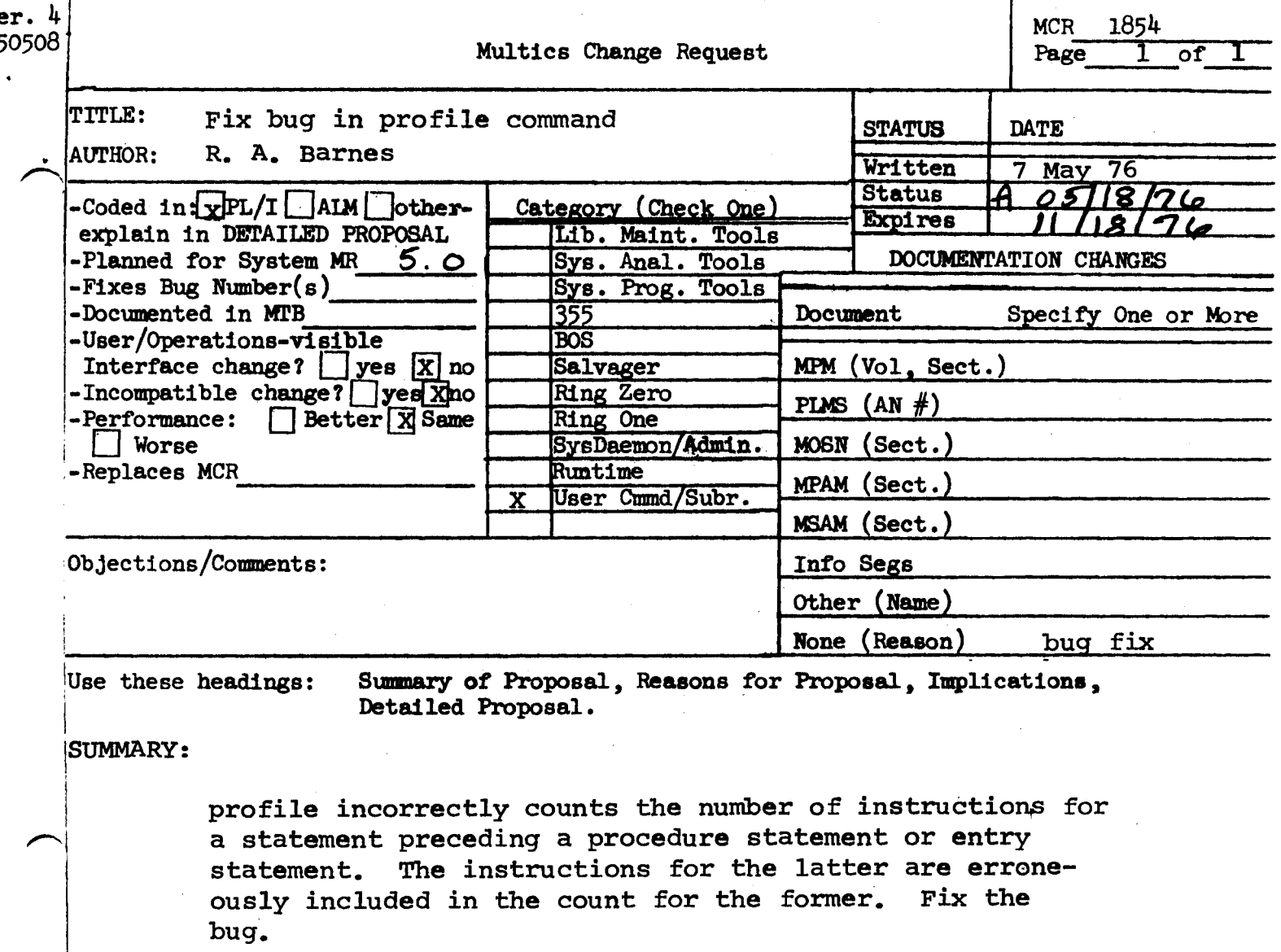

 $\mathbf{I}$ 

# DETAILED PROPOSAL:

profile estimates the cost of a statement by getting the difference between the starting location of this statement and that of the next statement. The problem lies in finding the next statement. Presently, profile uses the next profile entry to find the statement map entry for the next statement. Since no profile entries are generated for procedure statements and entry statements, this can fail to find the next statement. To fix the bug we take advantage of the fact that statement\_map entries are generated sequentially, and simply use the next statement\_map entry to get the location of the next statement. (Statement map entries are generated for procedure statements and entry statements.)

 $\mathbf{I}$ Ver. 3 MCR 1855 MULTICS CHANGE REQUEST  $\mathbf{1}$  $741022$ **SIAIUS TITLE:** Show sons volume ID in get\_quota \_I\_QAIE  $1$   $Hclifen.1_02/1$ AUTHOR: VanVleck 1\_Status\_\_1AZ <u>I Expires I 18/18</u> **1 Planned for System:** 4. O 1. I\_CATEGORY\_icheck\_onel not applicable I Fixes Bug Number(s): It ILib. Maint. Tools Documented In MT3: not applicable I( )Sys. Anal. Tools I Incompatible Change: no I User/Operations-visible Interface Change: 1( ) Sys. Prog. Tools no Coded in: (B)PL/I ( )ALM ( )other-see below  $1()355$ I Performance: ( ) better (B) same ( ) worse 1( ) BOS I()Salvager DOCUMENTATION CHANGES (specify one or more) I( )Ring Zero I( )Ring One I MPM (vol, sect) get\_quota MPAM (sect) MSAM (sect) 1( )SysDaemon/Admin **: MOSN (sect)**  $I$  PLMs  $(AN#)$ I( )Runtime 1(图)User Command/Subr *I* Info Seas Other . OBJECTIONS/COMMENTS: Fix documentation in next MPM update to mention sons' volume ID

Headings are: SUMMARY, REASONS, IMPLICATIONS, DETAILED PROPOSAL (optional)

**SUMMARY:** 

Modify the get\_quota command to print the sons volume ID It it is printing the quota for multiple directories (as a result of the star convention) and the sons volume ID differs from the parent directory's sons volume ID.

If long mode is requested, do not print the count of inferior quotas (no longer returned by hos\_\$quota\_read) but do print the sons volume ID.

REASONS:

The output of get\_quota is misleading if no indication of the volume IO is given, since guota on one volume cannot be transmuted into quota on another.

get quota

Name: get quota, gq

The get\_quota command returns information about the secondary storage quota and pages used for a specified directory.

Usare

get quota paths -control arg-

 $where:$ 

- are the names of the directories for which quota information 1. paths is desired. If one of the paths is -wd or -wdir, the working directory is used. If no paths are given, the working directory is used. The star convention can be used to obtain quota information about several directories.
- $2.$ control arg can be either -long or -lg to specify that the long form of output is to be used; this control arg may appear anywhere on the command line.

#### Notes

The short form of output (the default case) prints the number of pages of quota assigned to the directory and the number of pages used by the segments in that directory and any inferior directories that are charging against that quota. The output is prepared in tabular format, with a total, when more than one pathname, is specified. When only one pathname is specified, a single line of output is printed.

The long form of output gives the quota and pages-used information provided in the short output. In addition, it prints information about the number of immediately inferior directories with monzero quotas. The also shows the<br>time-page product in units of page-days, along with the date that this number<br>was last updated. Thus, a user can see what secondary storage charges h quotas, he has to print this prodect for all these directories in order to obtain the charge.

record the sons volume 1D, and

Ver. 3 MCR<sub>\_\_\_</sub>\_\_\_1857 MULTICS CHANGE REQUEST 741022 **STATUS I DATE** TITLE: Reduce load caused by IO daemon.  $05/07/76$ <u>Nritten</u>  $Status$   $H$  05/18/76 AUTHOR: VanVleck Expires : 11/07/76 Planned for System: not applicable CATEGOPY (check one) Fixes Bug Number(s): not applicable IO )Lib. Maint. Tools not applicable Documented in MTB: IC ISys. Anal. Tools Incompatible Change:  $n<sub>0</sub>$ IC )Sys. Prog. Tools User/Operations-visible Interface Change:  $n<sub>o</sub>$  $(C)355$ Coded in: (X)PL/I ( )ALM ( )other-see below Performance: ( ) better (Z) same ( ) worse  $(C)$ BOS I( )Salvager IC DRing Zero DOCUMENTATION CHANGES (specify one or more) MPAM (sect)  $!$  ( )Ring One MPM (vol.sect) MOSN (sect) MSAM (sect) ¦(⊠)SysDaemon/Admin PLMs (AN#) I( )Runtime daemon I( )User Command/Subr Info Seas Other OBJECTIONS/COMMENTS:

Headings are: SUMMARY, REASONS, IMPLICATIONS, DETAILED PROPOSAL (optional)

SUMMARY: Change IO daemon software to avoid flushing the cache, AST, and paging device, as was done for the dumper.

REASONS: Because the IO daemon makes a sinole pass through its input seqments, the usual Multics optimizations, which assume that the data will be used repeatedly, are not appropriate.

Making the initiated mode be P for segments being printed also protects users from software bugs in the IO daemon which might accidentally write the user's data.

IMPLICATIONS: none

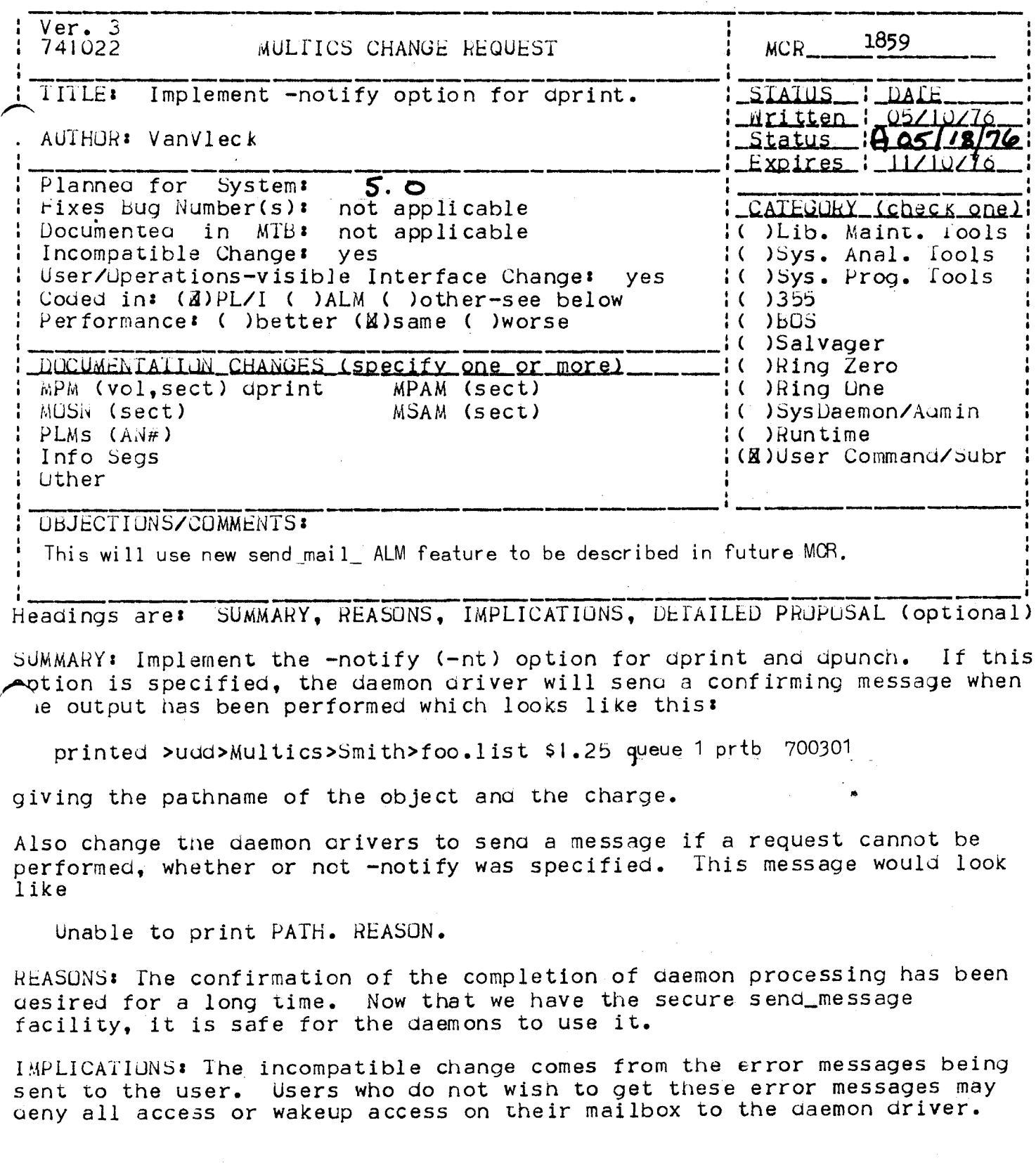

(changes to dprint writeup: analogous changes for dpunch)

-notify, -nt Send a confirming message when the requested output has been done of the form

printed PATH CUST queue N DEVICE REQUEST NO

showing the pathname and the charge for output. See the writeup of the accept\_messages command for more information on interuser messages.

(add to Notes)

If a requested output operation cannot be done the daemon process will senu a message to the user of the form

Unable to print PATH. REASON.

Giving the pathname of the object and the reason it could not be output. For example, REASUN might be "Entry not found."

 $1$  Ver.  $3$ 1 1860 741022 MULTICS CHANGE REQUEST **MCR** ı **TITLE!** Make dprint check logical volume. STAIUS - I DAIE  $\mathbf{r}$ <u>Written 1.05/09/76</u> L <u>1 Status HOS/ENGI</u> **AUTHOR: VanVieck** 1\_Expires\_1\_11/09/76 Planned for **System!** ł  $4.$   $\sigma$ Fixes Bug Number (s) : not applicable 1\_CAIEGCRY\_(check\_one)1 1 I ( ) Lib. Maint. Tools I Documented In MTB+ not applicable I Incompatible Change: I( )Sys. Anal. Tools no т. User/Operations-visible Interface Change: no 1( )Sys. Prog. Tools Coded in: (B)PL/I ( )ALM ( )other-see below  $1()355$ 1 Performance: ( ) better (B) same ( ) worse 1( )BOS I( )Salvager I DOCUMENIATION CHANGES (specify one or more) IC )Ring Zero : MPM (vol.sect) dprint MPAM (sect) 1( )Ring One I MOSN (Sect) MSAM (sect) I ( ) SysDaemon/Admin PLMs (AN#) I( )Runtime 1 (図) User Command/Subr Info Segs t Other **OBJECTIONS/COMMENTS:** .

Headings are: SUMMARY, REASONS, IMPLICATIONS, DETAILED PROPOSAL (optional)

SUMMARY: Change dprint and dpunch to check that the segment to be processed resides on a public volume and to ask the user if he still wants the request if it does not.

REASONS: The IO daemon drivers will normally have access only to public volumes. A user may set a segment RW to IO.SysDaemon but If the segment resides on a private volume the daemon process will not attach the logical volume before attempting to print the segment.

IMPLICATIONS: Forestall a common user error.

Ver. 3 ł MCR 1861 741022 MULTICS CHANGE REQUEST  $\mathbf{I}$ Make dir\_info tools handle new **TITLE:** STAIUS\_\_ *I*\_DAIE attributes. <u> 1 Writter 1 05/09/76</u> **AUTHOR: VanVieck** 1\_Status\_\_1**AQ6/18/76**21 1\_Expires\_1\_11/09/76 I Planned for System: MR 4.0 Fixes Bug Number (s): not applicable '\_CAIEGCRY\_(check\_one) not applicable I( )Lib. Maint. Tools I Documented in MTB<sub>3</sub> I( )Sys. Anal. Tools I Incompatible Change: no # User/Operations-visible Interface Change: I(X)Sys. Prog. Tools no I Coded in: (E)PL/I ( )ALM ( )other-see below  $1()355$ 1. Performance: ( ) better (@) same ( ) worse **1( )BOS** I( )Salvager I ( ) Ring Zero DOCUMENTATION CHANGES (specify one or more) MPM (vol, sect) swg MPAM (sect) I( )Ring One I MOSN (sect) MSAM (sect) I ( ) SysDaemon/Admin IC ) Run time I PLMS  $(AN<sup>*</sup>)<sub>S</sub>1$ I( )User Command/Subr I Info Segs Other **OBJECTIONS/COMMENTS:** Headings are: SUMMARY, REASONS, IMPLICATIONS, DETAILED PROPOSAL (optional)

SUMMARY: Modify save\_dir\_info, comp\_dir\_info, list\_dir\_info, and rebuild dir to handle the new attributes sons lyid, master dir, and tod.

REASONS: The dir\_info tools should report changes in these attributes.

IMPLICATIONS: none

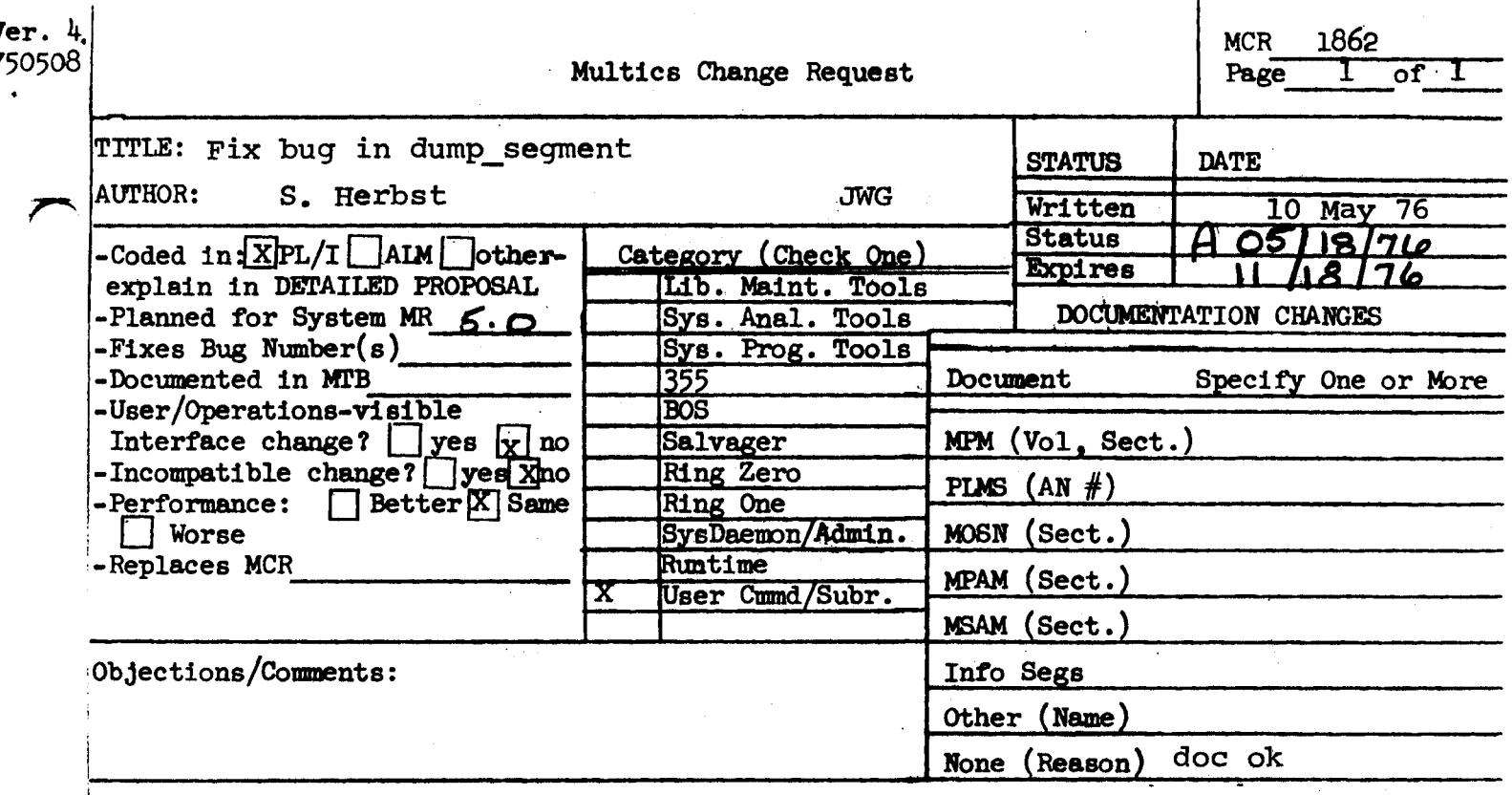

Use these headings:

Summary of Proposal, Reasons for Proposal, Implications, Detailed Proposal.

**SUMMARY:** 

Fix the dump\_segment command to work with no status permission on the directory containing the segment.

**REASON:** 

Currently, it fails obtaining the segment's length, which it can get even without status permission.

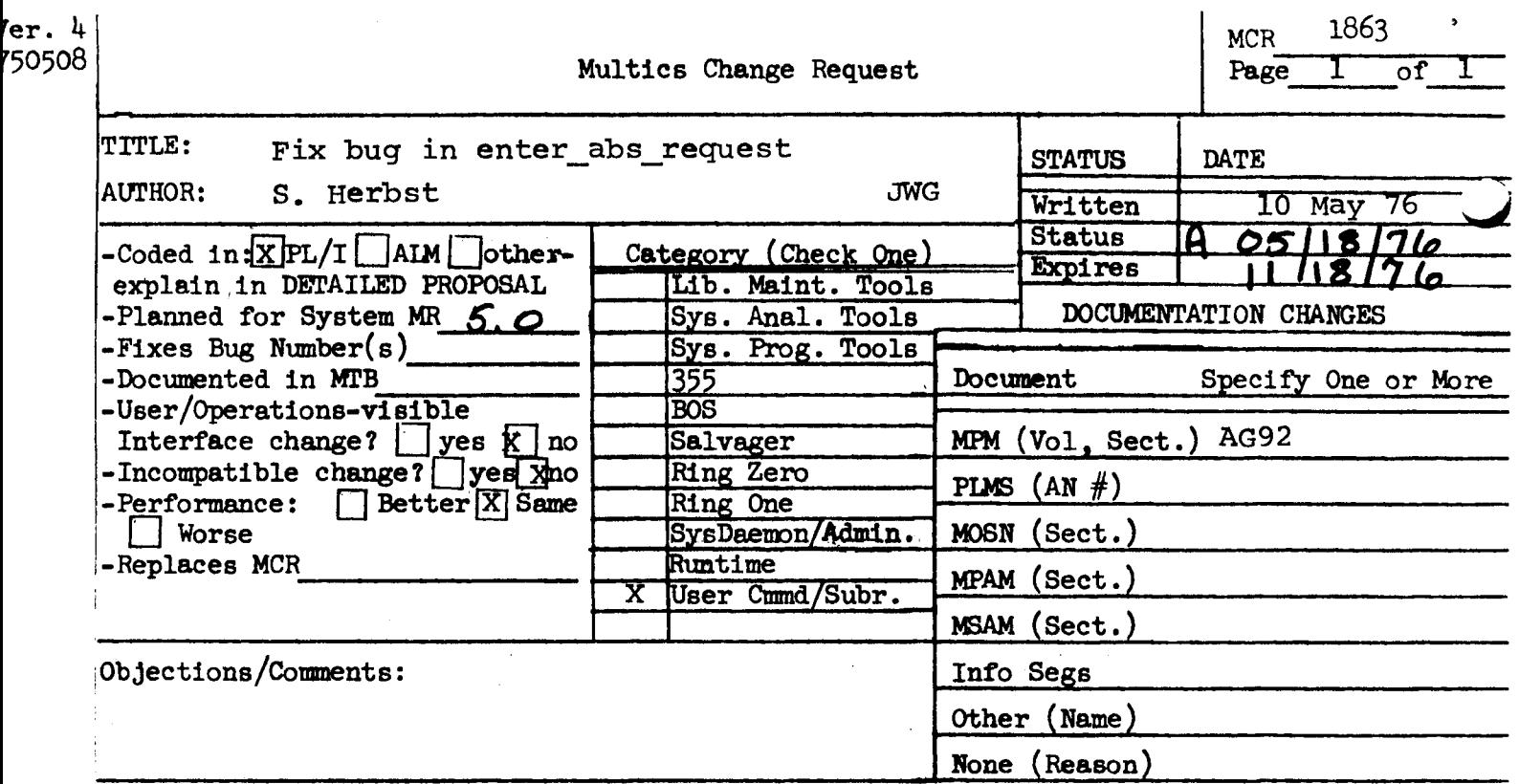

Use these headings:  $\vert$ 

Summary of Proposal, Reasons for Proposal, Implications, Detailed Proposal.

SUMMARY:

Change enter abs request to test that the absentee user Person id. Project id.m has write access to the absout segment if it already exists, or append access to the directory where the absout segment is to be created.

REASONS:

currently, when Person\_id.Project\_id.m has null access on this directory, there is no warning when the request is submitted and no absout segment is created.

enter\_abs\_request

 $\big($ 

 $\sim$ *,,,,,,(* ...

enter\_abs\_request

-time dtime, -tm dtime

indicates that the user wishes to delay creation of the absentee process until a specified time. It must be followed by a character string representing this time. The format of the deferred time is any character string acceptable to the convert\_date\_to\_binary\_ subroutine (described in Section II of the MPM Subroutines). If the time string contains blanks, it must be enclosed in quotes.

-brief, -bf

 $3.$ -arguments, -ag indicates that the message "j already requested." is to be suppressed.

is an optional control argument that indicates that the absentee ,control segment. requires arguments. If present, it must be followed by at least one argument. All arguments following -ag on the command line are taken as arguments to the on the command line are taken as arguments to the<br>absentee control segment. Thus -ag, if present, must be the last control argument to the enter\_abs\_request command.

... optional\_args

are arguments to the absentee control segment.

#### Notes

 $($   $\frown$ ..........

If the pathname of the output segment is not specified, the output of the absentee process is directed to a segment whose pathname is the same as the absentee control segment, except that it has the suffix absout instead of absin. If the pathname of the output segment is specified, the named ocquent may or may **pot-already exist and it need not have the suffix absout.** 

The command checks for the existence of the absentee input segment and rejects a request for an absentee process if it is not present.

The effect of specifying the -time option is as if the enter\_abs\_request command were issued at the deferred time.

descriptions of the commands list\_abs\_requests and See also information on displaying and cancelling outstanding absentee requests.

The named segment may or may not already exist.

If the absorit segment exists the absentee segment. If the about se the absentee user requires append a mot efic which it is to - Ur the di

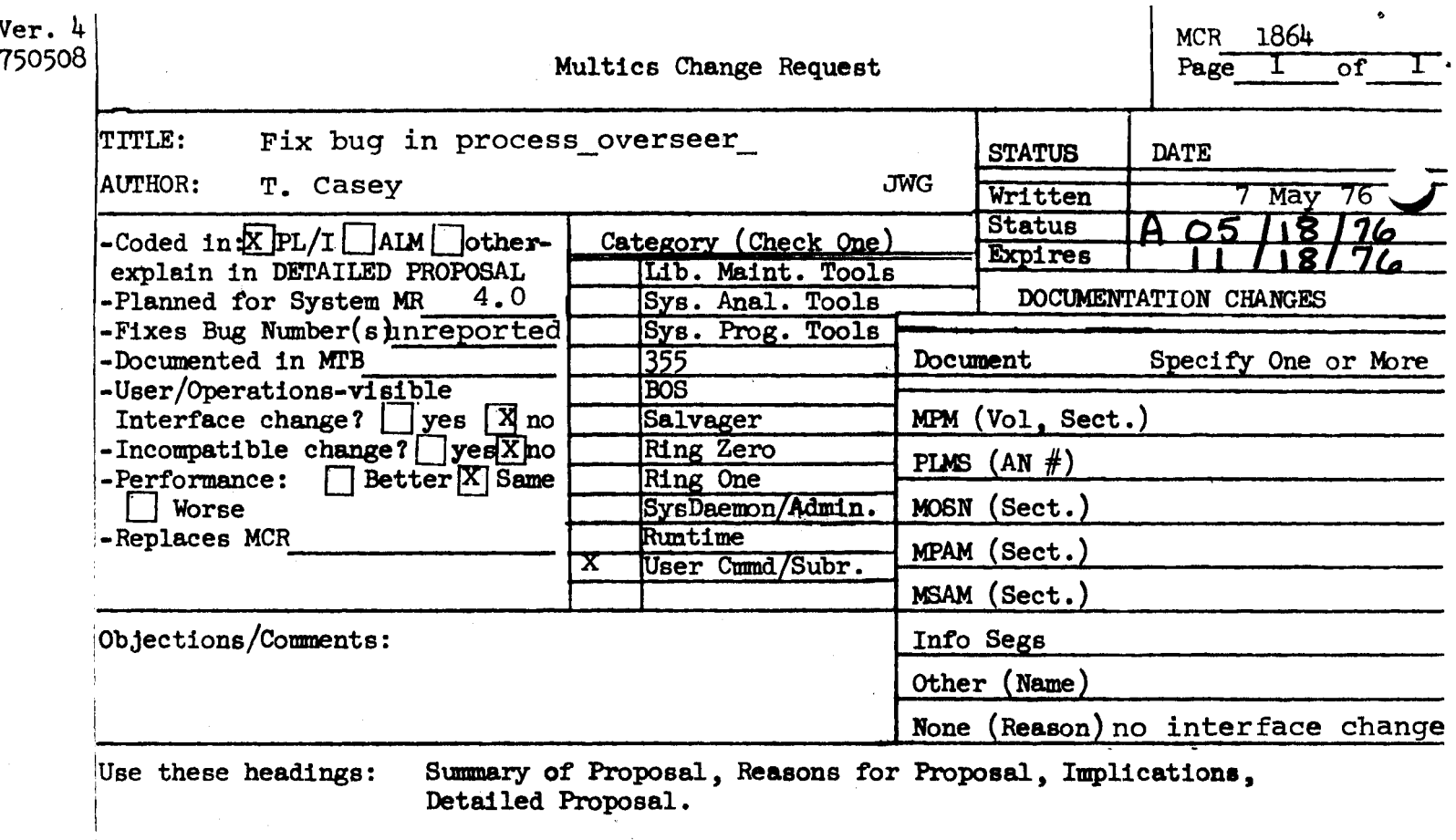

Detailed Proposal.

SUMMARY:

 $\mathbf{I}$ 

Initialize the string containing the initial command line to  $("")$ ;

REASONS:

There are paths through the program that neither set it<br>to an initial command nor initialize it to (""). In to an initial command nor initialize it to (""). In<br>these cases, stack garbage is passed to listen. Since these cases, stack garbage is passed to listen\_. it is a varying string, and stack garbage consists mostly of zeros this early in a process, users hardly ever have problems because of this. However, there are occasions when listen\_ gets non-zero garbage and tries to execute it.

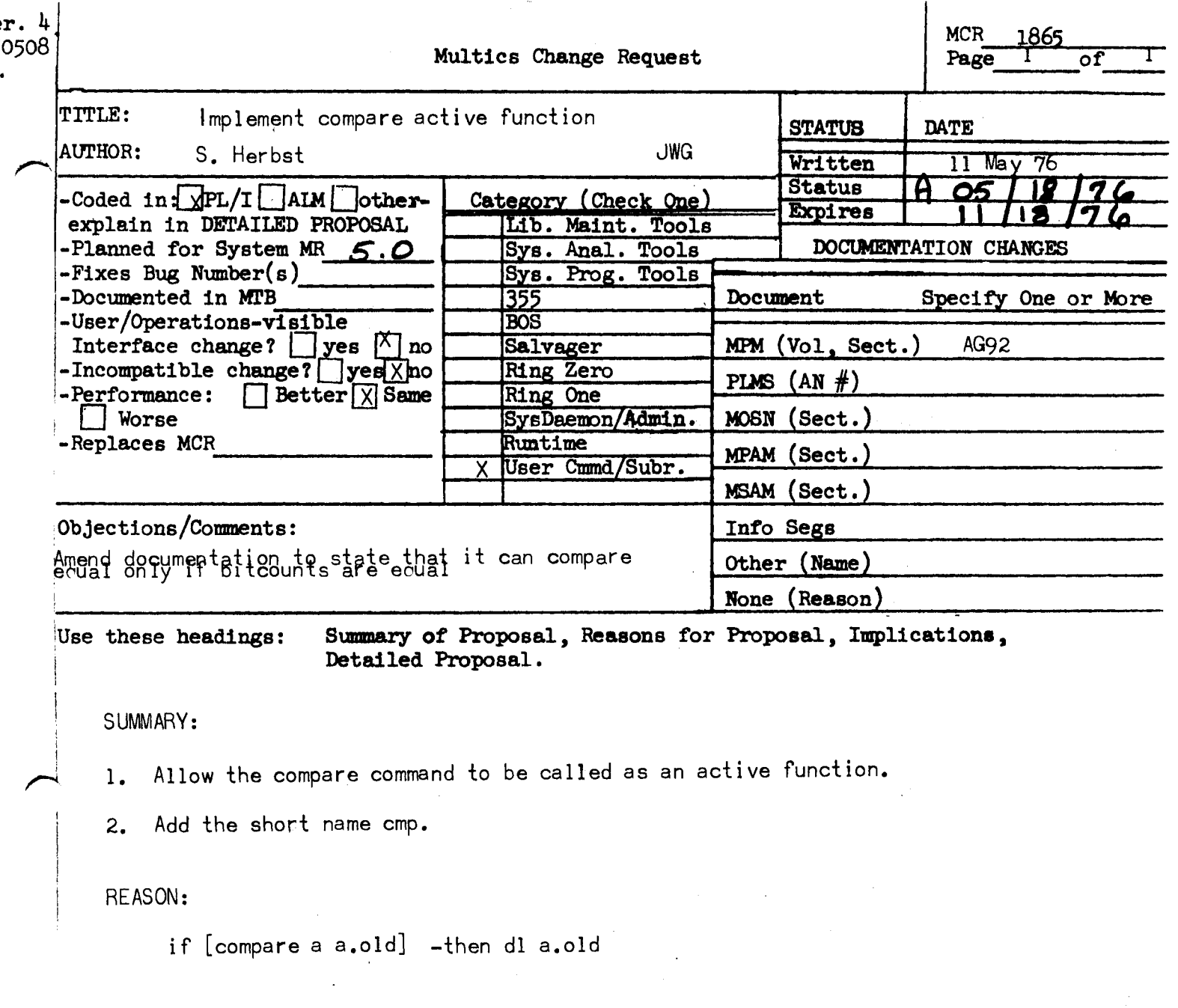

 $\label{eq:2} \begin{split} \mathcal{L}_{\text{max}}(\mathbf{X}) = \mathcal{L}_{\text{max}}(\mathbf{X}) \,, \end{split}$ 

 $\label{eq:2.1} \frac{1}{\sqrt{2\pi}}\frac{d\phi}{d\phi} = \frac{1}{2\pi}\frac{1}{\sqrt{2\pi}}\frac{d\phi}{d\phi} = \frac{1}{2\pi}\frac{d\phi}{d\phi}$ 

# Name: compare, cmp

This function compares the contents of two segments.

Usage:

[compare a b]

where a and b are pathnames, return "true" if and and b are identical, "false" otherwise.

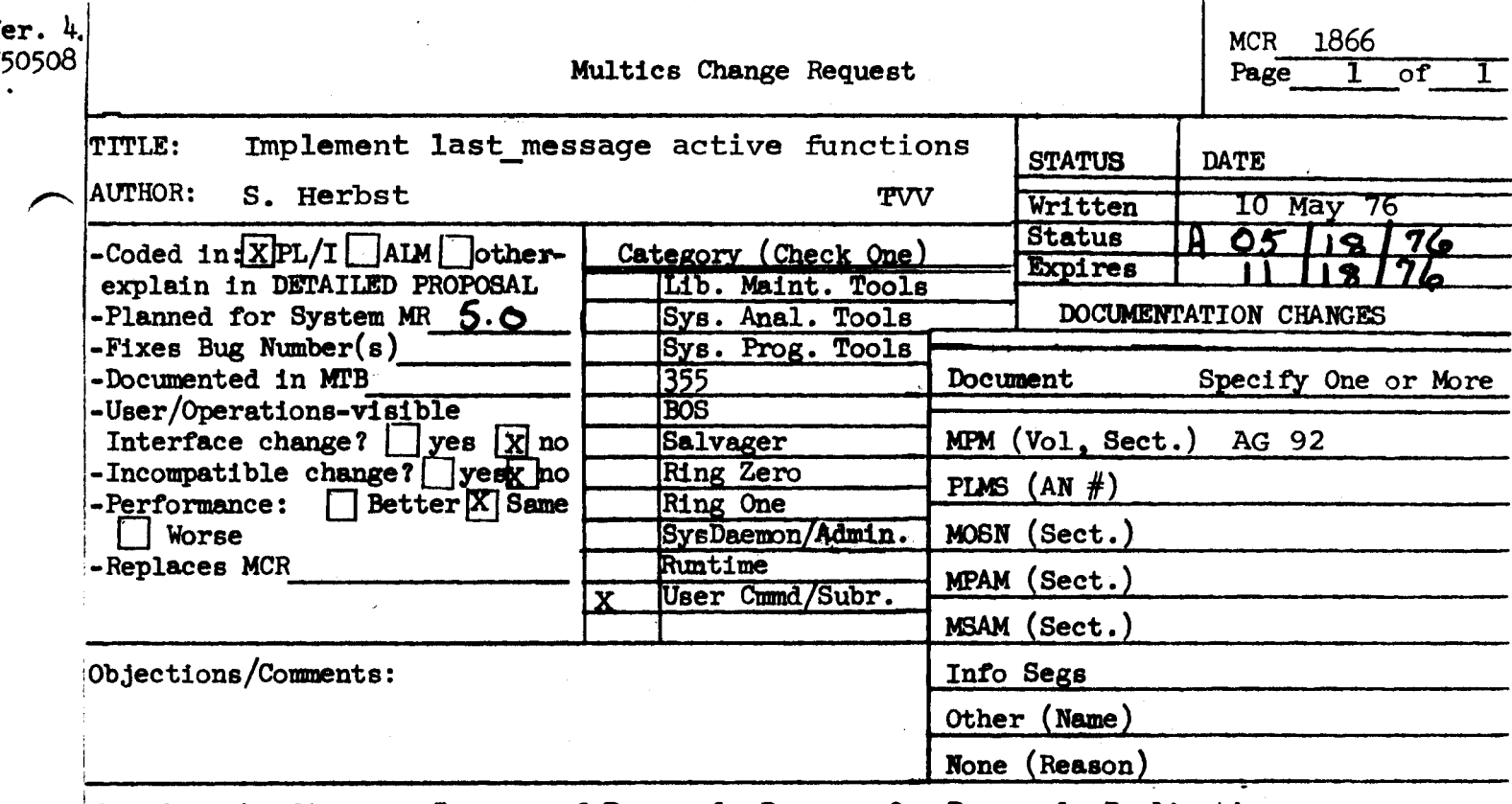

Use these headings:

Summary of Proposal, Reasons for Proposal, Implications, Detailed Proposal.

SUMMARY:

Implement the active functions last\_message, last\_message\_time, and last\_message\_sender, as documented on the following page.

**REASONS:** 

Access to message information by abbrev's and exec\_coms. Allows text of message to be parsed and allows easy way to answer a message just received.

# MPM ACTIVE FUNCTIONS MCR-1866, page 2

 $\overline{\phantom{a}}$ 

Name: last\_message, lm

This active function returns the text of the last message received from the send message command.

Usage: [last\_message]

Name: last message time, lmt

This active function returns the time that the last message was received from the send\_message command.

Usage: [last message time]

Name: last message sender, lms

This active function returns the sender of the last message received from the send message command, consisting of the sender's Person id and Project id separated by a blank.

usage: [last\_message\_senderJ

Example: type: To answer a message that has just been received,

send message [last message sender] I agree.

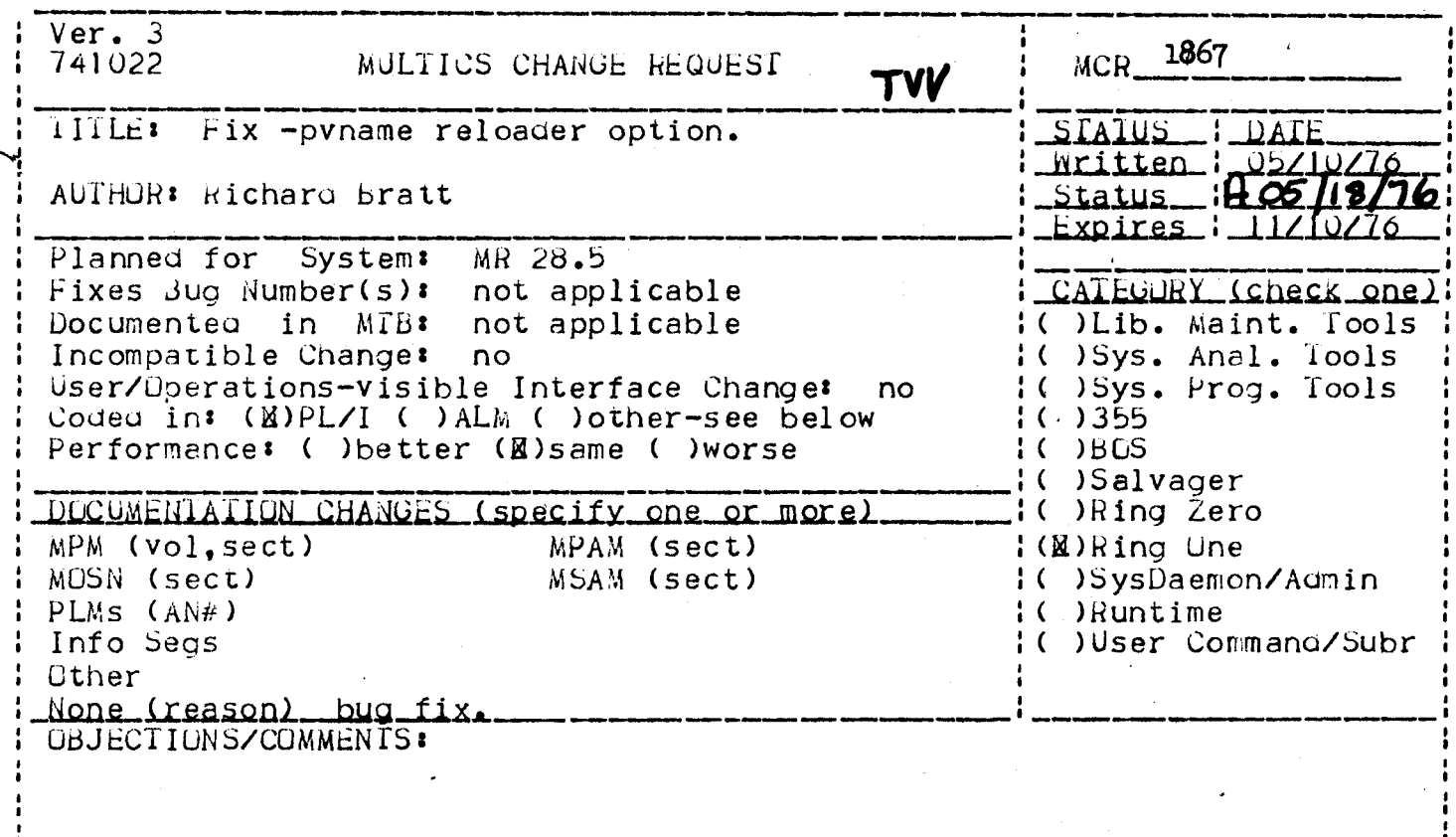

SUMMARY, REASONS, IMPLICATIONS, DETAILED PROPOSAL (optional) Headings are:

Summary: The -pvname reloader option works in all cases but one. infortunately that one case, the reloading of information from a deleted hysical volume. is the major reason for having the -pyname option.

This sad state of affairs results from backup\_load Reason: trving to status the branch (and unfortunately the vtoce) of the object it is<br>reloading. This results in its being told that the volume on which the object exists is not mounted. Deeming this to be confusing, the reloader gives up on that object.

Proposal: When invoked with the -pvname option, the reloader will  $cal 11$ nphcs\_\$delentry\_file on such an object and then proceed to reload it (the hphcs\_ call is needed since delentry dislikes orphaning vtoces). This course of action seems safe for the following reasons. I.) the volume is not mounted and therefore is probebly dead, 2.) since the reloader was invoked with the -pvname option the process is asserting to the system that the volume is dead, and 3.) we have a not copy of the segment in our hands which is likely to be as good as the unreachable copy.

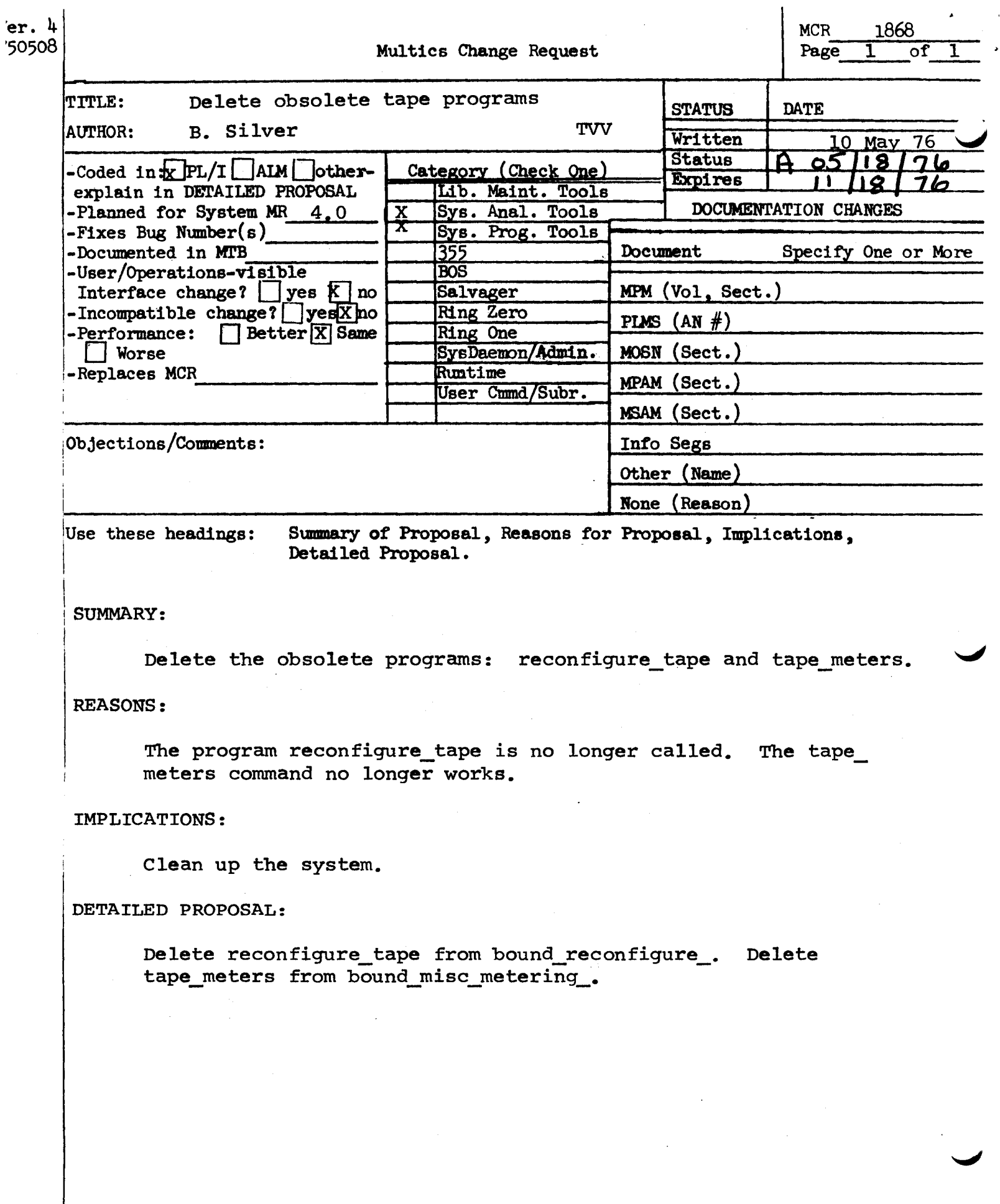

 $\hat{\psi}$ 

 $\bar{\star}$ 

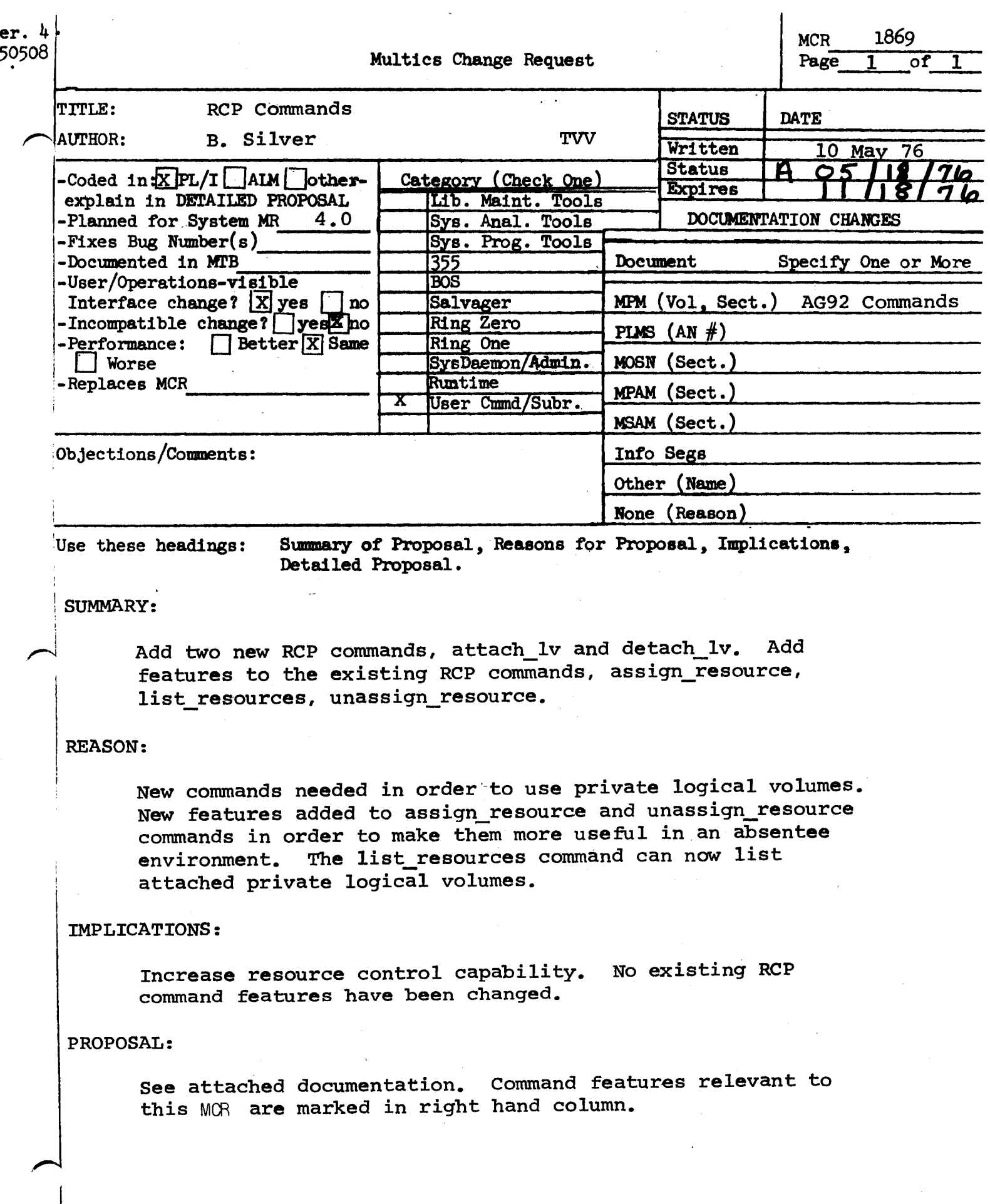

#### assign\_resource

assign\_resource

## $M$ ame: assign\_resource, ar

The assign\_resource command calls the Resource Control Package (RCP) to assign a resource to the user's process. Currently, only device resources can be assigned. An assigned device still must be attached by a call to some I/O module. If a device is successfully assigned, the name of the device is printed. (If the user requests a specific device that is successfully assigned, the name of the device is not printed unless the user asks for it. See the -device and -long control aroument below.)

 $U$ sage

assign\_resource\_resource\_type -control\_args-

where:

1. resource\_type

specifies the type of resource to be assigned. Currently, only device types may be specified. The "-device" control argument may be used to name a specific device to assign or optional control arguments may be used to soecify characteristics of the device to be assigned. The following device type keywords are supported: "tape"  $\mathbf{H}$ disk $\mathbf{H}$ "console" "printer" "punch" "reader" "special"

assign\_resource

-------~

assign\_resource

---------

2. control\_arqs

 $-\text{device XX}$ ,  $-\text{dv}$  XX

may be chosen from the followino:

specifies the name of the device<br>that is to of assigned. Anv that is to of assigned. Any<br>arguments that specify device that specify device characteristics are ianored. If the -long control argument (see below) is used in conjunction with this control arqument, a message containing the name of the assigned device is printed on the user's terminal, otherwise, no message is printed.

specifies the device model number characteristic. Only a device that has this model number is assiqned. Its value must be one that is found in the "model" field of a PRPH configuration card.

specifies the track characteristic of a tape drive. The value may be either 9 or 7. If this control arqument and the -volume control argument are not specified, then a track value of 9 is used by default when assigning a tape type device.

specifies the density capability characteristic of a tape drive. There may be more than one instance of this arqument. A tape drive is assigned that is capable of beino set to all of the specified densities. This command does not set the density of the tape drive.<br>The acceptable values for this acceptable values for this arqument ares

-model n

 $-$ track  $n$ ,  $-$ tk  $n$ 

 $-density$   $n, -den$   $n$ 

----------- assign\_resource assiqn\_resource

-train **n,** -tn **n** specifies the print train<br>characteristic of a-printer. Its characteristic of a printer. value must be one that is found in<br>the "print" train" field of a "print train" field of a printer PRPH confiquration card.

-line\_lenqth o, -11 a specifies the line length of a printer. Its value must be one that is found in the "line" length"<br>field of a printer PRPH<br>configuration card. If this field configuration card. is not specified on a printer<br>configuration card, then this configuration card, then this<br>device characteristic will be characteristic ignored for this printer.

-volume XX, -vol XX specifies the name of a volume. If possible, the device assiqned is one on which this volume has already been placed.

> specifies the number of resources to assiqn. All of the resources assigned will have the device<br>characteristics specified by any characteristics specified by any<br>other arquments passed to this other arguments passed to command. If this aroument is not specified then one resource will be assiqned.

is a comment string that is displayed to the operator when the resource is assigned. If more than one string is required, the entire string must be in quotes. Only<br>printable ASCII characters are<br>allowed. Any unprintable unprintable characters (also tabs or new lines) found in this strina will be converted to blanks.

specifies that all of the device characteristics of the assiqned device should be printed. If this aroument is not suoplied, only the name of the assiqned device is printed.

 $-$ comment  $XX$ ,  $-$ com  $XX$ 

 $-$ lonq,  $-$ lq

 $-$ number  $n, -n$ b  $n$ 

# nssion\_resource

### ass 1 gn\_resourc e

-system, -sys

specifies that the user wants to be treated as a system process during<br>this assignment. If this argument is not specified or if the user<br>does not have the appropriate does not have the access, then RCP assumes that this<br>assignment is for a nonsystem assionment is for a process.

specifies that the user wants to wait if the assignment cannot be made at this time because the resource(s) are assigned to some other process. The optional value specifies the maximum number of minutes to wait. If ho value is specified then it is assumed that<br>the user wants to wait wants to indefinitely.

 $-wait$   $[n]$ ,  $-wt$   $[n]$ 

attach\_lv Attach\_lv Attach\_lv

# Name: attach\_lv, alv

The attach\_lv command calls the Resource Control Package  $(RCP)$  to attach a logical volume. The attaching of a logical volume involves telling the storage system that this volume is attached for this process. A logical volume <unless it is a public logical volume) must be attached for each process that wishes to use it. In order for a locical volume to be attached it must first be ohysically mounted. The physical mounting of a lonical volume involves mounting all of the physical volumes that comprise the logical volume. This must be done by operations before the logical volume may be attached by any process.

In order to attach a logical volume a user must have "RA" access to the logical volume. This access is defined by the Access Control Segment (ACS) that is associated with this logical volume. If there is no ACS for this loqical volume, then its access is defined by the default access that was specified when the logical volume was registered.

Usage

attach\_lv volume\_name

wheres

1. volume\_name specifies the name of the volume to be attached.

detach\_lv detach\_lv

Name: detach\_lv, dlv

The detach\_lv command detachs one or more logical volumes that have been attached for the user's process by the Resource Control Package (RCP). The detaching of a logical volume Control Package (RCP). The detaching of a logical volume<br>involves telling the storage system that this logical volume is no longer attached for this process. The detaching of a logical volume does not affect the attached / detached state of the loaical volume for any other process.

Usage

detach\_lv volume

where:

1. volume specifies the logical volume or volumes to be detached. A user may detach all logical volumes attached for her/his process by specifying the following keyword:  $"a11"$ 

> A user may detach one logical volume by specifying its name.
RCP Commands For 4.0

list\_resources

list\_resources

Name: list\_resources, lr

The list\_resources command lists some or all of the resources that are currently assigned or attached to the calling process by the Resource Control Package (RCP).

## Usane

list\_resources -control\_arcs-

#### where:

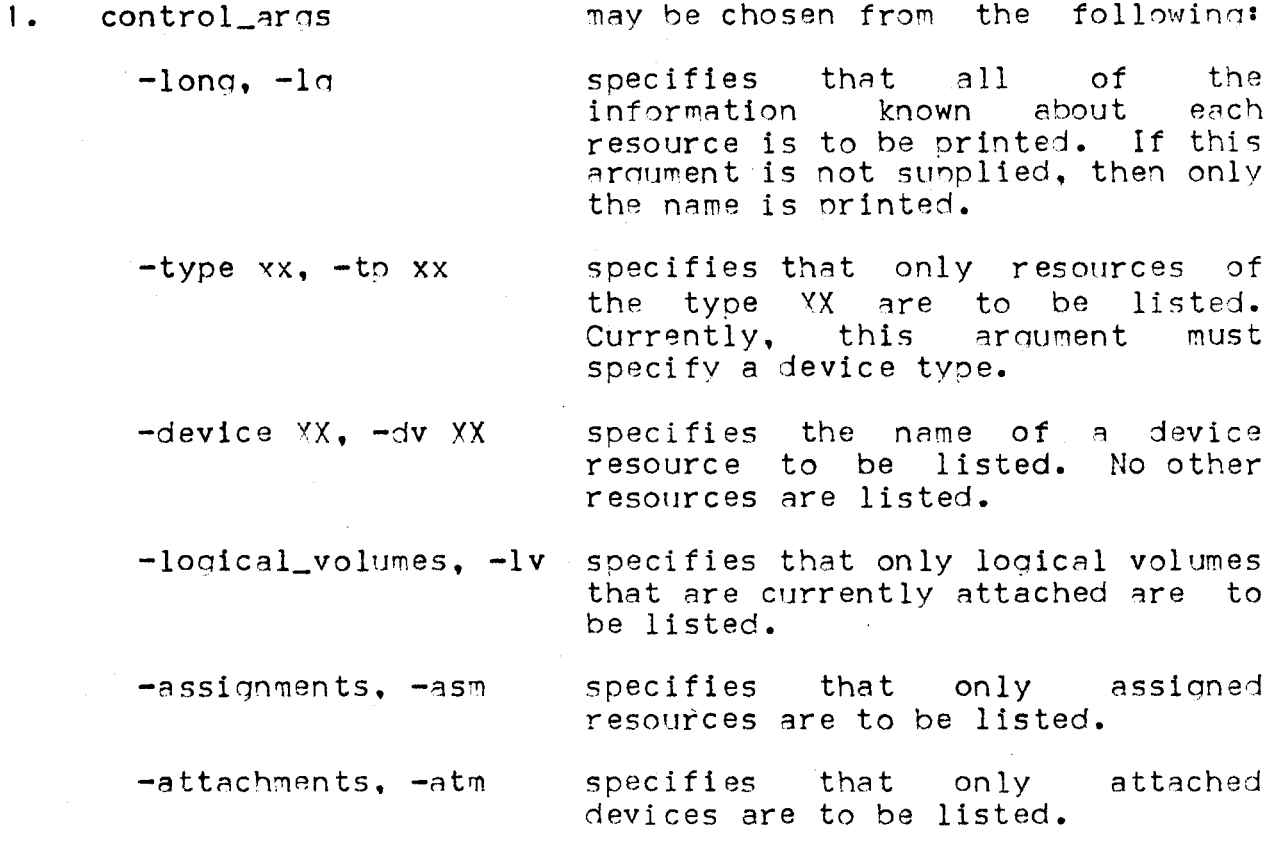

RCP Commands For 4.0

unassign\_resource

unassimm\_resource

Name: unassign\_resource, ur

The unassign\_resource command unassions one or more resources that have been assigned to the user's process by the Resource Control Package (RCP).  $\mathbb{R}^n$  and  $\mathbb{R}^n$ 

dsage

where:

D.W

 $\overline{2}$ .

 $\mathbf{r}$ 

أتونيه

resource

unassign\_resource resource -control\_args-

specifies the resource or resources to be unassigned from the user's process. Currently, this means anly devices. If a device is is automatically attached, it detached. A user may unassign all devices assigned to his/her process. specifying the following. bv l keyword:

 $^{\text{II}}$ al 1 $^{\text{II}}$ 

user may unassign one device by\*  $A$ specifying its name. ₹

 $\overline{\mathbb{R}}$ 

are the following:

is a comment string that is. displayed to the operator then the<br>resource is unassigned This comment will be displayed only once, even if several resources are beina unassigned. "(See the assign\_resource command for detail's' about comment strings.)

specifies that a force unassignment is to be done. This argument should be specified by highly privileged users who want to unassign a resource that i s assigned to some other process.

-admin, -am

control\_args

-comment XX, -com XX

-£.

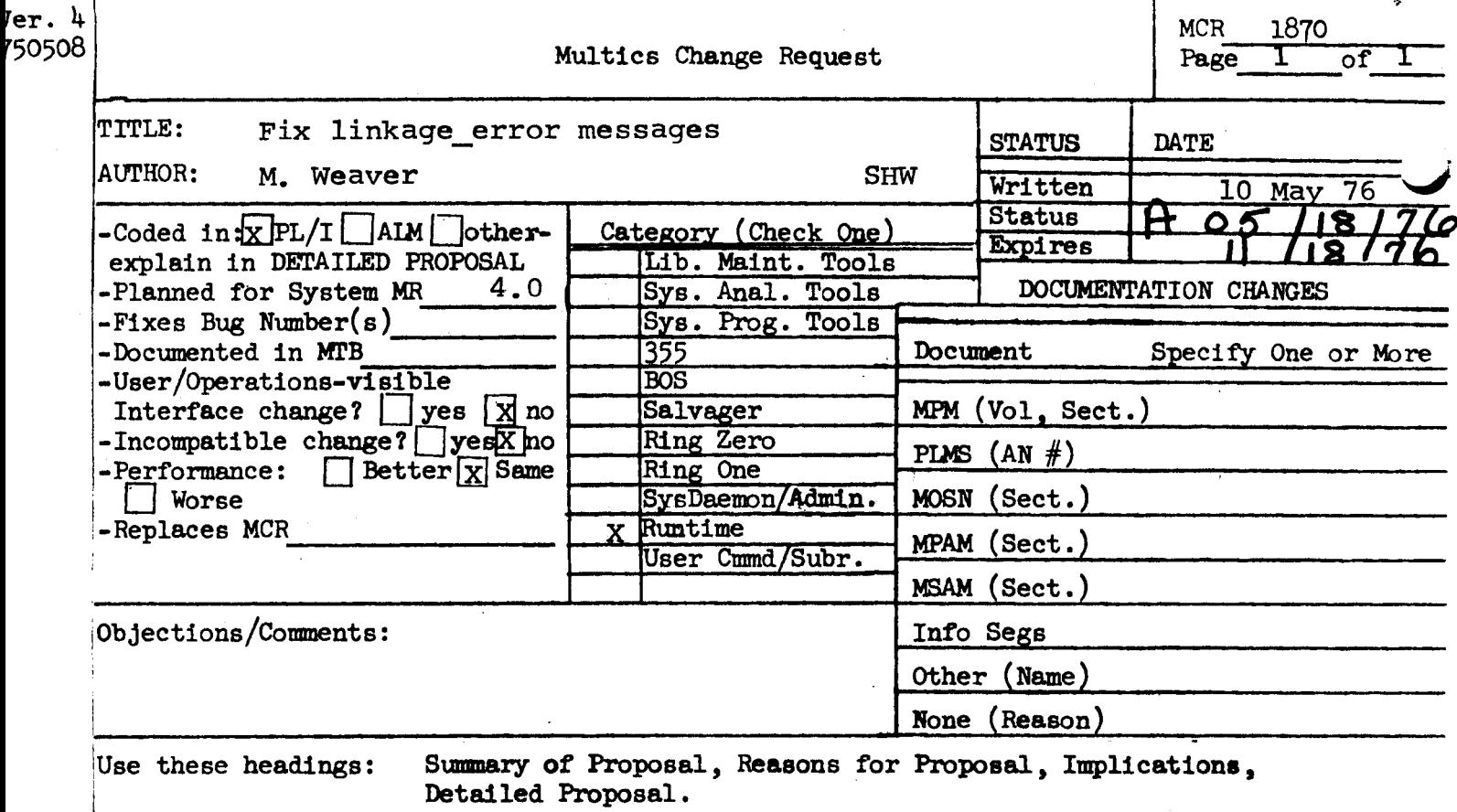

# SUMMARY:

Fix appropriate module(s) in bound\_error\_handlers\_ to again print in linkage\_error messages the name being referenced.

REASONS:

Messages now print location of the link itself, which is not helpful. This appears to be a fairly recent bug.

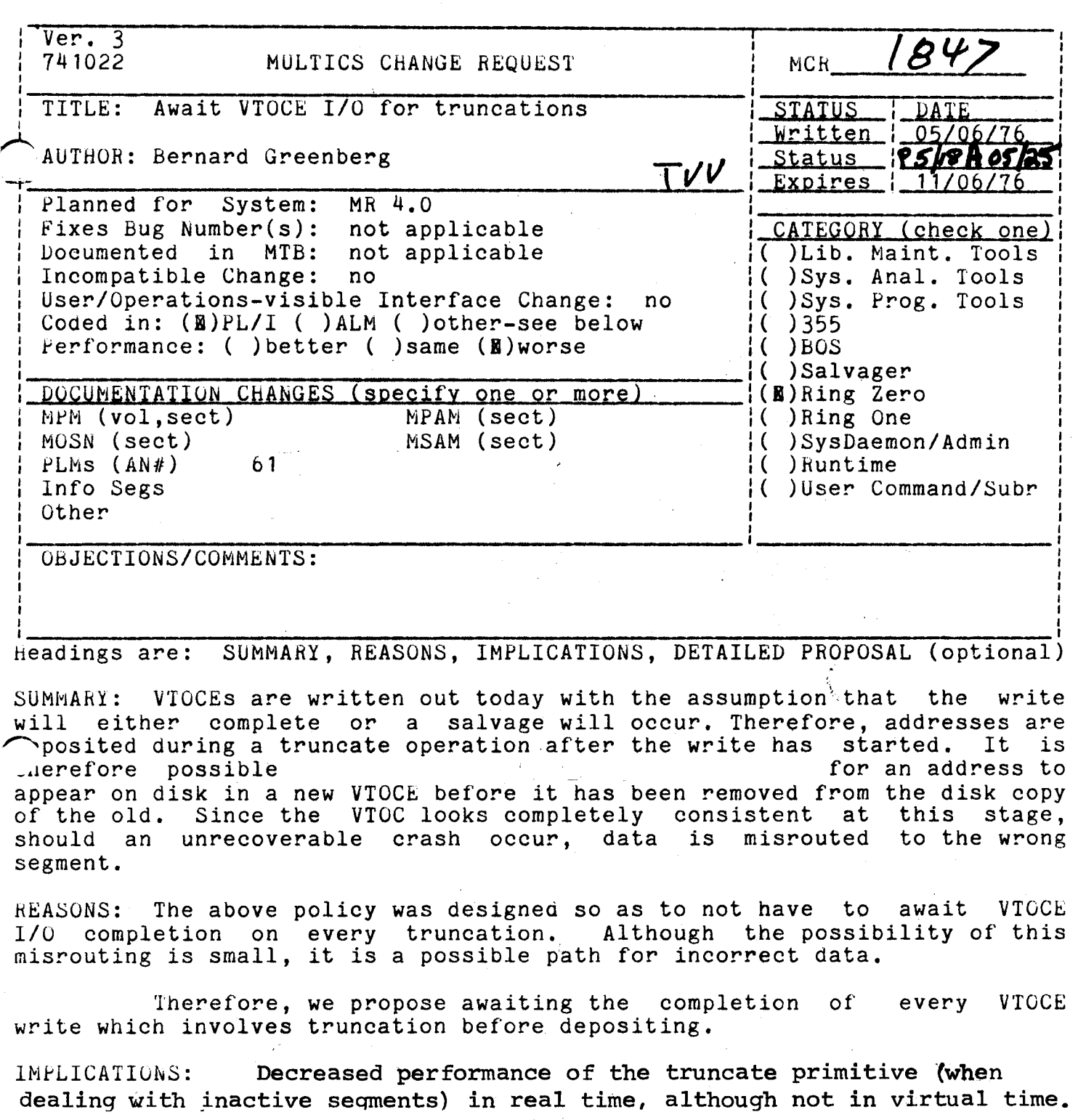

 $\frac{\hbar}{\hbar}$ 

DETAILED PROPOSAL: The feature is capable of being inhibited by a highly privileged data base patch.

Page 1 of 1

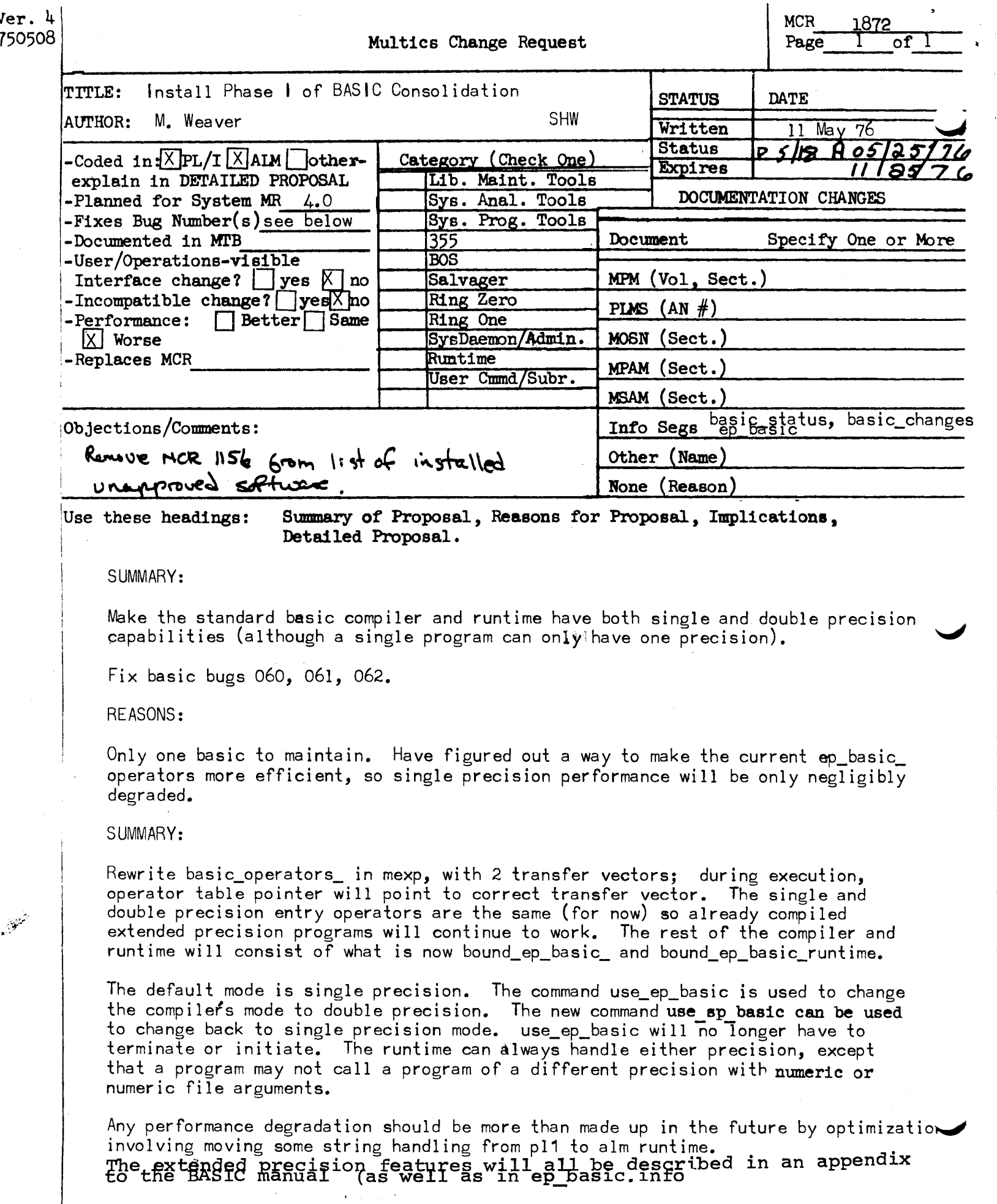

 $\mathbb{R}^2$ 

 $\ddot{\phantom{0}}$ 

 $\alpha$ 

 $\mathcal{A}$ 

. ep-basic statue, info

# Oo/00 /76 This file contains a list of all buqs in the Multics BASIC compiler. By as marked with ! have been fixed in the installed basic. a marked with : have been fixed in the installed basic.<br>L s marked with \* have been fixed in the basic located in >ldd>exl>o.

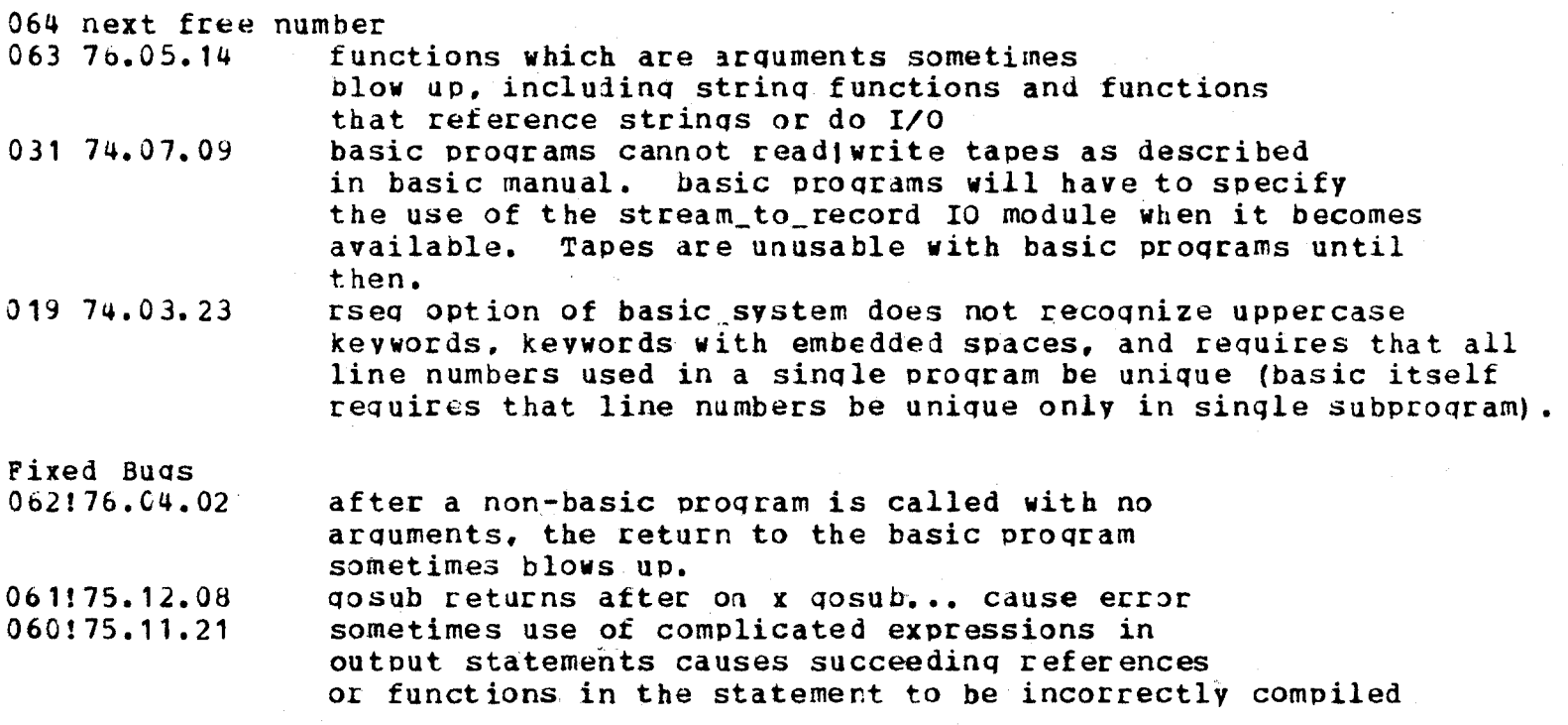

0١

(1er page) basic\_changes.info Multics BASIC status as of Apr $\frac{1}{2}$  23. 1976 Reverse chronological list of changes to Multics BASIC. 00 May 1976 All changes listed below have been installed in the >unbundled version of basic. 23 April 1976 New compiler and runtime were installed in >ldd>exl>o that fix basic bugs 060. 061. and 062.  $26$ February 1976 All changes listed below have been installed in the >unbundled version of basic. These include an incompatible file format change. The convert\_new\_basic\_file command is no longer available. 26 February 1976 11:00 Fixed bug in >idd>exi>o basic that prevented -complie option from producing usable oblect segments. 17 February 1976 13:30 Incompatible random file format now used by the runtime in >{dd>ex{>o. For more information type help basic\_file\_changes. If there is a problem and you want to use the installed basic, you can convert your files back to the old format by typing "convert\_new\_basic\_file filename". Bug 059 fixed in >Idd>ext>o. 09 September 1975 1445 Bug 058 has been fixed in >idd>exi>o. 13 August 1975 All runtime changes mentioned below have been installed in the >unbundied version of basic. 24 July 1975 1345 Parts of the runtime recomplied; no functional changes. 16 July 1975 1445 Bug 057 has been fixed in >idd>ext>o and the runtime physically but not logically modified to ald debugging programs 30 May 1975 1200 All changes listed below have been installed in the >unbundled version of basic. 07 April 1975 1350 Installed basic runtime in >idd>exi>o that fixes bug 055. Installed basic compiler in >1dd>exl>o that doesn't call establish\_cleanup\_proc\_.

ep-basic.info  $05/10/76$ 

BASIC is available in extended as well as single precision, which is the default. To get extended precision, "Yoe the command "use ep basic" with no arguments. Then use basic or basic\_system in the usual way? all programs compiled after that will use extended precision arithmetic. To get programs compiled in single precision again. type "use sp basic".

The following section discusses some compatibility Issues. Single and extended precision programs should not be run at the same time because the numeric arguments and numeric files are not compatible. The command convert\_numeric\_file is available to convert numeric files from single to extended precision and vice versa.

A new statement type has been added to provide a means of controlling dynamically the number of digits in a numeric value that may be printed as output. Usage

setdigits formula

The value expressed by the formula in the statement is fruncated to its integer value. That integer value represents the number of digits to be printed per number by all future PRINT statements until another SETOIGITS statement is executed, or until program execution terminates. One to 19 digits may be specified. This statement applies only to nonintegers; integers of 9 digits or less are printed as such. The tab spacing is adjusted to accomadate the current number length: however, the spacing will never be less than the default. (END)

#### APPENDIX D

## EXTENDED PRECISION

BASIC is available in extended as well as single precision, which is the default. Programs complled in extended precision mode do all numeric processing in double precision. These programs should not call of be called by single precision programs because numeric arguments including rumeric files are not compatible.

To compile in extended precision mode, type the Multics command "use\_ep\_basic" with no arguments. All BASIC programs. complied after that will use double precision arithmetic. This effect lasts only for the life of the process or until "use\_sp\_basic" is typed, which returns the compiler to single precision mode. Note that these commands affect only the compiler; programs of either precision can be run at any time.

To convert numeric files from single to double precision or vice versa, the following Multics command is available.

# convert\_numeric\_file

### Name: convert\_numeric\_file

The convert\_numeric\_file command converts random numeric files used by BASIC programs from single to double precision and vice versa using PL/I conversion rules.

### Usage

convert\_numeric\_file old\_path new\_path -control\_arg-

where

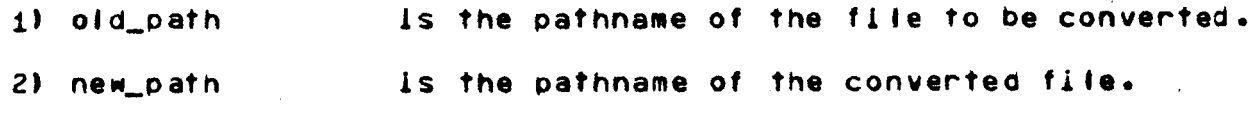

3) control\_arg may be one of the following!

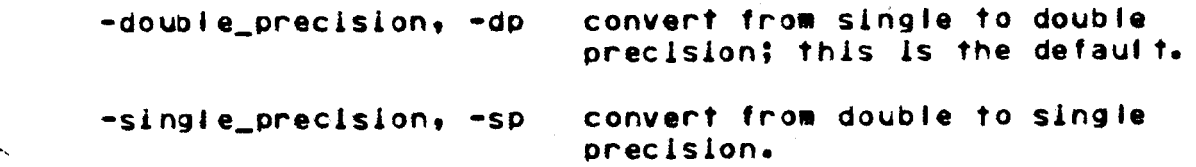

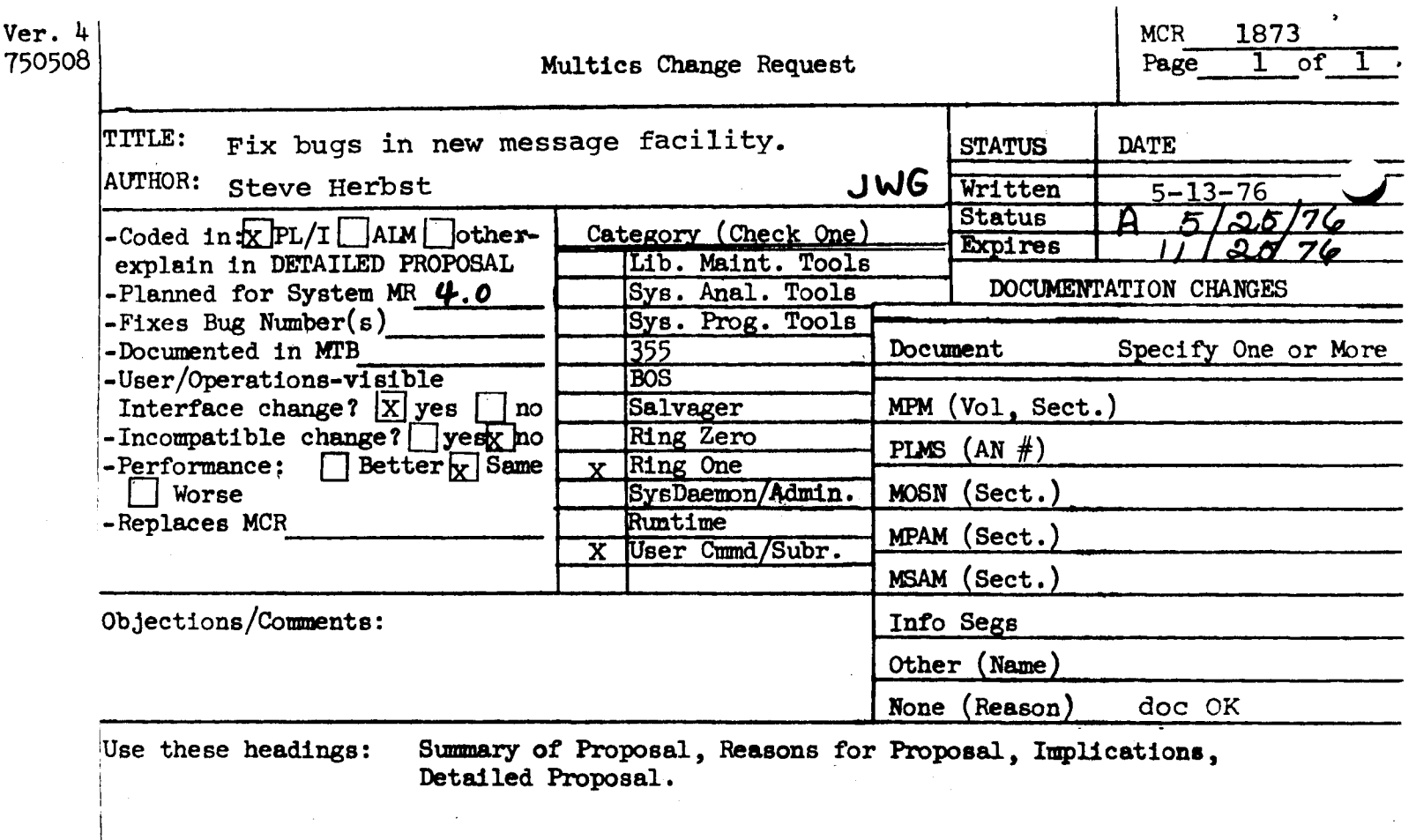

SUMMARY: Install several changes to the new message facility:

- 1. Fix bug in mbx set max langth that prevents it from working.
- 2. Fix bug in send\_mail\_ causing the user's working directory to end up with internal blanks. (that is, the character string pathname of the working directory.)
- 3. Change send message in input mode to print a warning when the recipient is deferring messages or is not initialized for accepting messages, and then type "Input:". Lines are then sent a line at a time; no wakeups occur with them. currently, send\_message will not go into input mode in either case.
- 4. Change the header line printed with a message to include the sender authorization of the message if different from the recipient's authorization. Example:

"From Herbst. Multics at authorization x:"

5. Change send\_message not to attempt to acknowledge a message from a sender with lower authorization, and to print a warning about sending a message to be acknowledged to a user with higher authorization.

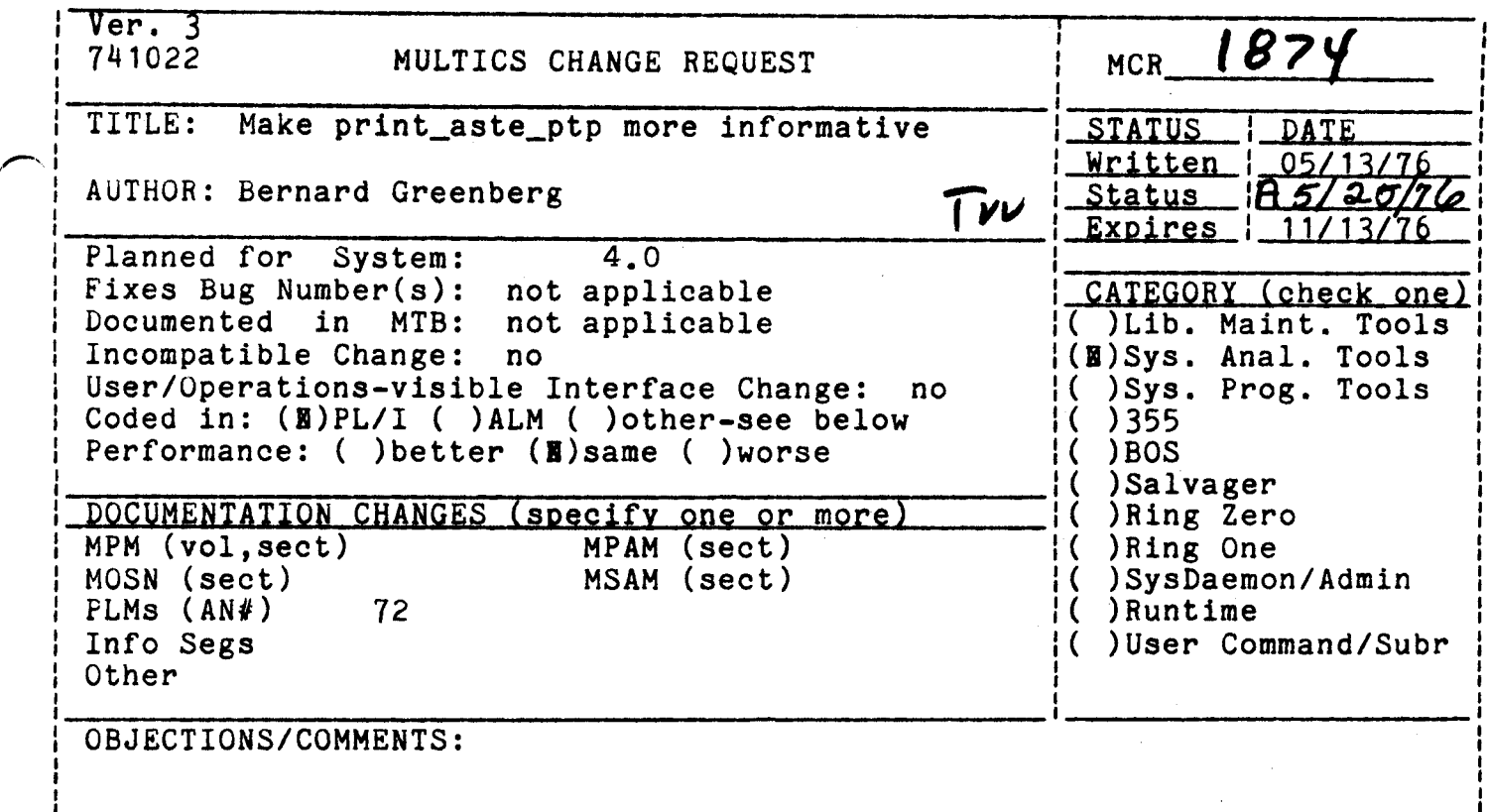

Headings are: SUMMARY, REASONS, IMPLICATIONS, DETAILED PROPOSAL (optional)

SUMMARY: The current print\_aste\_ptp command dumps an Active Segment Table entry in block octal, which is useful, but not as useful as could be to<br>hose who have not memorized offsets and lengths of critical fields. Change it to interpret various useful AST fields for such people. fields. Change

REASONS: Greater utility, and current print\_aste\_ptp prints a line which always exceeds terminal line length.

IMPLICATIONS: n/a.

pap >udd>m>bsg>s>pap ASTE for >udd>m>bsg>s>pap at 43060 in sst\_seg 044700044560 053724000000 033674063410 034573442672 377004007073 404000000000 l 000000000000 000000000000 003000003001 043040000002 v

uid = 034573442672, vtocx 7073 on pvtx 4 max len 255, 3 recs used, 1 in core, cur len 3 (decimal) Used 05/12/76 1609.5 edt Wed Modified 05/12/76 0950.4 edt Wed Par astep =  $63410$ , Son = 0, brother =  $53724$ Trailer thread =  $33674$ 

Flags: usedf aaon

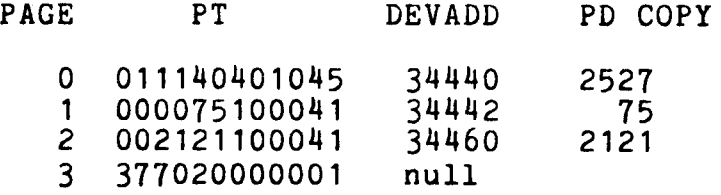

Page 2 of 2

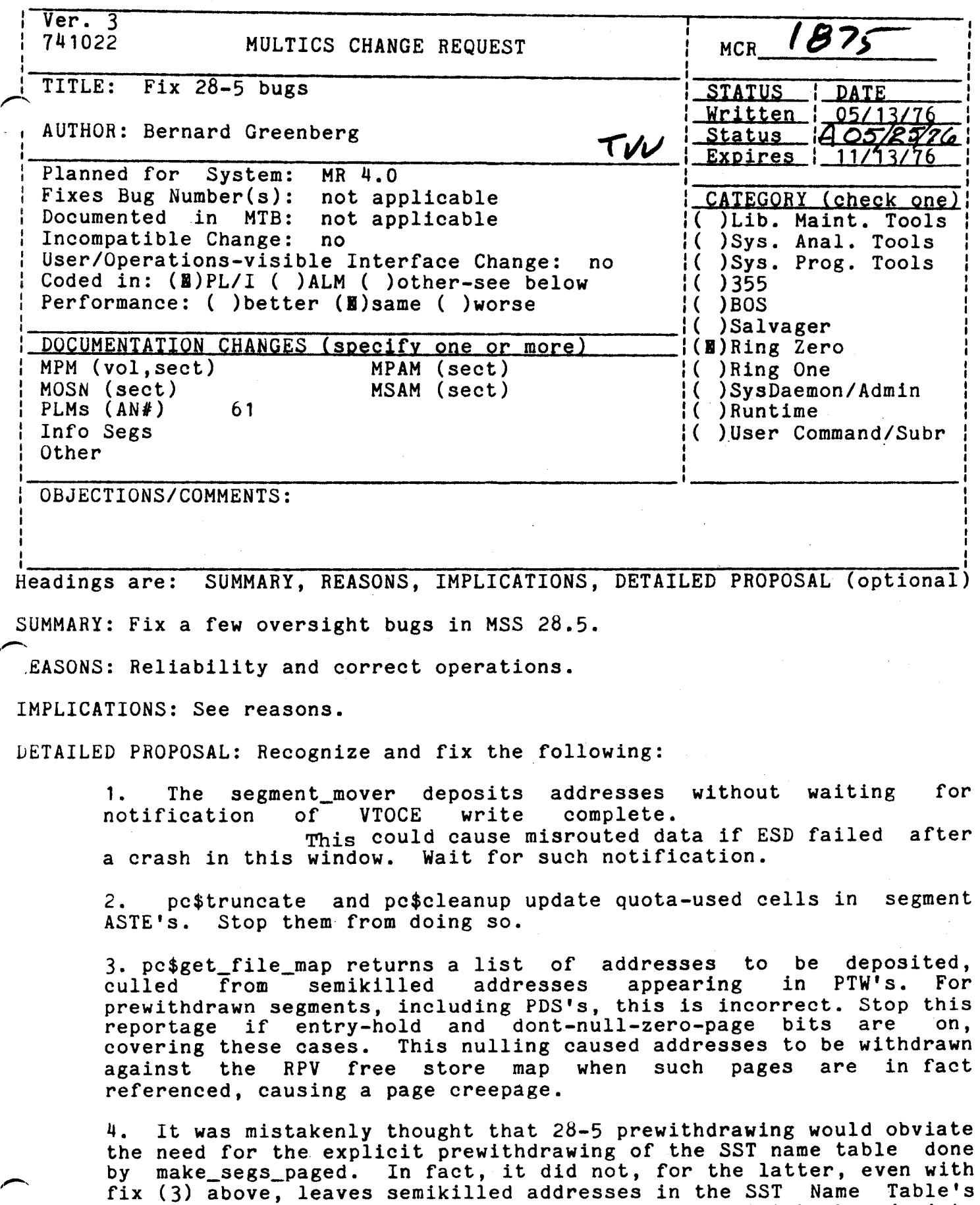

 $\ddot{\phantom{a}}$ 

Page 1

ASTE, which BOS is incapable of resurrecting. Put back code into

make segs paged to store prewithdrawn addresses. the SSTNT, resurrecting the

(Installed as 28.5a at MIT on emergency basis)

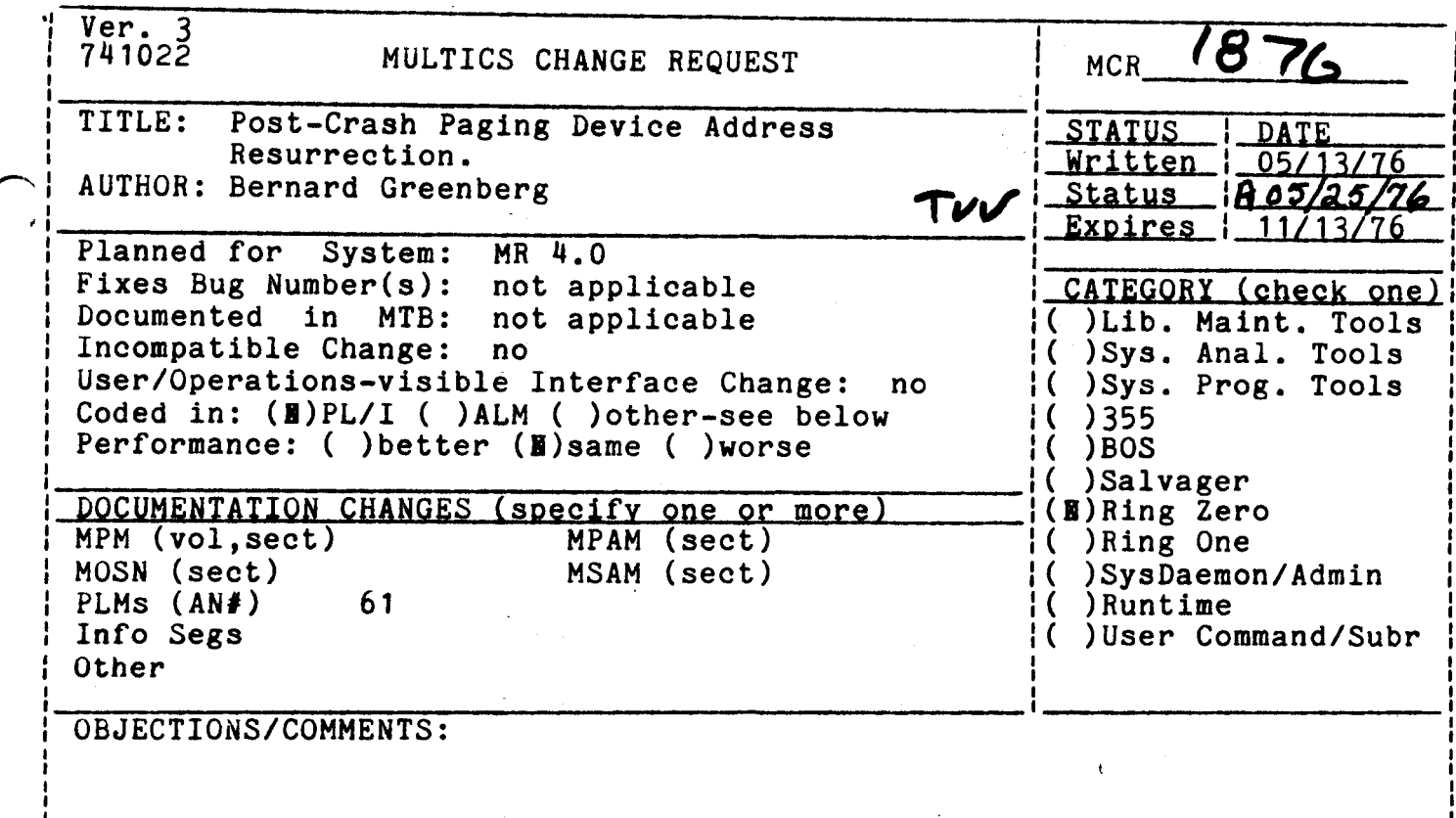

Headings are: SUMMARY, REASONS, IMPLICATIONS, DETAILED PROPOSAL (optional

SUMMARY: After a crash where ESD fails, pages on the paging device which have never been written to disk since assigned to their segment are not reported to the VTOCE of their segment. This phenomenon manifests itself as pages of zeros appearing in segments which have resided on the paging device since truncation/creation. This is particularly bitter in the case of archives and programs which were truncated. Change ALM page control to maintain identifying information (Segment Unique ID and page number) in PD map entries. Change the Physical Volume Salvager to collect pages off of a crashed paging device on a segment by segment basis, resurrecting any such addresses so collected. This will replace the current volume-by-volume PD flush strategy.

REASONS: The increased robustness of data kept by the system which will be accrued is clear. Such page losses during ESD-failing crashes have been Such page losses during ESD-failing crashes have been more than a minor annoyance.

IMPLICATIONS: The checksum field of the PD Map entry will have to be removed to make room for the segment UID. This will remove the bulk-store checksumming facility entirely. This facility was introduced in the early days of debugging the Bulk Store controller, and is now felt to be unnecessary in light of the successful debugging of this device.

 $\bullet$  $Ver. 3$ 1878 **MCR**  $\mathbf{I}$ MULTICS CHANGE REQUEST 741022 1\_DATE **STATUS** Delete OPTY config card TITLEI 1 Written 1 05/13/76 1 Status 18 05/25/7 AUTHOR: Mike Grady  $\mathbf{I}$ **TVV** Expires  $1.11/13/76$ System! 1 Planned for **MR4.0** I CATEGORY (check one) not applicable  $\mathbf{r}$ Fixes Bug Number (s): Documented - in MT81 not applicable Il ILib. Maint. Tools  $\mathbf{I}$ I ( ) Sys. Anal. Tools I Incompatible Changal yes I User/Operations-visible Interface Change: I( )Sys. Prog. Tools ves Coded in: (B)PL/I ( )ALM ( )other-see below  $1()355$ Performance: ( ) better (E) same ( ) worse  $1()$ BOS I( )Salvager DOCUMENTATION CHANGES (specify one or more) **I(B)Ring Zero** MPM (vol.sect) MPAM (sect) I()Ring One I MOSN (sect) MSAM (sect) I( ) SysDaemon/Admin PLMs (AN#) I( )Runtime II IUser Command/Subr Info Seas Other MOH f 1 08JECTIONS/COMMENTS:

SUMMARY, REASONS, IMPLICATIONS, DETAILED PROPOSAL (optional) Headings are:

**SUMMARY:** 

Remove support for the OPTY config card.

**REASONS:** 

When the DataNets are booted by AS initialization, it will be impossible to provide this function.

**IMPLICATIONS:** 

Few sites (if any) use this feature. If they do, they must convert  $\overline{10}$ use the message coordinator to switch to the operators terminal.

**Survey** Multics sites incicates that GM is the only site currently o f using the OPTY card.

**DETAILED PROPOSAL:** 

Modify init\_sys\_vars to crash the system if it finds an OPTY card, telling the operator to remove it.

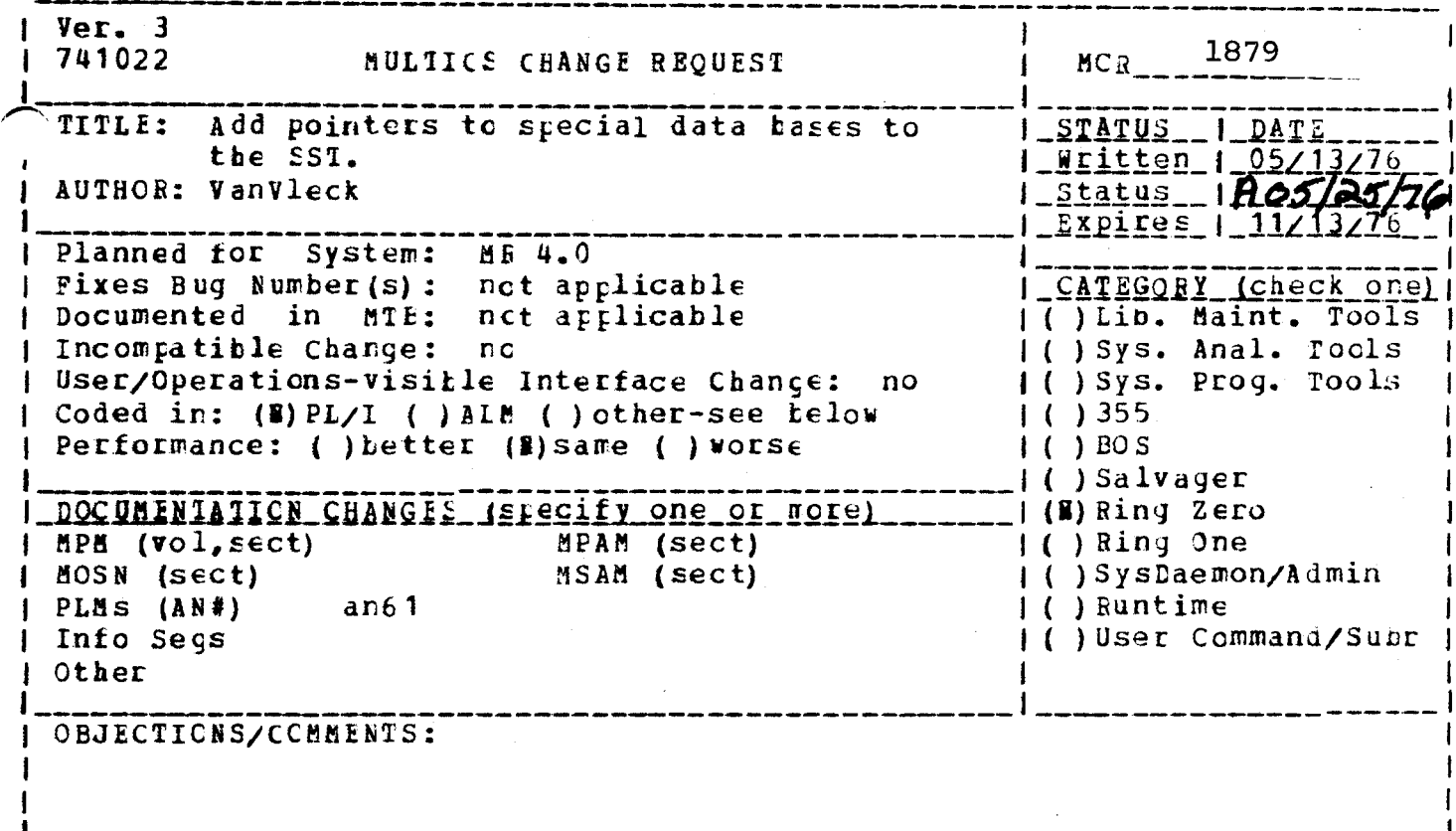

Headings are: SUMMARY, FEASONS, IMPLICATIONS, DETAILED PROPOSAL (optional)

AUMMARY: There are two important storage system tables which reside in ternal static rather than in their cwn segments. These are the AST hash table and the FVIE hold tatle. Place pointers to these data bases in the SST header.

These pointers will make manual and automatic debugging much REASONS: easier.

Ver. 3  $MC_{R_{max}}$  1880 741022 **NULTICS CHANGE REQUEST** 1  $|$   $STATUS$   $|$ TITLE: Fix bug in status DATE 1 Written 1 05/13/7  $1 - 5$ tatus  $-1405/25/7$ AUTHOF: Vanvleck <u> Expires</u> | Planned fcr System: ME 4.0  $Firstes$  Bug Number  $(s)$ : not applicable | CATEGORY (check one) Documented in MTE: nct applicable ( ) Lib. Maint. Tools ( ) Sys. Anal. Tools Incompatible Change:  $nc$ ( ) Sys. Prog. Tools User/Operations-visible Interface Change: no Coded in: (E) PL/I ( ) ALE ( ) other-see below  $1( ) 355$ Performance: ( ) better (8) same ( ) worse  $\left| \right|$  ( ) BOS ( ) Salvager DOCUMENTATION CHANGES Ispecify one or worel  $(4)$  Ring Zero MPM (vol,sect) MPAM (sect) ( ) Ring One { ( ) Sys Caemon/Admin MCSN (sect) MSAM (sect) PLMS  $(NN*)$ anó1 () Runtime Info Segs | ( ) User Command/Subr Other OBJECTIONS/COMMENTS:

Headings are: SUMMARY, BEASONS, IMPLICATIONS, DETAILED PROPOSAL (optional)

SUMMARY: The status\_ primitive does not return the master\_dir attribute. Cause it to do so.

REASONS: This value is needed by the status command and other system primitives. It is correctly returned by star.

 $Ver. 3$ 741022 MULTICS CHANGE REOUEST  $MCR$ <sub>\_\_\_\_</sub>\_\_ 1881 Fix bug in star\_ and dc pack. TITLE: **STATUS** DATE <u> Written | 05/13/76</u> AUTHOR: VanVleck <u>\_Status</u>\_R\_05/25/ <u> Expires | 11/4</u> Planned for System: MR 4.0 Fixes Bug Number  $(s)$ : nct applicable | CATEGORY (check one) Documented in MTB:  $not$  applicable ( ) Lib. Maint. Tools Incompatible Change: |{ ) Sys. Anal. Tools  $n<sub>c</sub>$ | User/Operations-visible Interface Change: no 1() Sys. Prog. Tools Coded in: (E) PL/I ( ) AIM ( ) other-see kelow  $( ) 355$ | Periormance: ( ) Letter (B) same ( ) worse  $1()$  BOS ()Salvager I DOCUMENTATION CHANGES (specify one of note) **H(M) Ring Zero**  $1$   $APE$   $(vol, \epsilon \epsilon ct)$ MPAM (sect) ( ) Ring One MOSN (sect) MSAM (sect) ( ) SysDaemon/Admin PLMs  $(h \& \#)$  $an61$ 1 ( ) Runtime Into Segs ( )User Command/Subr Other DBJECTIONS/COMMENTS:

Headings are: SUMMARY, REASONS, IMPLICATIONS, DETAILED PROPOSAL (optional)

NUMMARY: Eoth star\_ and do\_pack return garbage for the dates of segments whose VTOCEs are unavailable due to I/C error or connection failure.

Return zeroes in this case.

REASGONS: This garbage can produce anomalous results for directory listing programs and disk\_usage\_stat.

 $Ver. 3$ MCR\_\_\_\_1882 741022 MULTICS CHANGE REQUEST **STATUS** no default for punching TITLE: Make <u> Written | 05/13/76</u> Status 1805/25 AUTHOR: VanVleck Expires | Planned for System:  $5.0$ nct applicable CATEGORY (check one Fixes Bug Number (s) : rot applicable ( ) Lib. Maint. Tools Documented in MTB: ( ) Sys. Anal. Tools Incompatible Change: Y LS ( ) Sys. Prog. Tools | User/Operations-visible Interface Change: YES  $( ) 355$ Coded in: (B) PL/I ( ) AIM ( ) other-see telow Performance: ( ) better (R) same ( ) worse  $( )$  BOS () Salvager I ( ) Ring Zero <u>DOCUMENTATION CHANGES (stecify one crimore)</u> | ( ) Ring One MPM (vol, sect) dpunch MPAM (sect) ( ) SysDaemon/Admin MSAM (sect) MOSN (sect) ( ) Runtime PLMS (AN#) (B) User Command/Subr Info Seys Other OBJECTIONS/CCMMENTS: Headings are: SUMMARY, FEASONS, IMPLICATIONS, DETAILED PROPCSAL (optional) The default for dpunch is -7punch. SUMMARY: Change it to re none. REASONS: Seven-punch is not used very often; but a very common error is to forget to say -ncc. IMPLICATIONS: Incompatible change. Very few users will be affected, and most of them will be pleased.

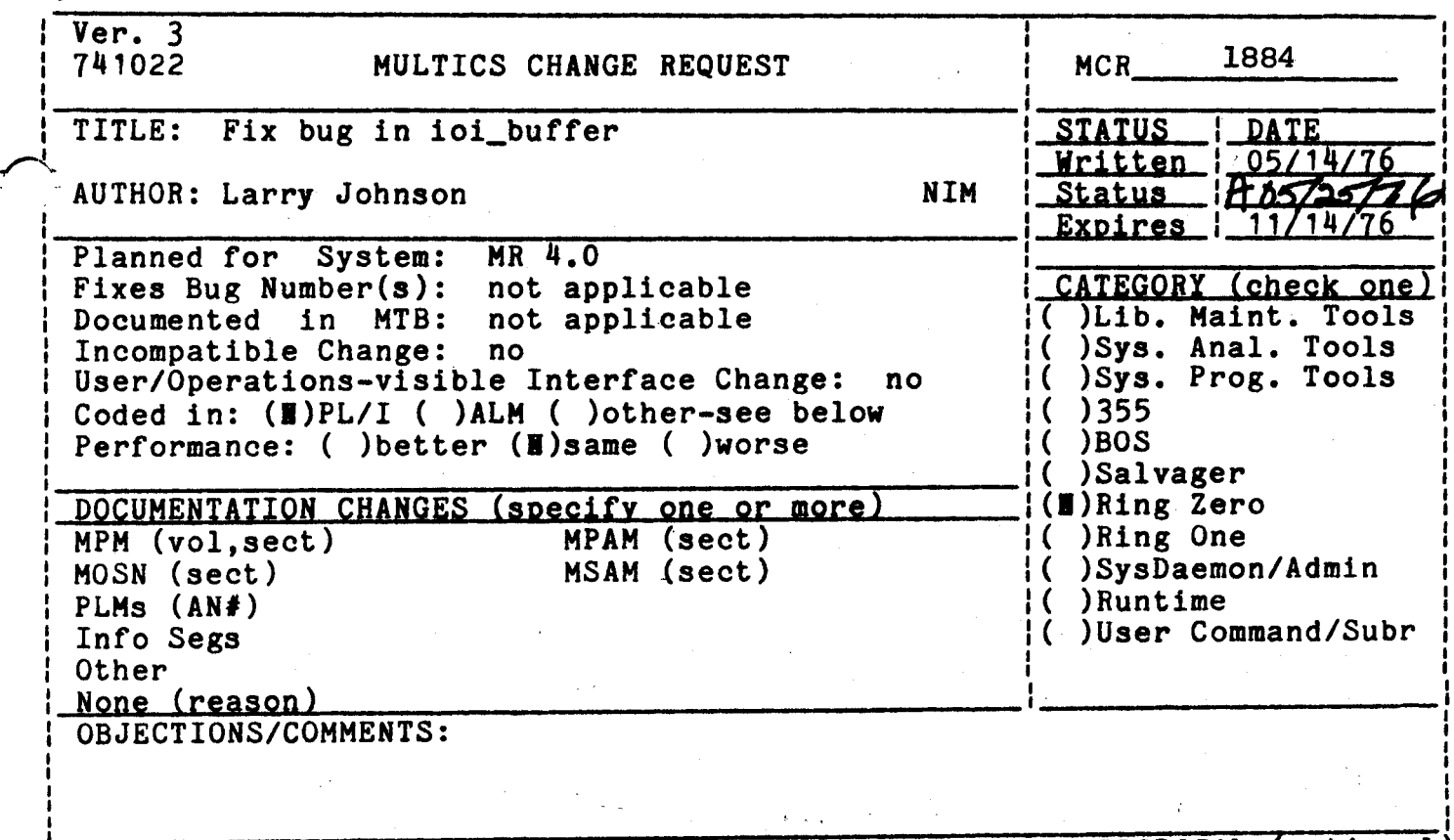

I i'

Headings are: SUMMARY, REASONS, IMPLICATIONS, DETAILED PROPOSAL (optional)

## Summary

call to ioi\_\$workspace that reduces the size of the buffer does not always succeed.

## Reason

The problem is that ioi\_buffer may try to set the max length of the buffer less than the current length.

### Detailed Proposal

Truncate the buffer to the new length before setting the max length.

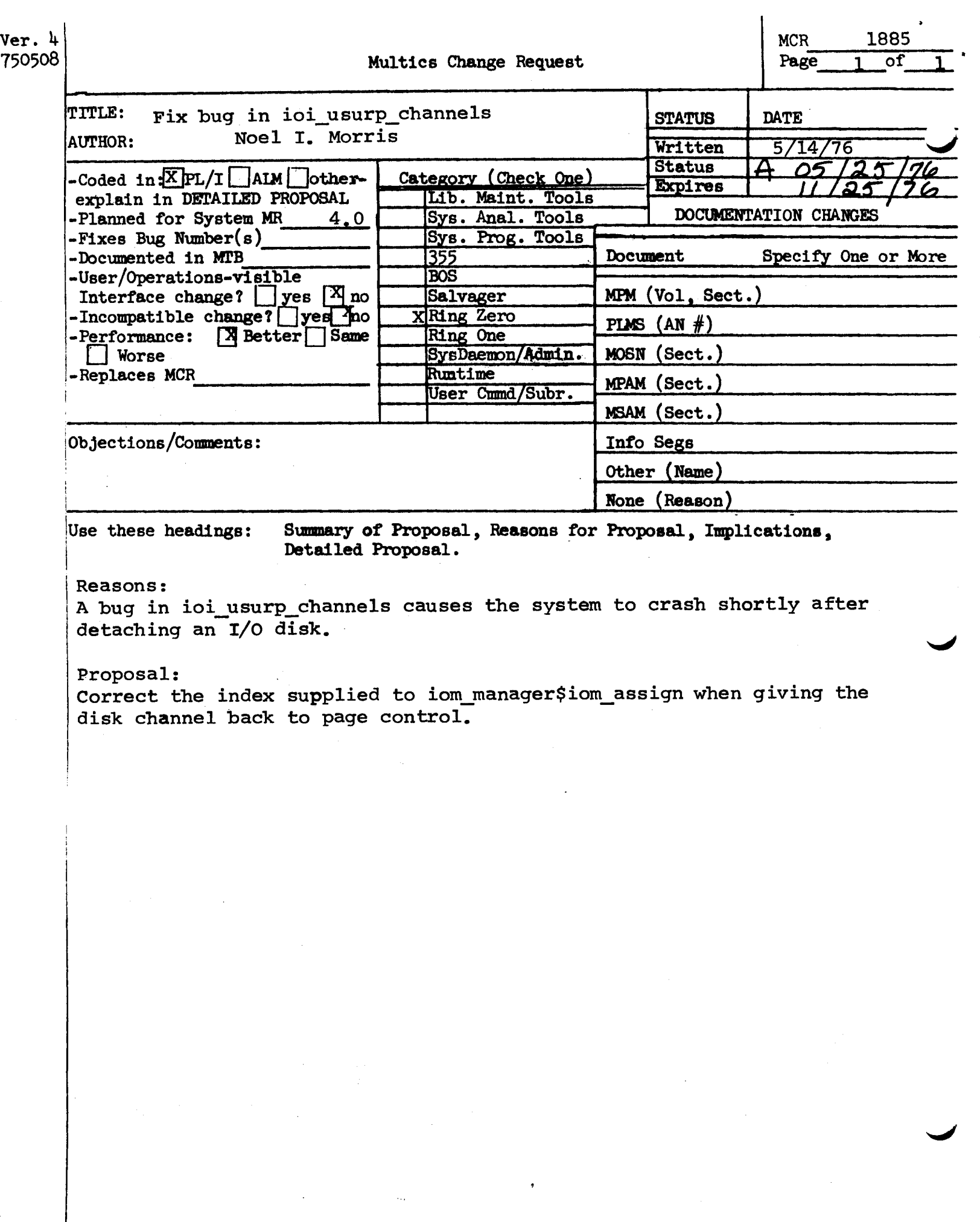

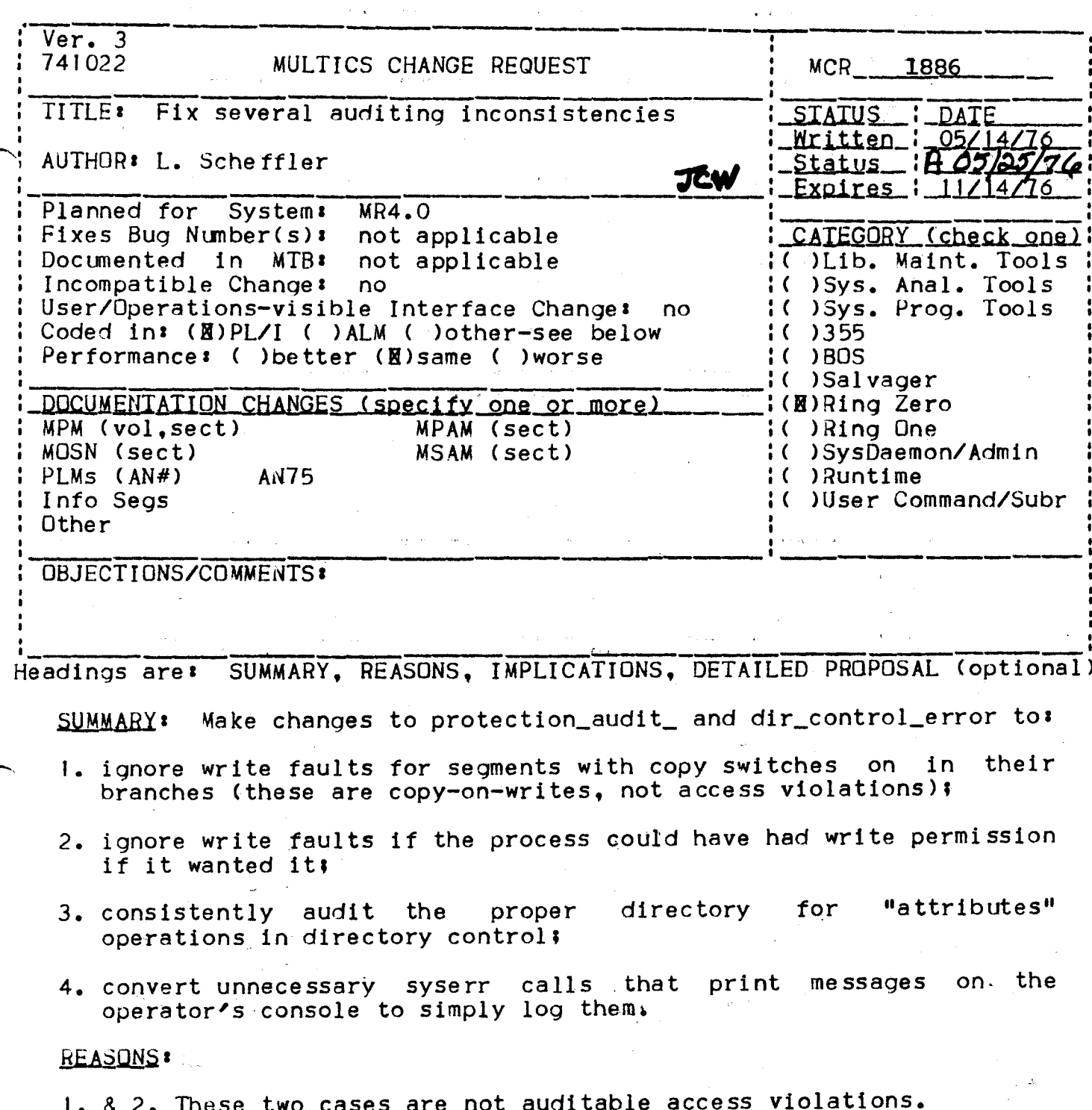

- 3. protection\_audit\_ currently is inconsistent in choosing which<br>branch to audit for "attributes" operations.
- 4. The operator can do nothing about the events reported by these messages, and they are not vital to continued system operation.

### $IMPLICATIDNS$

I. & 2. Messages for these irrelevant cases will not clutter the audit log.

.•

3. Audit messages for at tributes operations wi 11 be correct.

4. The operator will not be needlessly disturbed.

### DETAILS<sup>\*</sup>

- I. & 2. Add code to protection\_audit\_\$fault (called by fim on illegal procedure and access violation faults) to ignore no-write-permit and not-in-write-bracket faults if the segment's copy switch (in its branch) is on, or if the process could have had write access if it wanted it.
- 3. Add an argunent to protection\_audit\_\$access\_denied to indicate the type of directory control operation (contents, attributes, or<br>status) being audited. Change the code to audit the parent on change the code to audit the parent on attributes or status operations. Change dir\_control\_error (the only caller of this entry) to pass this information.
- 4. Change syserr messages for bad calls, and for faults taken in ring 0 with locks locked, to not print on the operator's console.

 $l$  Ver. 3 1 741022 MULTICS CHANGE REQUEST MCR 1887 1 TITLEI Change 0355 config card to FNP <u>\_SIAIUS\_\_'\_QAIE</u> 1 Mclifen 1 05/11/7  $1$  Status  $1805/25$ AUTHOR: Robert S. Coren JWC \_Expires\_;\_11/11/76 I Planned for System! MR 5.0 I\_CATEGCRY\_(check\_one) 1 I Fixes Bug Number(s): not applicable 1 Documented in MTB: not applicable I ( ) Lib. Maint. Tools I( )Sys. Anal. Tools I Incompatible Change: yes Il ISvs. Prog. Tools 1 User/Operations-visible Interface Change: yes. I Coded In: (B)PL/I (B)ALM ( )other-see below  $1()$   $355$ 1 Performance: ( ) better (B) same ( ) worse  $1()$ BOS I ( ) Salvager 1 I ( ) R ing Zero 1 DOCUMENTATION CHANGES (specify one or more) MPAM (sect) I( )Ring One I MPM (vol, sect) i( ) SysDaemon/Admin MSAM (sect) I MOSN (sect) config I( )Runtime  $1$  PLMs  $(AN#)$ 10 )User Command/Subr Info Segs  $1$ (M) $r0$  & bos 1 Other **OBJECTIONS/COMMENTS:**  $\mathbf{I}$ ł SUMMARY, REASONS, IMPLICATIONS, DETAILED PROPOSAL (optional) Headings are!

SUMMARY: Change format of config card describing the front-end processor from

0355 fnp\_tag lom\_chan lom\_tag

 $\uparrow$  0

FNP fnp\_tag lom\_tag-lom\_chan

REASONS: The name 0355 is obsolete. The placement of the IOM channel number before the IOM tag is non-standard and confusing. Since extensive changes are being made to FNP initialization for MR5.0 (in particular bootloading the FNP from Multics Instead of from BOS), this seems like a good time to fix these problems.

IMPLICATIONS: When the hardcore and BOS systems that use the new config card are installed, the contig ceck must be modified, since the d355 card will no longer work.

DETAILED PROPOSALI Make the new fnp\_init module (which will partially replace tty\_init) recognize the new card, and change the BOS subroutine conf355 similarly.

Page 1 of 1

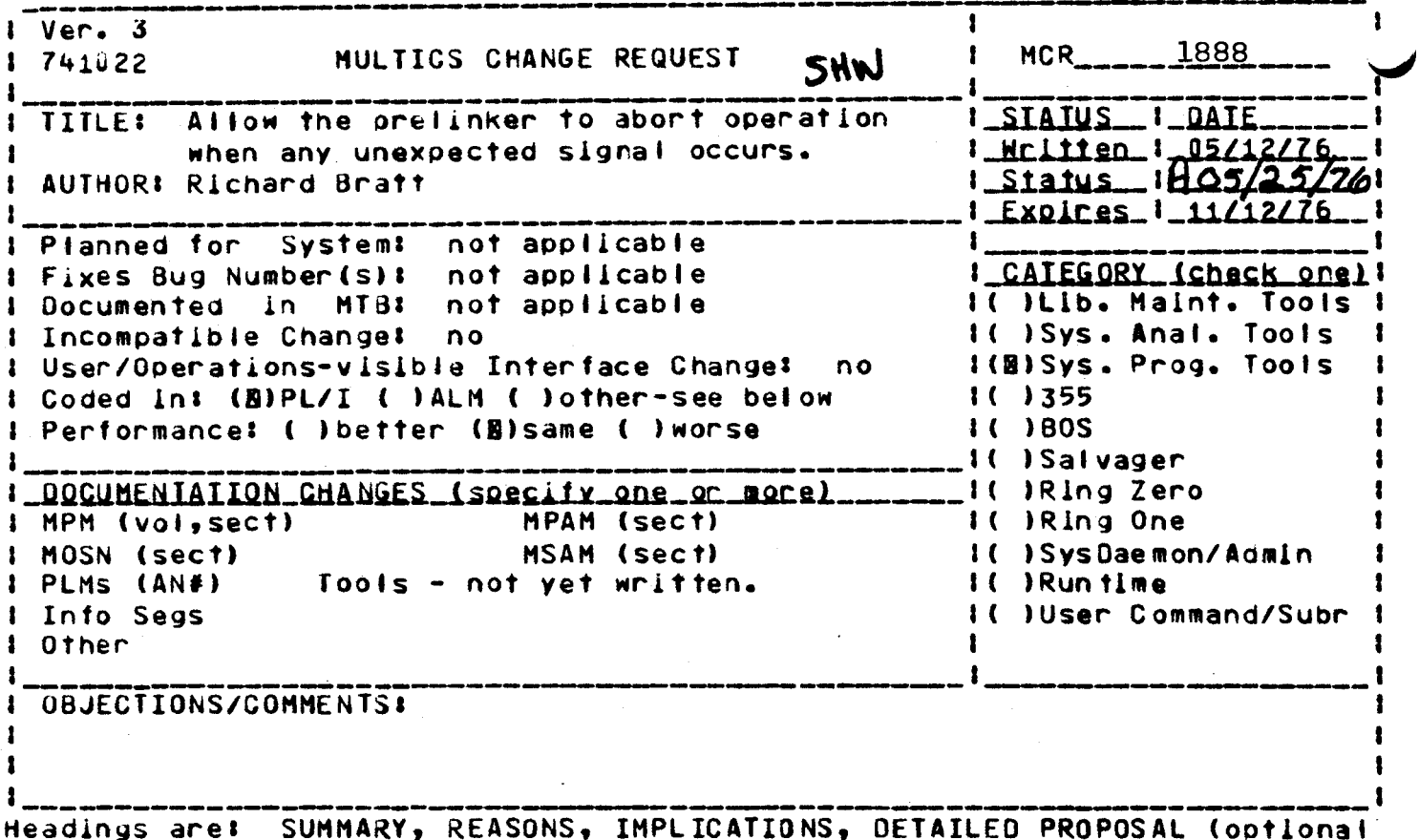

Summary: Arbitrary unexpected machine faults and hierarchy inconsistancies can cause signals which are not handled by the current prelinker. As a result, answering service startup may fail to complete at sites which

support prelinked subsystems. If the prelinker were to detect unexpected signals it could abort its operation, report the error, and return. This would allow the answering service startup to continue. The reason for the failure could then be ascertained and corrected by site personnel while unaffected users worked.

It is a real drag to have the answering service startup fall. **Reason:** 

Proposall Change the prelinker to establish an "any\_other" handler which treats all signals as fatal errors. Provide a new option, "-debug", which causes the prelinker to behave as it does today by establishing a "cleanup" handler in place of the "any\_other" handler described above.

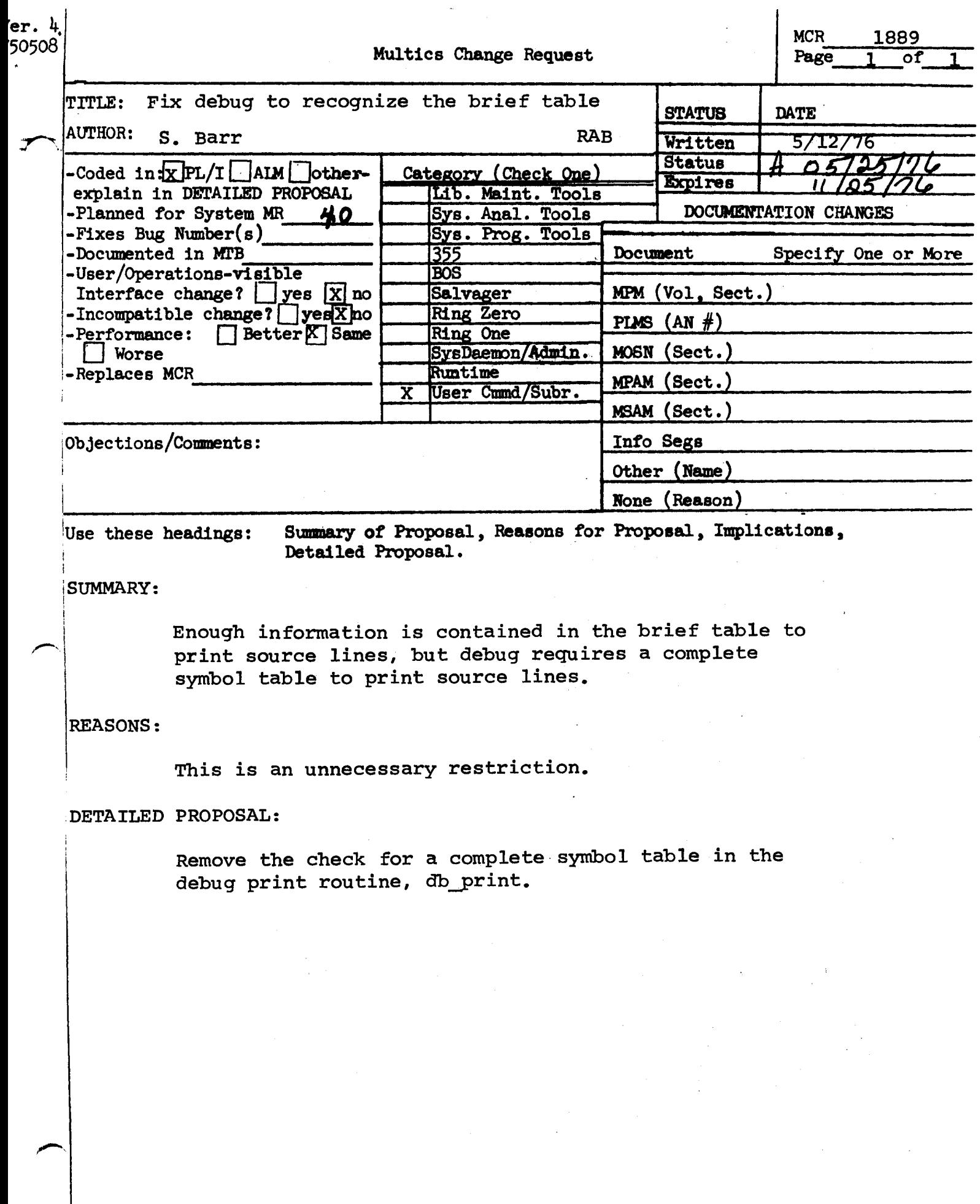

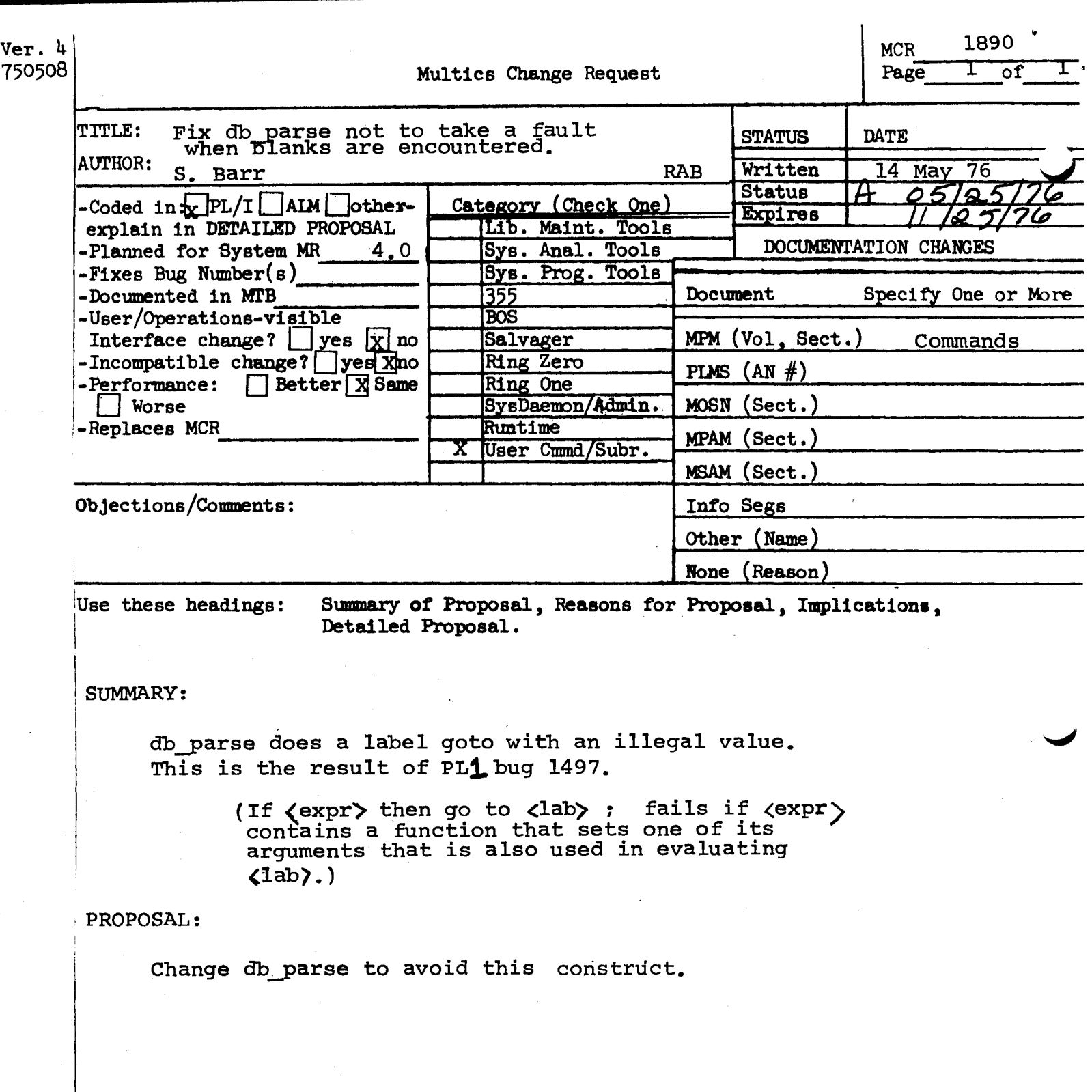

 $\mathcal{A}^{\prime}$ 

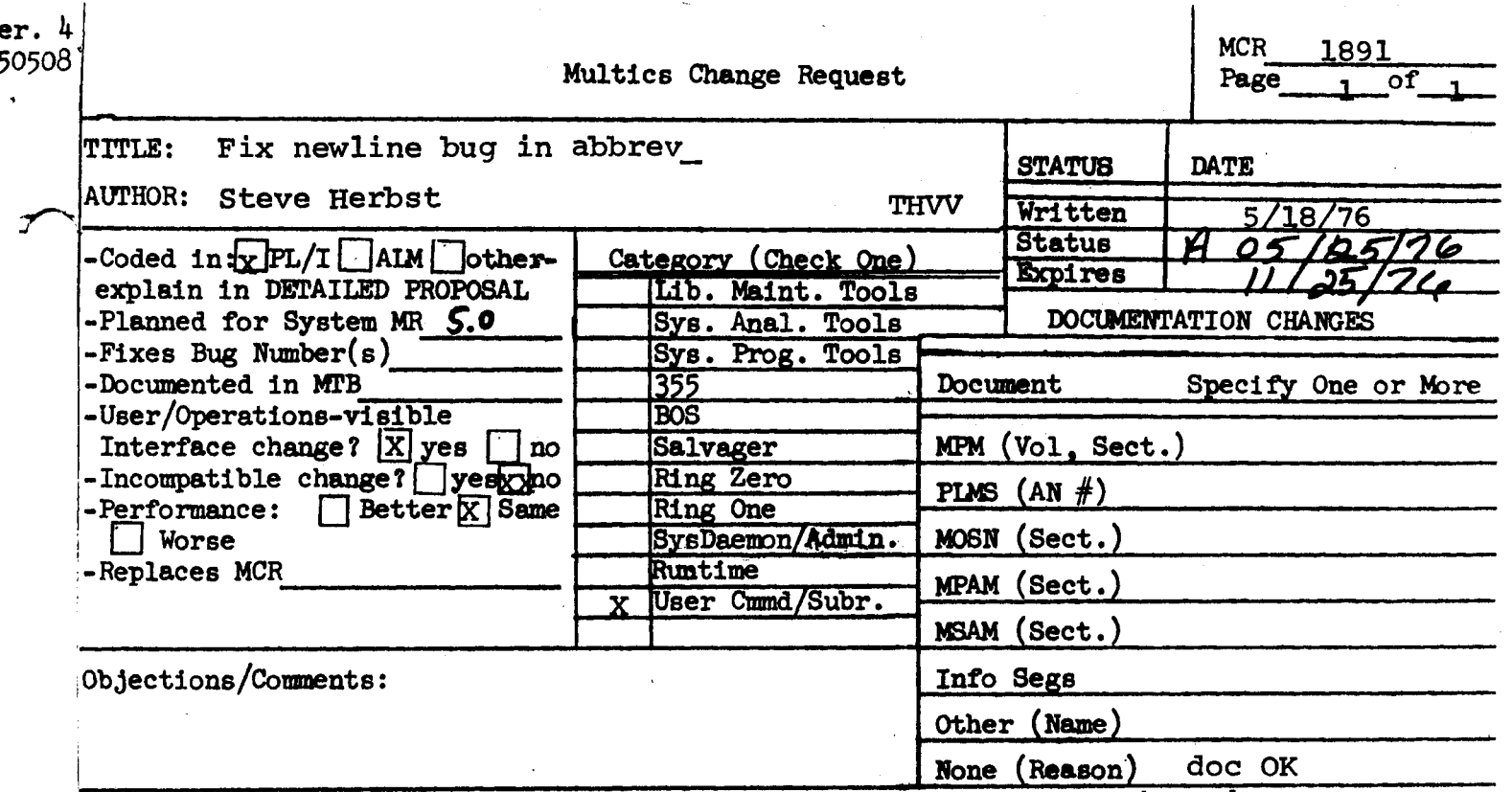

Use these headings:

Summary of Proposal, Reasons for Proposal, Implications, Detailed Proposal.

SUMMARY:

Fix bug in abbrev\_\$expanded\_line causing a trailing newline character in the input line not to appear in the output line.

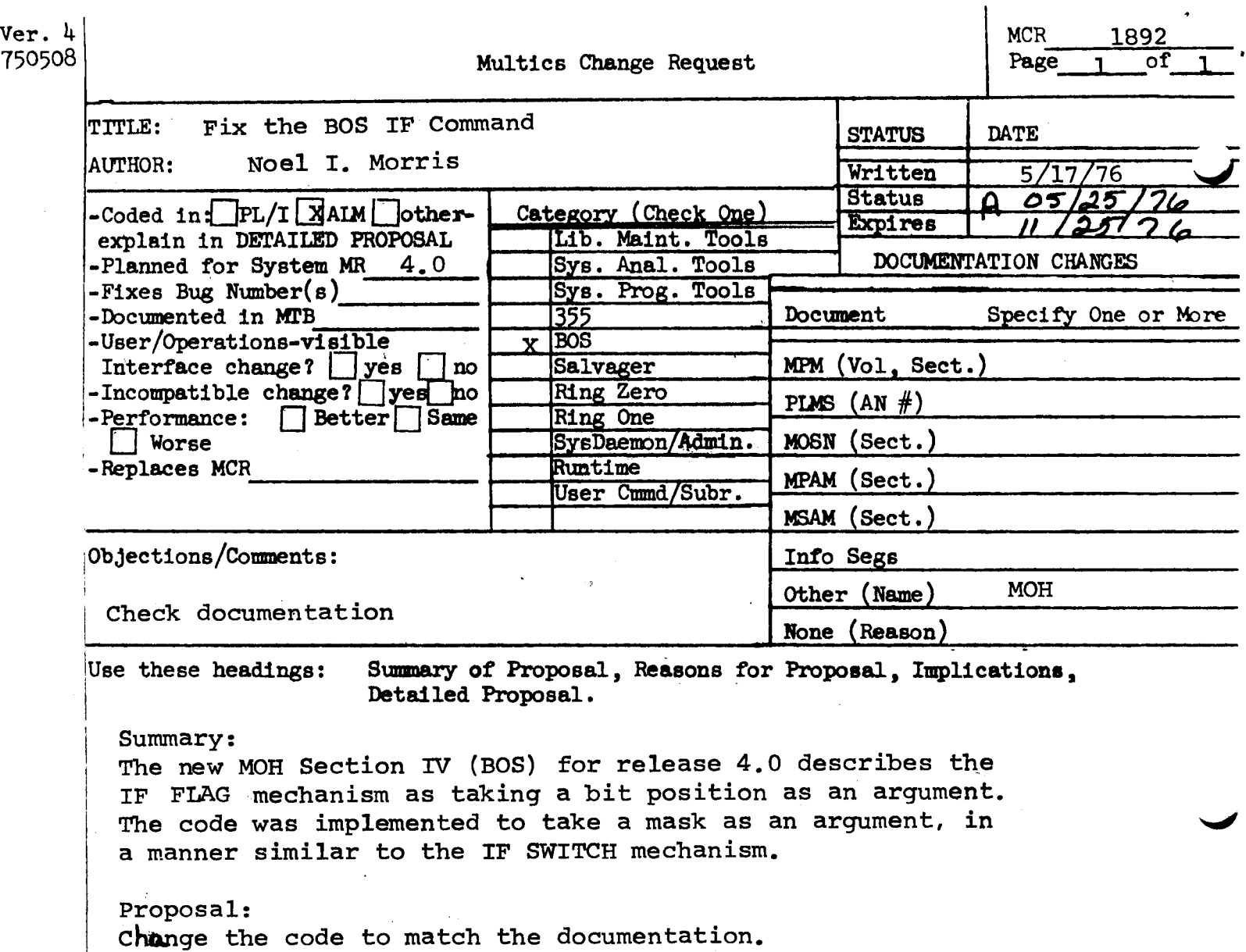

 $\label{eq:2.1} \frac{1}{\sqrt{2}}\left(\frac{1}{\sqrt{2}}\right)^{2} \left(\frac{1}{\sqrt{2}}\right)^{2} \left(\frac{1}{\sqrt{2}}\right)^{2} \left(\frac{1}{\sqrt{2}}\right)^{2} \left(\frac{1}{\sqrt{2}}\right)^{2} \left(\frac{1}{\sqrt{2}}\right)^{2} \left(\frac{1}{\sqrt{2}}\right)^{2} \left(\frac{1}{\sqrt{2}}\right)^{2} \left(\frac{1}{\sqrt{2}}\right)^{2} \left(\frac{1}{\sqrt{2}}\right)^{2} \left(\frac{1}{\sqrt{2}}\right)^{2} \left(\$ 

 $\overline{\phantom{a}}$ 

 $\label{eq:2.1} \frac{1}{\sqrt{2\pi}}\int_{0}^{\infty}\frac{1}{\sqrt{2\pi}}\frac{dx}{\sqrt{2\pi}}\,dx$ 

 $\mathcal{L}(\mathcal{A})$  .

 $\sim$ 

 $\hat{\mathcal{A}}$ 

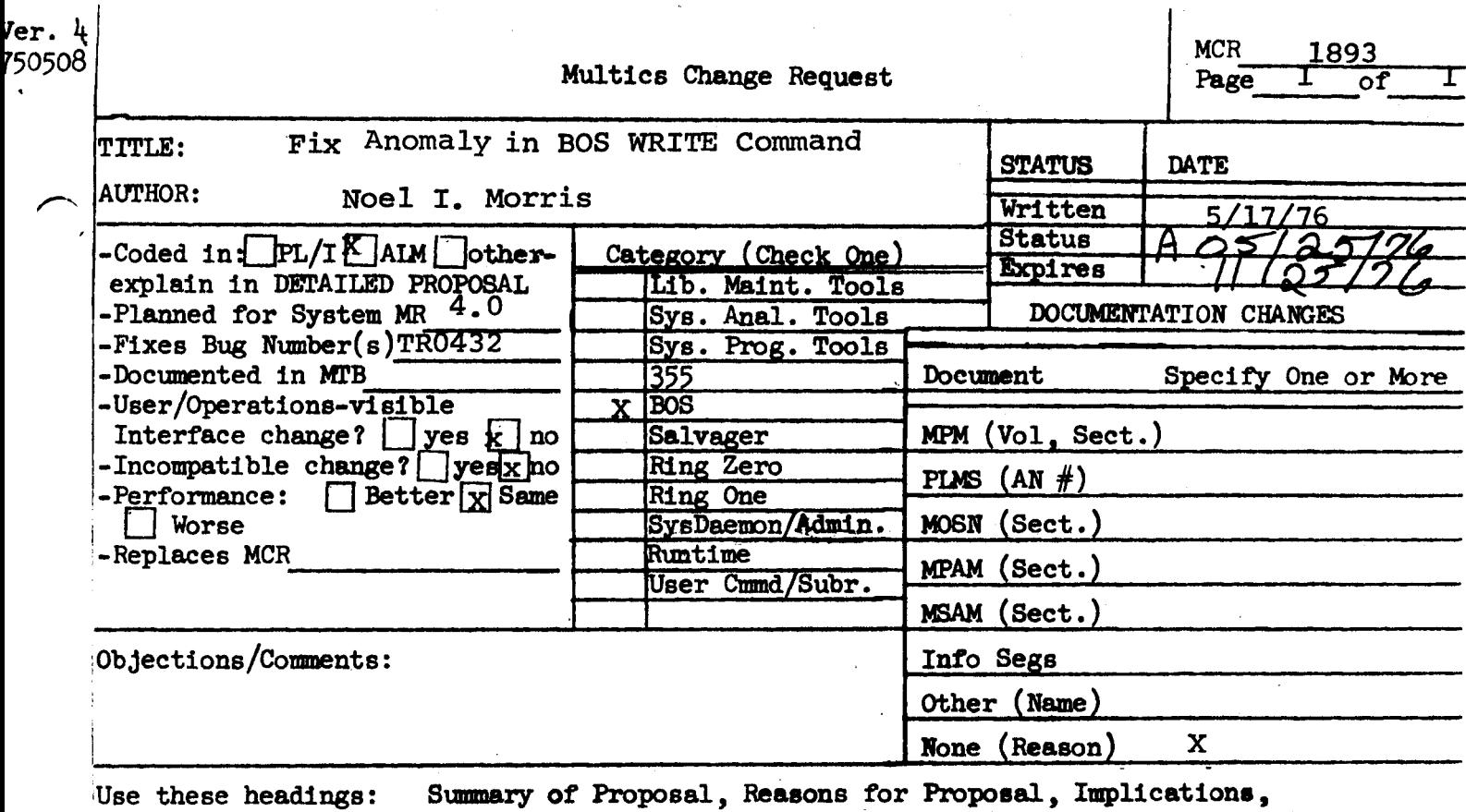

Detailed Proposal.

### Reason:

The WRITE command, when invoked with no arguments, does not output a blank line. Instead, it prints "WRITE".

#### Proposal:

The code in WRITE uses the descriptor for the first argument to the WRITE command to access the rest of the command line. If no arguments are given to the command, the descriptor is invalid. Therefore, it is proposed to change to WRITE command to use the descriptor for the zeroth argument (the command name), advancing it by 6 characters to skip "WRITE ".

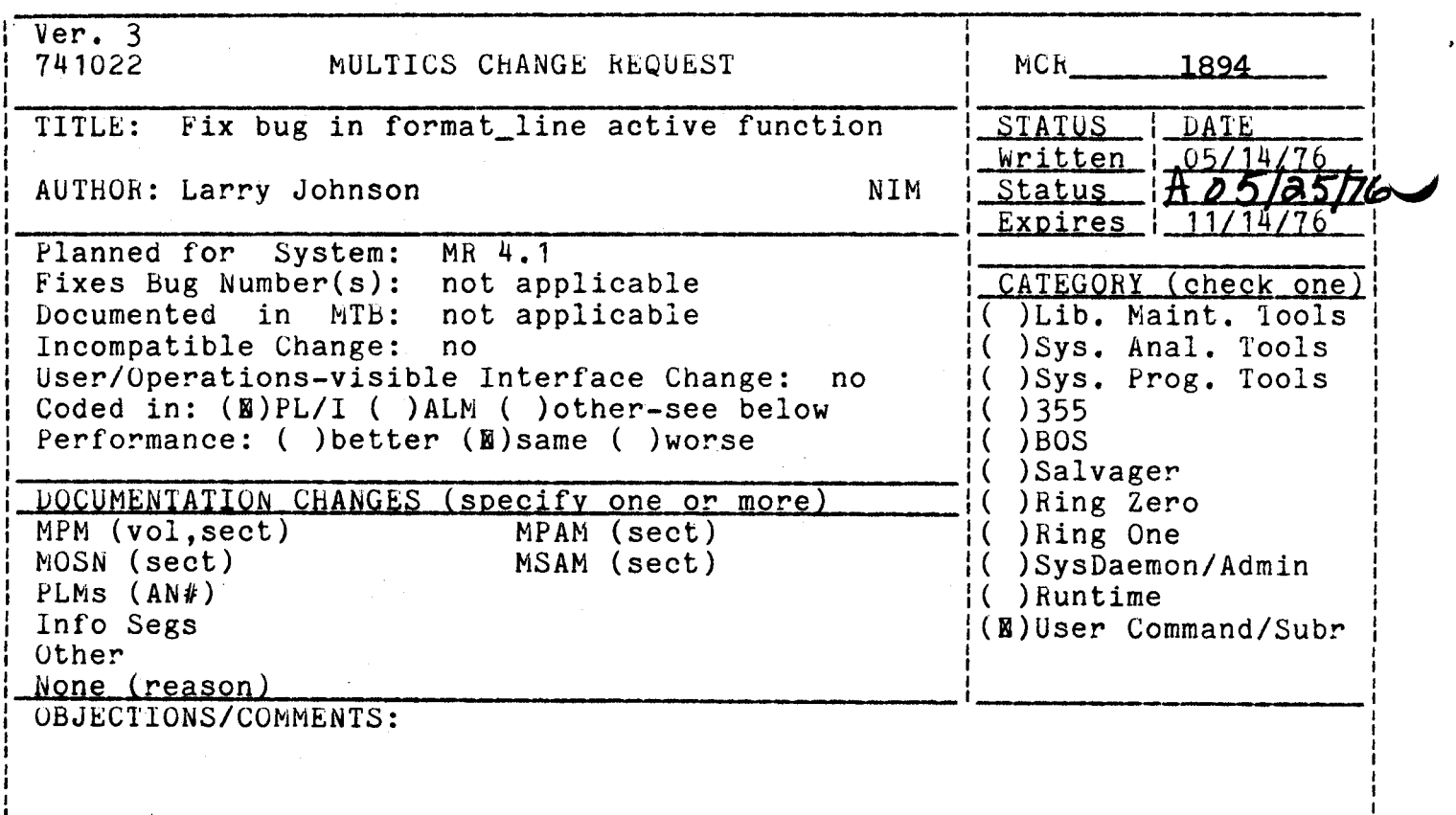

Headings are: SUMMARY, REASONS, IMPLICATIONS, DETAILED PROPOSAL (optional)

Summary

The format\_line active function passes an extra null argument to ioa\_. This is not correct.

#### keasons

This extra argument can cause some kinds of control strings to expand incorrectly. For example:

[format\_line " $^{\circ}$ (/ $^{\circ}$ a/ $^{\circ}$ )" a b c]

will generate:

/a/ /b/ /c/ II

instead of:

*la/* /b/ *le/* 

### Detailed Proposal

The problem occurs because format\_line passes its argument list pointer to ioa\_\$general\_rs, but an active function contains an extra argument for the return string. The program will be changed to construct a new argument list for the ioa\_ call.

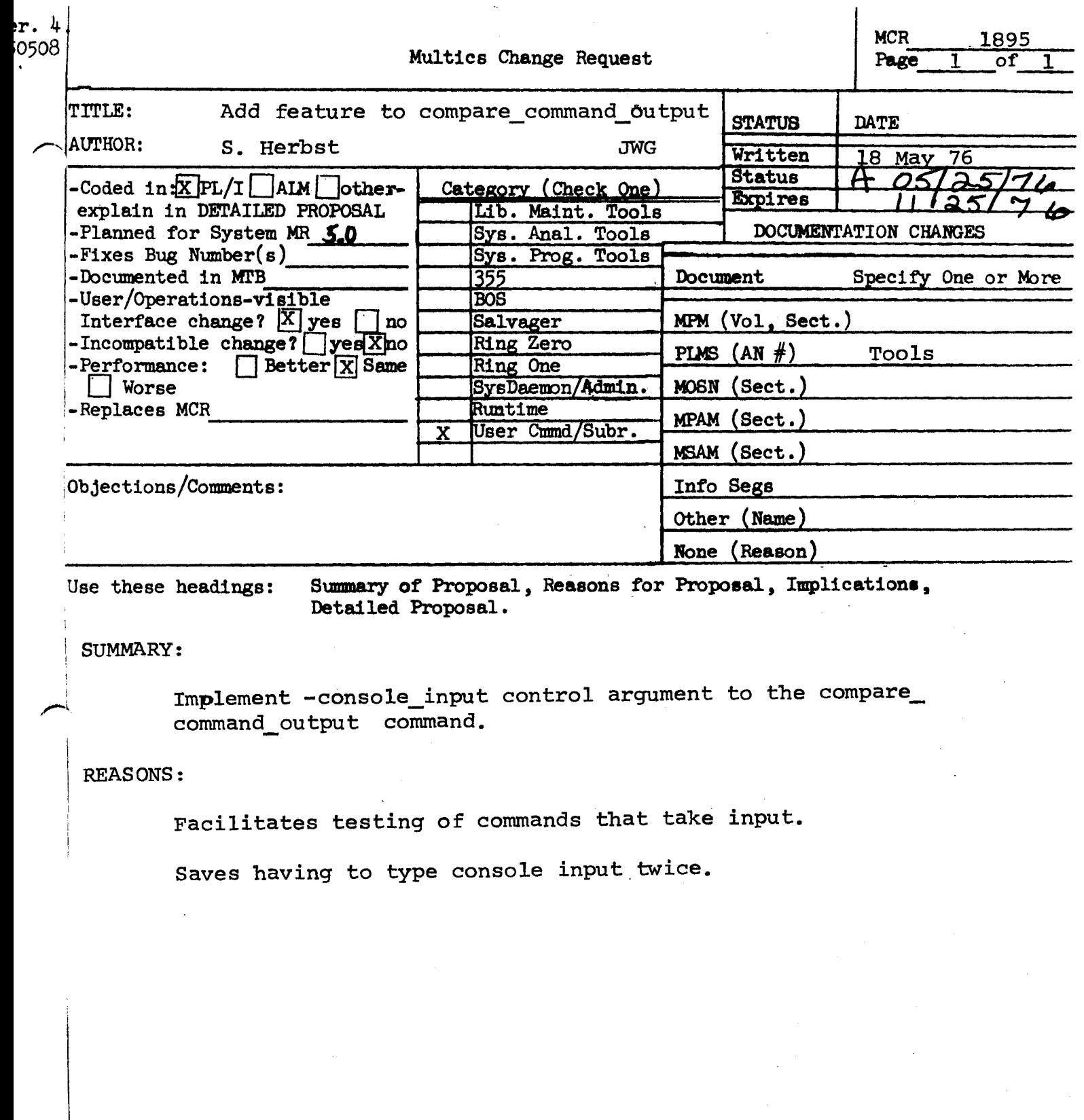

 $\label{eq:2.1} \frac{1}{\sqrt{2}}\int_{0}^{\infty}\frac{1}{\sqrt{2\pi}}\left(\frac{1}{\sqrt{2\pi}}\right)^{2\alpha} \frac{1}{\sqrt{2\pi}}\frac{1}{\sqrt{2\pi}}\int_{0}^{\infty}\frac{1}{\sqrt{2\pi}}\frac{1}{\sqrt{2\pi}}\frac{1}{\sqrt{2\pi}}\frac{1}{\sqrt{2\pi}}\frac{1}{\sqrt{2\pi}}\frac{1}{\sqrt{2\pi}}\frac{1}{\sqrt{2\pi}}\frac{1}{\sqrt{2\pi}}\frac{1}{\sqrt{2\pi}}\frac{1}{\sqrt{2\pi}}\frac{1}{$ 

Inserts for MPM Command

•

· Control argument:

-console\_input, -ci

Direct the same console input to each version of the command. in turn. This feature is intended for commands that accept input from the console and saves having to type the same input twice.

Examples:

·To test the qedx command with an exec\_com segment, use the -console input control argument:

> &attach input line compare\_command\_output >sss>qx my\_dir>qx -bf -ci  $\blacktriangleleft$ qedx commands $\blacktriangleright$ q

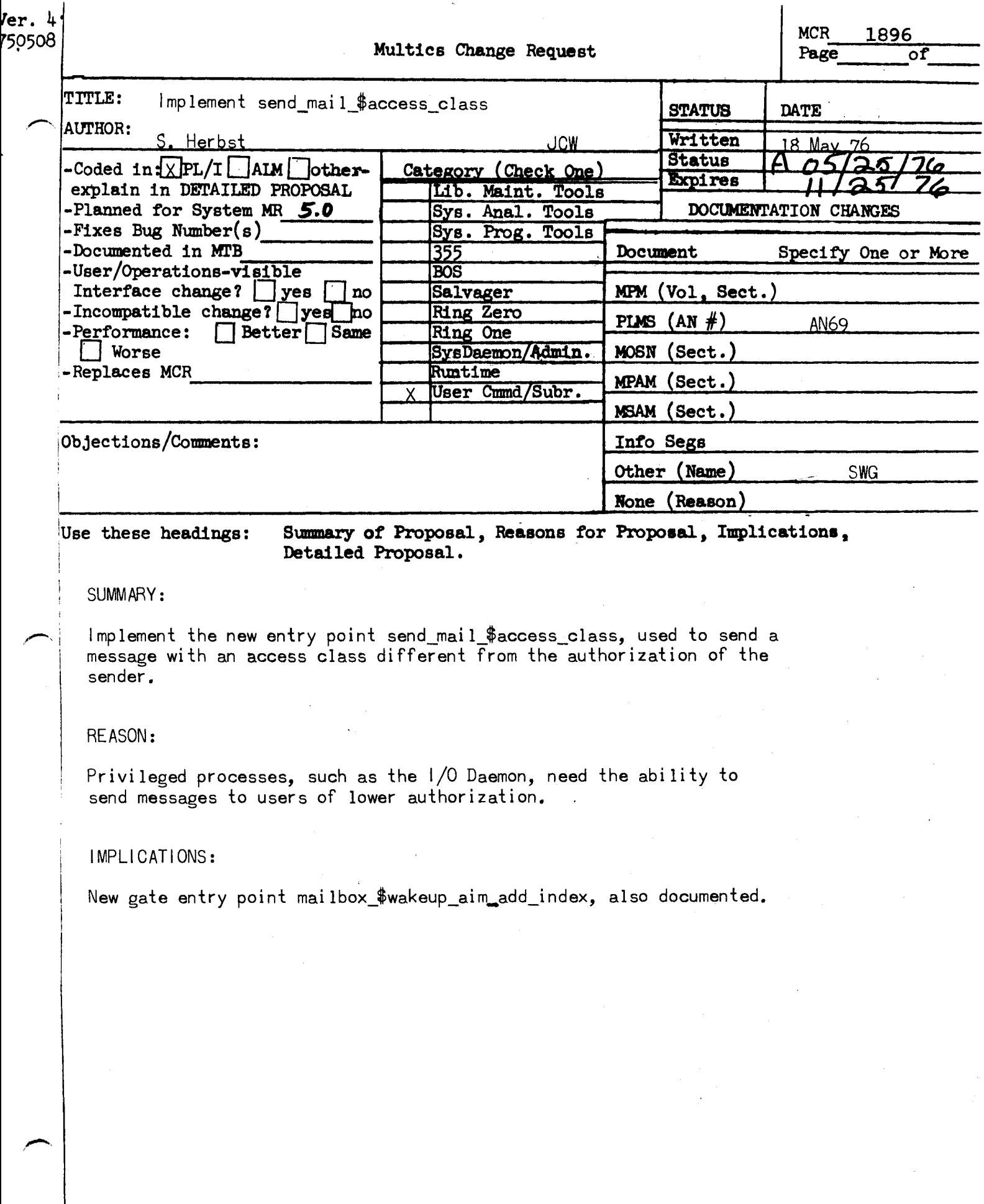

 $\sim$   $\sim$ 

 $\bar{\lambda}$
# Name: send\_mail\_\$access\_class

This entry point acts like send\_mail\_ but allows the caller to specify the access class of the message.

Usage: dcl send\_mail\_\$access\_class  $(char (*), char(*), ptr, bit(72) aligned, fixed bin(35));$ call send mail \$access class (destination, message, info\_ptr, access\_class,code);

where:

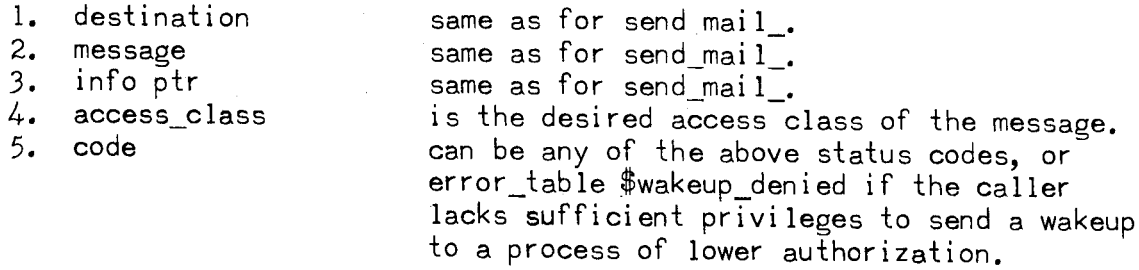

# Notes

Special ring 1 system privileges are required to send a message to a lower or isolated access class.

Special ipc privileges are reouired to send a wakeup to a lower or isolated access class.

Message Segment PLM AN69

# Name: mailbox\_\$wakeup\_aim\_add\_index

This entry point acts like mailbox\_\$wakeup\_add\_index, sending a message with an optional wakeup, and additionally allows the caller to specify the access class of the message.

Usage: dcl mailbox\_\$wakeup\_aim\_add\_index (fixed bin, ptr, fixed bin, bit(36), bit(72) aligned, bit(72)aligned, fixed bin(35)); call mailbox\_\$wakeup\_aim\_add\_index (mseg\_index, msg\_ptr, msg\_len, switches, access\_class, id, code);

Where:

 $\overline{\phantom{a}}$ 

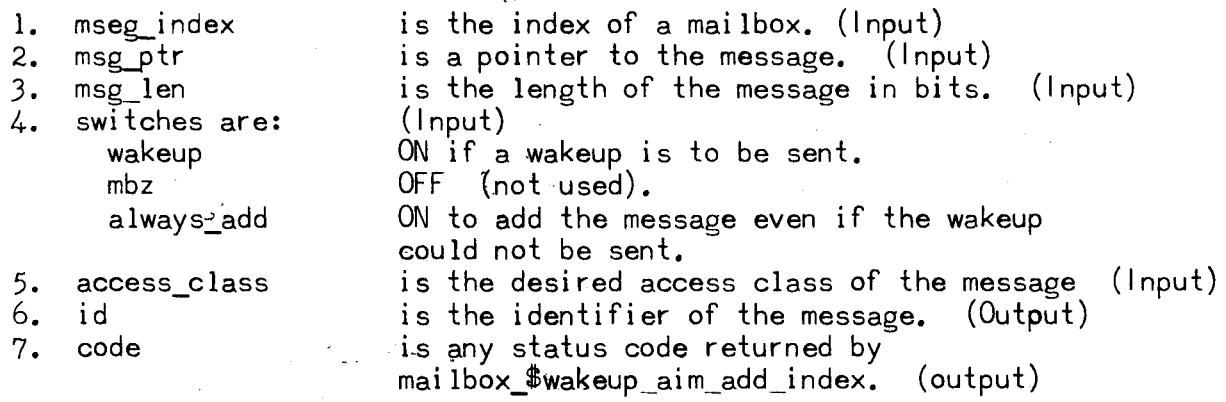

Notes: Special ring 1 system privileges are recuired to send a message to a lower or isolated access class.

Special ipc privileges are reouired to send a wakeup to a lower or isolated access class.

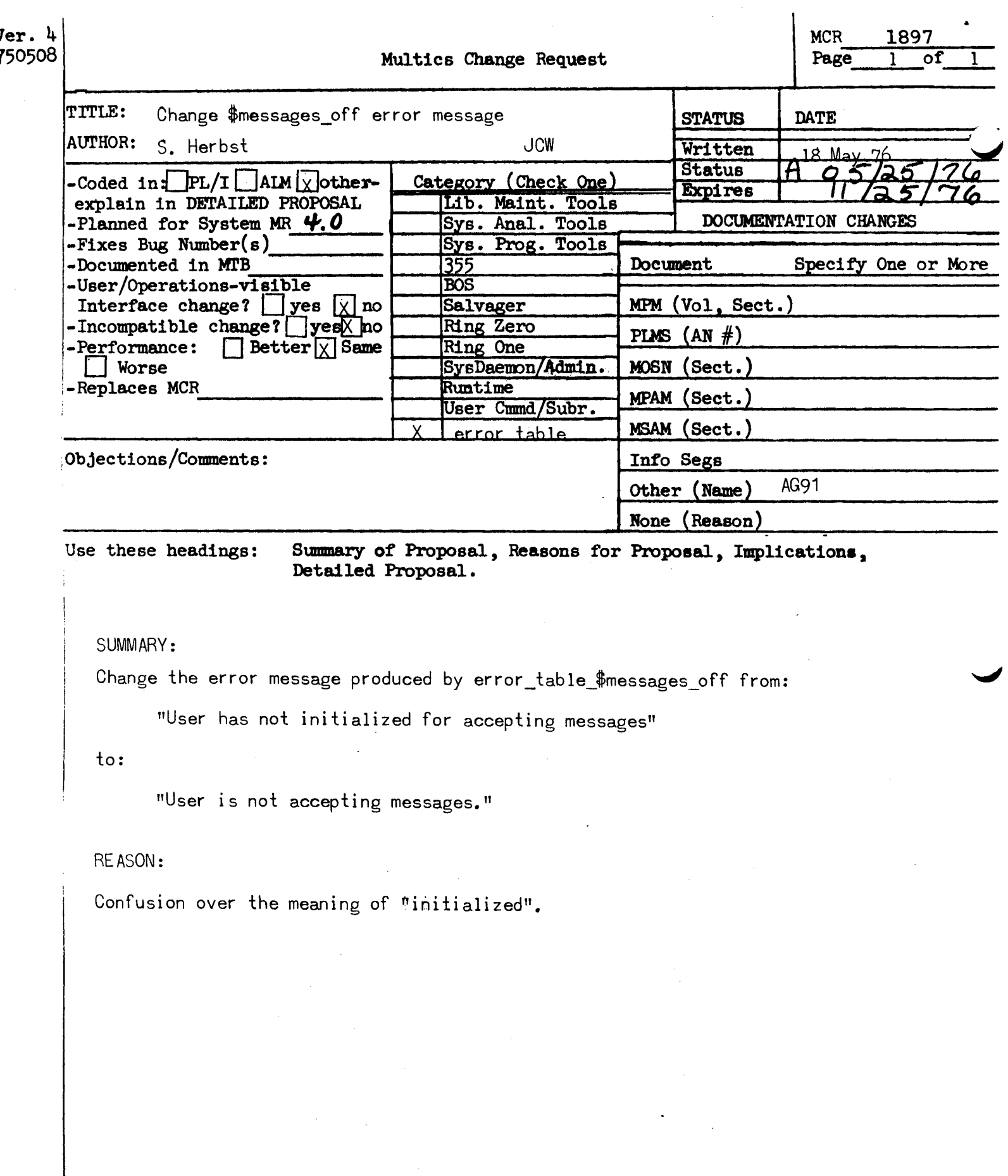

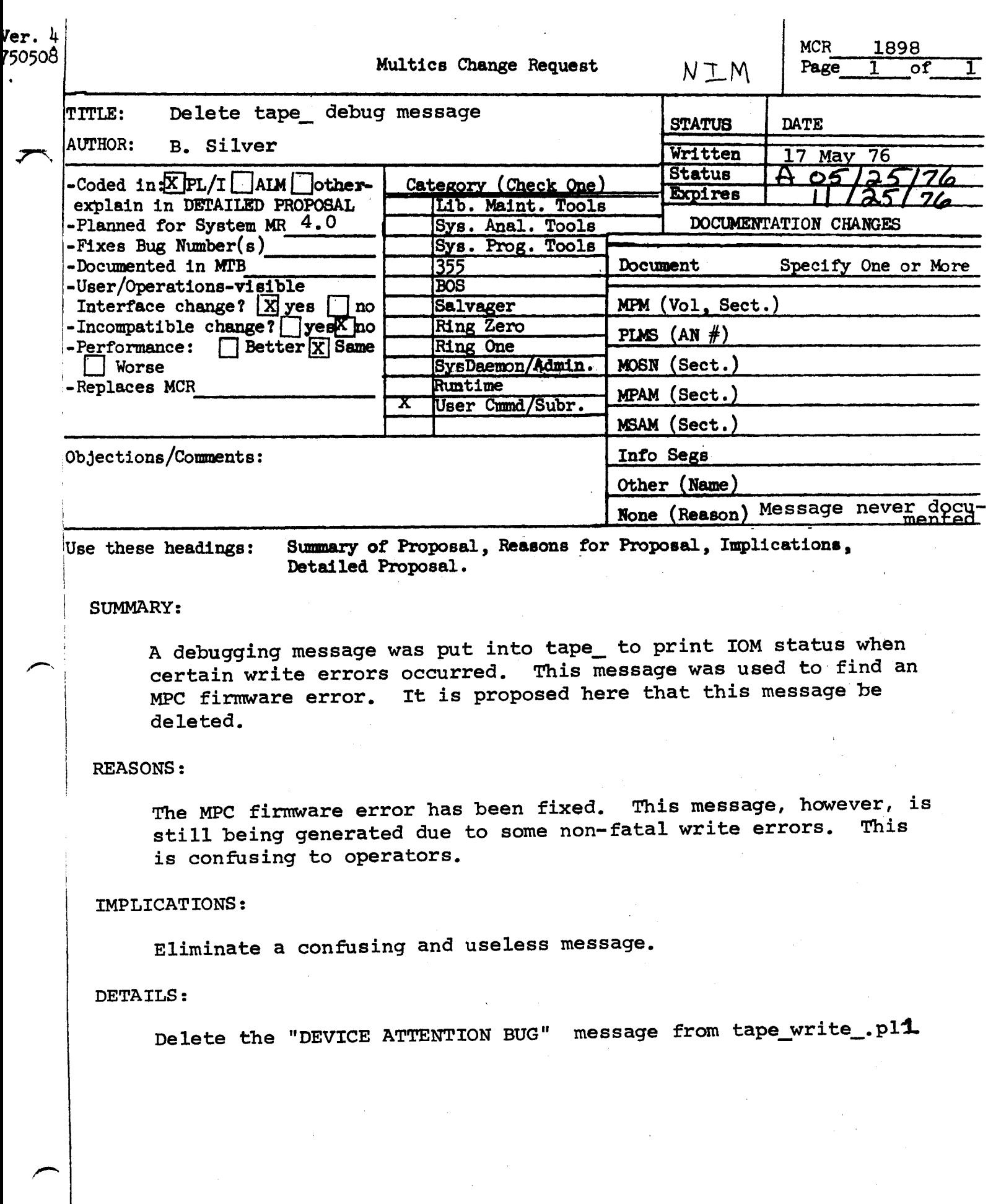

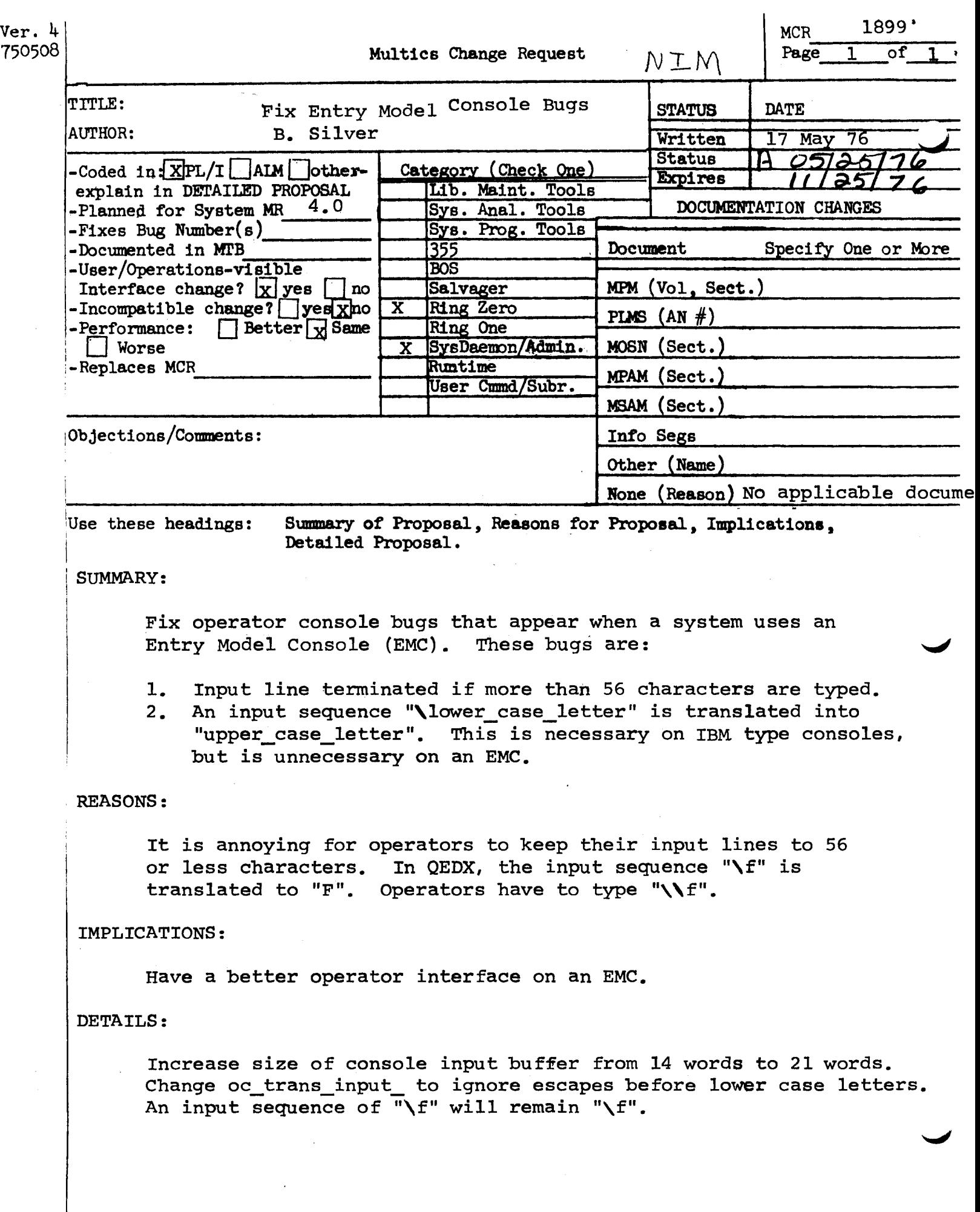

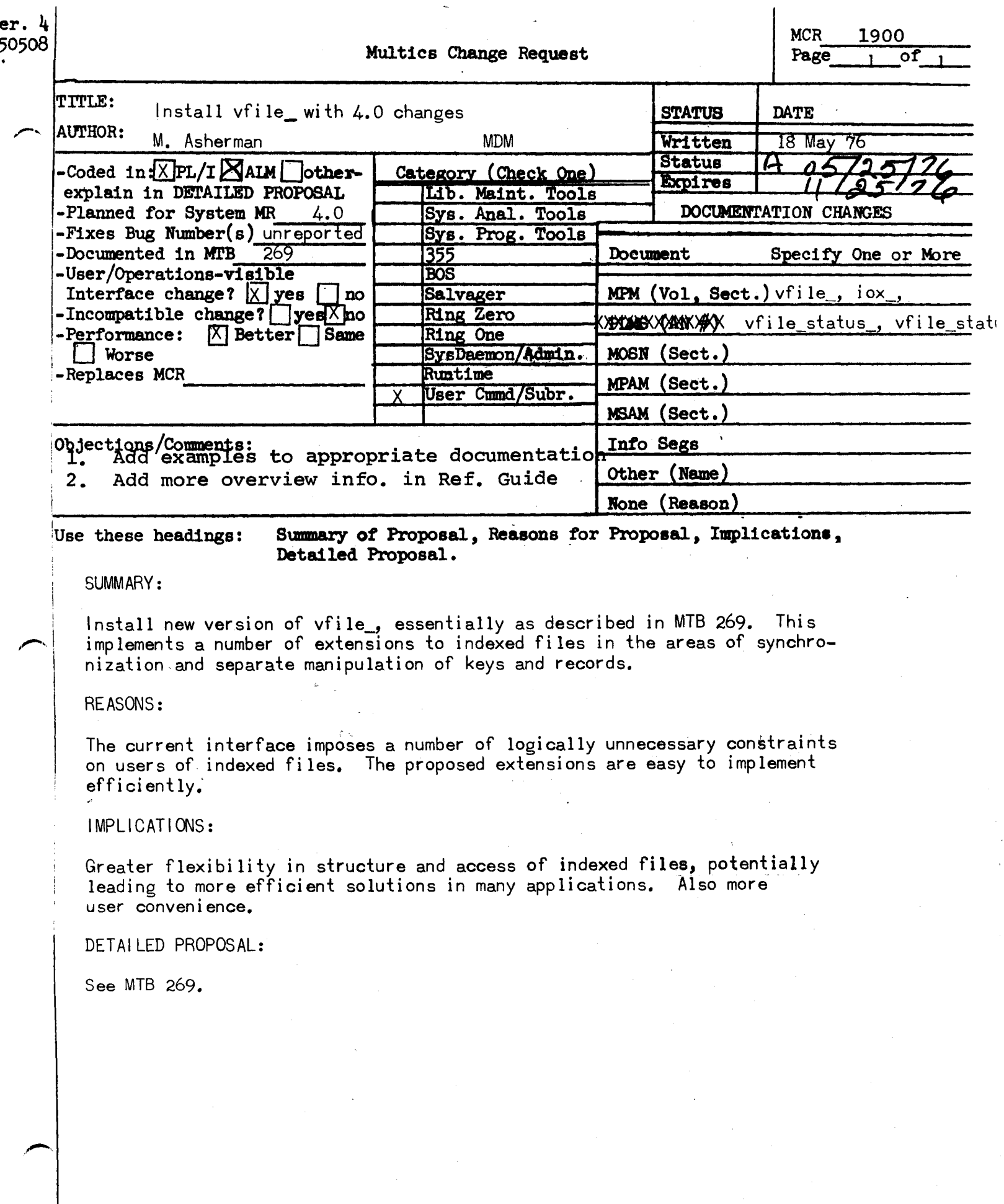

 $\ddot{\phantom{0}}$ 

# *MPM*

. . **. . . .** .

vfile \_ vf ile\_ \_\_\_\_ \_.\_

 $N$ ame: vfile\_

This I/O module supports I/O from/to files in the storage system. All logical file types are supported.

Entry points in this module are not called directly by users; rather, the module is accessed through the  $I/O$  system. See "Multics Input/Output System" and "File Input/Output" in Section V of the MPM Reference Guide for a general description of the I/O system and a discussion of files, respectively.

Attach Description

The attach description has the following form:

vfile~ path -control\_args-

where:

1. path is the absolute or relative pathname of the f i le.

2. control\_ arg s may be chosen from the following:

> -extend specifies extension of the file if it already exists. This control argument is only meaningful with openings for output or input\_output; otherwise, it is ignored.

- -share -wtime- allows an indexed file to be open in more than one process at the same time, even though not all openinqs are for input. (See "Multiple Openings" below.) The wtime, if specified, is the maximum time in seconds that this process will wait to perform an operation on the file. A value of -1 means the process may wait<br>indefinitely. If no wtime is given, a If no wtime is given, a default value of 1 is used.
- -blocked -p- specifies attachment to a blocked file. If a nonempty file exists, p is ignored and may be omitted. Otherwise, g is used to set the maximum record size (bytes).

i) ~ ,\ f:" 1 • M II V t.l i.: *r* U II ~I 1~ C I'\ 7 I 7 /, "{ \_ 1 7 *nc:.11117/...* 

 $ACQZC$ 

------

-no\_trunc

-append

indicates that a put\_chars operation into the middle of an unstructured file (stream\_input\_output) is permitted, and no truncation is to occur in such cases. Also prevents the truncation of an existing file at open and in stream\_input\_output openings causes the next 'byte position to be initially set to beginning of file.

in input\_outout openings, this causes put\_chars and write\_record operations to add to end of file instead of truncating when the file position is not at end of file. Also tie position is initially set to heginning of file, and an existing file is not truncated at open.

 $-$ header  $-p$ for use with unstructured files, this control argument indicates that a header is expected in an existing file, or is to be<br>created for a new file. If a header is created for a new file. specified, it contains an optional<br>identifying number, which effectively number, which effectively<br>defined file types. If <u>n</u> is permits user-defined given and tie file exists, the file given the tree entreers and the street takes the value of o, if qiven, as its takes the value of profit given, as its<br>identifier. The header is maintained and becomes invisible only with the explicit use of this control argument.

> indicates that a new file is not to be created if 3n attempt is made to open a nonexisting file for output, input\_output, or update.

restricts the file to a single *segment.* If specified, an attempt to open a multisegment file or to expand a file beyond a single segment is treated as an *error.* The file must ·not *be* indexed.

indicates that the creation of duplicate keys is to be permitted. The file must be indexed. *(See* "Duplicate Keys" below.)

The extend, eappend, and eno\_trunc control arguments conflict; only one may be specified.

DRAFT: MAY 3E CHANGED 7/76 3-18 05/17/76 AG930

-ssf

-old

-dup\_o k

------

## $v$ file $_{-}$

------

vfile\_  $\frac{1}{2}$ 

------

To form the attach description actually used in the  $\frac{10}{10}$  is the pathname is expanded to obtain an pathname. absolute

# Opening\_and\_Access\_Requirements

All opening modes are supported. For an existing file, the<br>must be compatible with the file type. (See "File mode must be compatible with the file type. (See Input/Output" in Section V of the N<sup>o</sup>M Reference Guide.) The mode must be compatible with any control arguments given in the attach description.

An existing file is not truncated at open if its safety switch is on and its bit count is nonzero.

If the opening is for inout only, only read access is required on the file. In all other cases, rw access is reQuired on the file.

# Pasition Operation

An additional type of positioning is available with unstructured and blocked files that *are* ooen for input, input\_output, or update. When the type arqument of the iox\_\$position entry ooint is 2, this specifies direct positioning to the record or byte whose ordinal position  $(9, 1, 2, ...)$  is given. The *zero* position is just beyond the file header, if a *header* is present.

# write Operation

In blocked and sequential files open for update, this oJeration is suoported. Its effect is to append a record to the file or replace the next record, depending on the next record position.

# fewcite\_Qaeca~ioo

If the file is a sequential file, the new record must be the same length as the replaced record. If not, the code returned is error\_table\_\$long\_record or error\_t3ble\_\$short\_record.

## DRAFT: MAY BE CHANGED 7/76 3-19 05/17/76 AG93C

-------

In a blocked file, no record may be rewritten with a record whose length exceeds the maximum record length of the file. Attempting to do so causes the code, error\_table\_\$long\_record, to be returned.

# Delete\_Operation

If the file is a sequential file, the record is logically  $\cdot$ deleted, but the space it occupies is not recovered.

Deletions are not supported in blocked files. If the user attempts to *delete* a record in a blocked file, the *code,* error\_table\_\$no\_operation is returned.

# Mades Operation

This operation is not supported.

..

## Cantrol Operation

The following orders are supported by the vfile\_ I/O module.

read\_position seek\_ head set\_wa'it \_time truncate · max\_rec\_ len

add\_ key *delete\_ key*  get\_ key min\_block\_size reassign\_key record\_ stat us *s:e* .t \_ f i l *e* \_ l ::> c k

The five orders in the first column are described below. The remaining orders, documented in the vfile\_ I/O module in the ~~M Subsystem Writers' Guide, i~plement various features of indexed files that require somewhat more knowledge of internal file structure than is expected of nost users.

EUS KAL**LAN ADARA SEPINDUA ALA SECONDE A**N HAMAN <u>SE DA DAS DIA (ALAN MADA ALA SEPAS SEPAS DI SEPAS DEL GULA D</u>E

DRAFT: MAY BE CHANGED 7/76 3-20 05/17/76 A G9 3C

. .. . . . . vfile -------

vfile  $\frac{1}{2}$ 

read position

The read position order is accepted when the I/O switch is open and attached to a nonindexed file. The operation returns the ordinal position (0, 1, 2, ...) of the next record (byte for unstructured files), and that of the end of file, relative to the file base. The file base is just beyond the header, if a header is present.

For this order, the info\_otr argument must point to a structure of the following form:

 $dcl$  1 info based (info\_ptr), 2 next\_position fixed(34), /\*output\*/ 2 last\_position fixed(34); /\*output\*/

seek\_head

The seek\_head order is accepted when the I/O switch is open for keyed\_sequential\_input or keyed\_sequential\_update. For this order the info\_ptr argument must point to a structure of the following form:

 $dc$  $\mathbf{1}$ info based (info\_otr),  $\overline{c}$ relation\_type fixed,  $\mathbf{2}$ fixed.  $\mathcal{P}$ char  $(0$  refer  $(n)$ ): search\_key

The order locates the first record with a key whose head has specified relation with the given search\_key. the The next record position and (for keyed sequential update) the current record position are set to the record. If no such record exists, the code error\_table\_\$no\_record is returned.

05/17/76

vfile

. . . . . . .

vfile

The head of a record's key is the first n characters of the key, the key being extended by blanks if it has fewer than n characters. The allowed values for inforrelation\_type are:

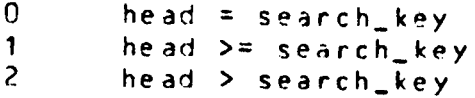

set\_wait\_time

The set\_wait\_time order is accepted when the I/O switch is open and attached to an indexed file with the -share control aroument. For this order the info\_ptr argument must point to a structure of the following form:

dcl new\_wait\_time float based(info\_ptr);

This order specifies a limit on the time that the user's process will wait to perform an order when the file is locked by another process. The interpretation of new\_wait\_time is the same as that described earlier for the wtime limit used with the -share control argument.

truncate

The truncate order is accepted when the I/O switch is attached to a nonindexed file open for input\_output or update. The operation truncates the file at the next record (byte for unstructured files). If the next obsition is undefined, the code error\_table\_\$no\_record is returned.

No info structure is required for this order.

max\_rec\_len

The max\_rec\_len order is accepted when the I/O switch is open and attached to a blocked file. The operation returns the

DRAFT: MAY BE CHANGED 7/76 3-22

 $05/17/76$ AG93C

. . . . . . .

~aximum record length (bytes> of th~ file. A new maximum length can be set by specifying a nonzero value for the second argument. In this case the file must empty and open for modification, or the code error table \$no operation is returned.

For this order the info\_ptr argument must point to a structure of the following form:

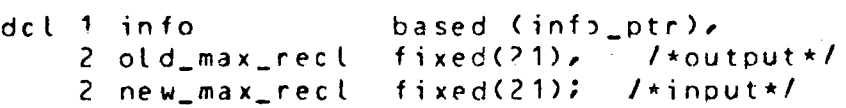

## Duplicate\_Keys

By default, the vfile\_ I/O module prevents the user from associating a single key with more than one record in the same indexed file. This restriction is removed when the -dup\_ok control arqument is used or if the file's statistics indicate that duplicate keys *are* already present.

Duplicate keys can be created via either the write\_record oberation or the add key or record status control orders. When duolications are permitted, the kay for insertion is defined as the key of the current record, if it exists.

With this extension, the notion of an "index entry" becomes more basic than that of a single-key in the index. An index entry is an association between a string of characters (key) and a numher (record descriptor).

Index entries are ordered by key. Within multiple occurrences of the same key, the *orjer* is identical to the *order*  in which the entries were created. A seek\_key or seek\_head operation locates the first instance of a set of duplicate keys. A write\_record operation advances the file position beyond the last instance of the key for insertion, if the key already exists in the index.

The next record position is hest thought of as corresponding to the next index entry. Operations that can advance the next record and position (i.e., read\_record; rewrite\_record; and position, with a type arqument of 0) permit one to locate intermediate instances of duplicate keys.

X X Z Z W Z V Z V Z W W W W X W Y Z X X Z J Z W Z Z Z Z N X V Y Z W Z Z Z D Z Z

DRAFT: MAY BE CHANGED 7/76 3-23 05/17/76 AG93C

------

vfile\_ vfile\_ 

# Multiple Openings

It is possible to have or attempt to have multiple openings of the same file, that is, to have two or more open I/O switches attached to the same file. These switches might be in the same process or in different processes. With respect to the effects<br>of multiple openings, the various opening modes can be divided multiple openings, the various opening modes can be divided into four classes (explained below). Multiple openings in which the opening modes are in more than one class are invalid, as are multiple openings within certain classes. The vfile\_I/O module<br>prevents some cases of multiple opening. In these cases, prevents some cases of multiple opening. error\_table\_\$file\_busy is returned by the open operation. In<br>cases where an invalid multiple opening does occur. I/O where an invalid multiole opening does occur,  $1/0$ o'erations will cause unpredictable *errors* in the processes involved, and the contents of the files may be damaged.

The classes of multiple openings are:

- 1. Openings for input without the -share control argument. Any number of oneninqs ii this class *are* allowed. The existence of an opening in this class never causes damage to the file. When this class of opening is attempted, the existence of all class ? and 3 openings and some class 4 openings will be detected for structured files.
- 2. Openings for output or input\_output without the -extend control argument. Only one opening is allowed. The existence of another opening is never detected when this class of opening is attempted. The file i; simply replaced by an empty file of the appropriate type. If the file was already open with an openinq of any class except class 1, the contents of the new file will probably be damaged.
- $3.$  Openings for update without the -share control argument and for output or input\_output without the -share control argument and with the -extend control argument. control argument and with the mextend control argument.<br>Only one opening of this class is allowed. For structured files, multiple openings within the class are detected. An invalid multiole opening involving an opening of this class and other openings of class 4 may be detected. If not, the only effect is that the class 3 opening locks the file for the entire opening.

<u>man di dan di tanggal sa tahun 1989 dan di dina di sama di daharan di dalam sang basa ang paggal sa sa sa san</u>

DRAFT: MAY BE CHANGED 7/76 3- 24 05/17/76 A G93C

 $\mathsf{write}\_\mathsf{v}$ 

4. Openings with the -share control argument.

Any number of openings of this type are allowed. When a process performs an update on the file, the file is locked. Other processes attempting an operation while the file is locked will wait up to the limit specified by wtime in the -share control argument or from the last set\_wait\_time order. If the operation is not carried out because of the wtime limit, the code error\_table\_Sfile\_busy is returned.

There are two codes that pertain only to class 4<br>openings: error table \$asynch deletion and openings: error\_table\_\$asynch\_deletion error\_table\_iasynch\_insertion. The first is returned when there is an attempt to reference a record located by the previous operation, but the record has been deleted in some other opening. The second is returned by write\_record when ~ *record* with the key for insertion (defined by a seek\_key operation) has already been inserted (by some other opening).

# Interrupted Openings

If a process opens a file and terminates without closing the file, the file may be left in an intermediate state that prohibits normal I/O operations on the file. The exception is openings for input only. The details depend on the particular type of file as follows:

- 1. Unstructured file. In general, the bit count of the file's last segment will not be properly set. This condition is not detected at subsequent openings, and part of the file's contents may be overwritten or ignored.
- *2.* Sequential file.

In general, certain descriptors in the file and the hit count of the file's last segment wilt not be oroperly set. This condition is detected at a subsequent open, and either the file is automatically adjusted or Cif the opening is input only) the code the opening is input only)<br>error\_table\_\$file\_busy is returned.

O~AFT: MAY 3E CHA~GED 7/76 3-25 05/17/76 AG93C

------

vfile\_ -------

#### 3. Blocked File.

In general, the file's bit count and record count will not be correct. This condition is detected at a subsequent open, and either the file is automatically adjusted or Cif the opening is input only) the code error\_table\_\$file\_busy is returned.

 $4.$ Indexed file.

> In general, the bit counts of the file's segments will not be properly set, and the file contents will be in a comolex intermediate state (e.g., a record, but not its key in the index, will be deleted). This situation is detected at a subsequent open or at the beginning of next operation, if the file is already open with the -share control argument. Unless the opening is for input only, the file is automatically adjusted; otherwise, the code error\_table\_\$file\_busy is returned.

> When an indexed file is adjusted, the interrupted operation Cwrite~record, rewrite\_retord, delete\_record, etc.), if any, is completed. For rewrite\_record, however, the bytes of the record may be incorrect. (Everything else will be correct.) In this case, an error message is printed on the terminal. The user can rewrite or delete the record as required. The completion of an interrupted write operation may also produce an incorrect record, in which case the defective record and its key are automatically deleted from the file.

Any type of file may be properly adjusted with the nny type of file may be property adjusted with the<br>vfile\_adjust\_command (described in the MPM Commands), if an interrupted opening has occurred.

## Inconsistent\_files

The code error\_table\_\$bad\_file (terminal message: "File is not a -structured file or is inconsistent") may be returned by ooerations )n structured files. It means that an inconsistency has been detected in the file. Possible causes are:

1. The file is not a structured file of the required type;

and the company of the company of the con-

*2.* A oroqram accidentally mojified some words in the file.

**RETERNATIVATO Communistica** 

DRAFT: MAY 3E CHANGED 7/76 3-26 05/17/76 AG93C

المداحات والمودينا المراضي ففيفتون

and the contract of the company of the contract of the contract of the contract of the contract of the contract of the contract of the contract of the contract of the contract of the contract of the contract of the contrac

يداوا المريد

vfile\_ viile\_ ------

# Obtaining\_Eile\_Information

The type and various statistics of any of the four vfile\_ supported file structures may be obtained with the vfile\_status<br>command or vfile\_status\_ subroutine (described in the MPM command or vfile\_status\_ subroutine (described in the ~MPM Commands and Subroutines respectively>.

*riste\_* SWG vfile\_

معداد كالأدعاة العنقات تمحسم تلأصلت كالأ

Name: vfile\_

The vfile<sub>r</sub> I/O module is documented in this manual and in the MPM Subroutines. The following order calls are for users of indexed files. These orders allow a greater degree of control in the areas of synchronization and separate record/index manipulation. For additional information, see the vfile I/O module in the MPM Subroutines.

#### min\_block\_size

The min\_block\_size operation determines the minimum size for blocks of record space that are subsequently allocated by write\_record or rewrite\_record operations (documented in the iox\_ subroutine). The specification remains in effect for the duration of the current opening or until another call to this order is issued. The I/O switch nust be attached to an indexed file open for output *or* update.

for this order the info\_ptr argument must point to a structure of the following form:

dcl 1 min\_blksz\_info basedCinfo\_ptr), 2 min\_residue fixed bin(21), 2 min\_capacity fixed binC21>;

where:

\_\_ ..,..\_..\_. • ...., • .\_, • .\_\_\_..1.1 • ... - - - '' &,u,.. .- .,.. ~I°'"

- 1. min\_residue specifies the minimum unused cabacity of a record block (sytes); i.e., the difference between the record's length and the maximum length it can attain without requiring reallocation. (Input)
- 2. min\_capacity specifies the minimum total record capacity ' (bytes); i.e., the maximum length that the  $record$  can  $|$  attain without  $\|$  requiring record can attain without requiring reallocation. (Input>

When the I/O switch is initially opened, both these parameters are set to zero.

vfile

AND I A START AND STATE OF THE CONTRACTOR OF THE CONTRACTOR OF THE CONTRACTOR

The current implementation imposes the following constraints on allocated record blocks:

- $1.$ the minimum allocation is eight full words, including two header words for the block length and record tength. The minimum nonnull record canacity is. therefore, 24 bytes.
- the size of an allocated plock is always an integral  $2.1$ number of full words, i.e., a multiple of four bytes.

The formula below gives the allocation size, block\_words, used for a write\_record or rewrite\_record operation with a given buffer length, buff\_len:

block\_words =  $\theta$  (no allocation if and only if buff\_len =  $min\_residue = min\_capacity = 0$ )

otherwise,

 $block\_words = max (8, (max (but f_{\text{len}} + min_{\text{residue}},$  $min\_capacity$   $+ 3)$  / 4)

record\_status

The 'record\_status operation returns information about a specified record in an indexed file, and optionally permits the user to manipulate the record's lock and/or to allocate an empty record.

An argument is provided to permit one to entirely avoid using the index in accessing and creating records (see "Note"  $below$ .

The I/O switch must be open and attached to an indexed file. The next record position is not altered or used by this operation. The current record position is always set to the record referenced.

05/17/76  $AX92C$ 

vfile\_

 $\sim$  vfile<sub>-</sub> vfile<sub>-</sub>

The I/O switch must be open for output or undate in order to lock, unlock or create a record.

For this order the info\_otr arqument must point to a structure of the following form:

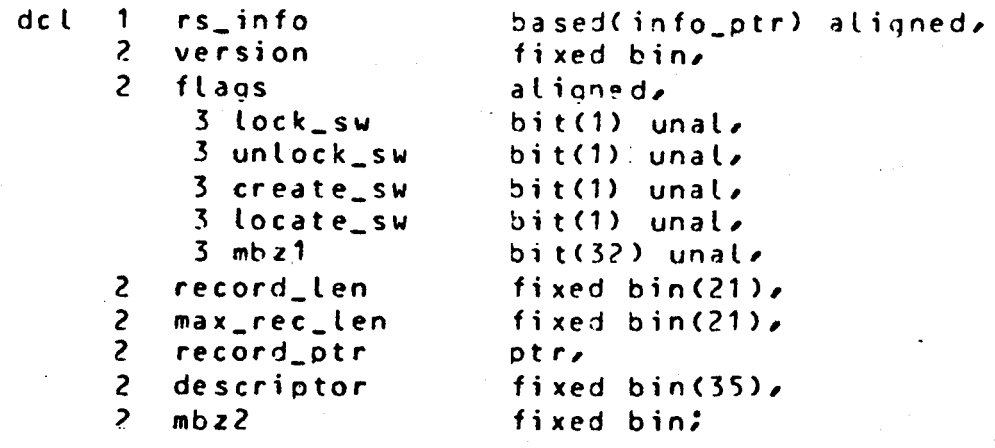

dcl rs\_info\_version\_1 static internal fixed bin init(1);

#### where:

- , .. version is provided for compatibility with possible future versions of this info structure. The user should set this rs\_info\_version\_,1. <Input> arqument to
- ?. lock\_sw if set to "1"b, an attempt is made to lock the specified record within the wait time limit given at ~ttachment *or* subsequently set via the set\_wait\_time order Cdocumented in the MPM Subroutines). Possible error codes are those returned by set\_lock\_\$lock, as well as the code error\_table\_\$no\_room\_for\_lock, which is returned if the allocated record block is too small to contain a lock. (See "Records Locks" below). (Input)

3. unlock\_sw if set to "1"b, an attempt is made to unlock the record. )ossible *error* codes *are* those returned by set\_lock\_Sunlock and the code Prror\_tabl~\_\$no\_room\_for\_lock. If both lock\_sw and unlock\_sw are set to "1"b<sub>e</sub> the locking takes place first and determines the resultant *error* code. <This oermits one to clear an invalid lock in a single operation.)

# vfile\_

-------

- ·~ .......... - ...... ~.: s .. •

#### <Input>

4. create\_sw

vfile\_

if set to "1"b, allocates a new record using the record\_le~ and m3x\_rec\_len arguments as input parameters. The contents of the record are set to zero, and its lock is set in the<br>same coneration, if lock sy equals "1"h. operation, if lock\_sw equals "1"b. Depending upon the setting of locate\_sw» the new record may be entered into the index. If<br>locate\_sw equals "9"b the current key for "J"b the current key for insertion is adjed to the index as a key for the new record. Otherwise, no index entry is created and the key for insertion becomes undefined. (Input)

5. locate\_sw

- "O"b if creat!\_sw also equals "O"b, this<br>indicates that the current record that the current record<br>defines the record of position defines the record of<br>interest. Otherwise, the current key interest. Otherwise, the current key<br>for insertion is used if the for insertion is used, If the<br>relevant position designator is position designator is<br>the code undefined, the code error\_table\_\$no\_record<br>error\_table\_\$no\_key is error\_table\_\$no\_key whichever is approoriate. or returned,
- "1"b if cre3te\_sw equals "O"b, this indicates that the descriptor argument is an input parameter defining the location of the record of interest. When such references are permitted in<br>a shared file, usess must absolute shared file, users must observe certain protocols to ensure proper synchronization of access at the *record level. Record locks are*<br>provided for this ouroose, If this ourpose. If create\_sw equals "1"b, this causes the<br>new record to be created uithout a record to be created without a key.

6. mbz1 and mbz2 must be set to zero by the user. (Input)

- 7. record\_len gives the recori's length in bytes. (Output) If create swequals "1"b this argument is input.
- 8. max\_rec\_len if create\_sw equals "1"b this argument is input and overrides any minimum block size

specification that may currently be in effect (see min\_block\_size order above). **The** returned value gives the maximum length that record can attain the (bytes) without requiring reallocation. When this argument is used as an input parameter, the resultant maximum record length is the smallest number

ASKA program and the rest

vfile

- greater than or equal to max\_rec\_len that corresponds to an implemented (nonzero) block size. (Output)
- record\_ptr points to the first byte of the allocated record, or is set to null if no allocated record exists. (Output)

 $13.$ descriptor

vfile\_

 $\lambda$ .

is a process independent locator for the specified record. This value is used as an input argument when locate\_sw equals "1"b and create\_sw equals "0"b, (Output) The actual structure of each descriptor is as follows:

 $\mathbf{1}$ descrip\_struct del based (addr(descriptor)) aligned, 2 comp\_num fixed bin(17) unal. bit(18) unal; 2 word\_offset

where:

is the msf component number comp\_num of the segment containing the record.

word\_offset is the word offset of the block of storage containing allocated the record, relative to the base of its file component.

A zero descriptor designates an unallocated (zero-length) record.

Descriptors may also be arguments to the add\_key, delete\_key, reassign\_key, and get\_key orders. Notice that at any given time within a single file each record is uniquely located by its descriptor, which remains valid only for the life of a single allocation.

 $vfile_$ 

------

# **NQIES**

If locate\_sw is set to "1"b, the resultant current record oosition moves "outside" of the index in the sense that there is no key associated with the current record. This situation may also arise after using the delete\_key operation.

ڲڲۣڲؠ؆ڴۿ۩؊؊ۮۮۮۮ<sup>ۜ</sup>۩ۿڰڶ**ڰڶڰڰڰڰڰۮۮ**ڵڡڟڰڰ؆

vfile\_

When this is the case, a subsequent rewrite\_record or delete\_record operation behaves differently from the usual case. The difference is that no corresponding index entry is changed or deleted to reflect the change to the record.

Extreme caution must be exercised when using the control oberations that take a descriptor as an input argument, especially in a shared environment. The user is responsible for ensuring that previously obtained descriptors and pointers are still valid when they are used. Also, pains must be taken to maintain the index in a consistent state, i.e., each index entry should designate a valid record if a record reference may be attempted.

get\_key

The get\_key operation returns both the key and the record descriptor for the next record in an indexed file.

The I/O switch must be open for keyed\_sequential\_input or keyed\_sequential\_update. If the next record position is at end of file, the code error\_table\_\$end\_of\_info is returned. If the next record position is undefined, the code<br>error\_table\_\$no\_record\_is\_returned, The\_next\_record\_position\_is unchanged, and the current record position is set to the next record if the operation is successful; otherwise, the current record position is set to null.

For this order, the info\_otr argument must point to a structure of the following form:

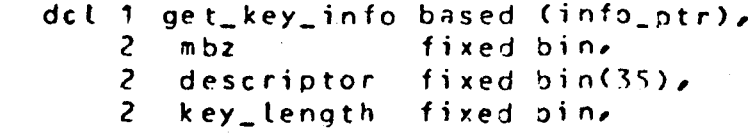

vfile\_ vfile\_ vfile\_

•

2 key\_string char(0 refer(get\_key\_info.key\_length));

where:

- 1. descriptor is the record locator for the next record. This value may b? used as an input argument to the control operations add\_key, delete\_key, reassign\_key, and record\_status (see "Notes" below). (Output)
- 2. key\_length is the length of the key at the next record position. (Output)
- 3. key.string is the next record's key. (Output)<sup>-</sup>
- 4. mbz must be set to *zero* by the user. ([nput)

**N2165** 

The interpretation of the descriptor argument as a record locator is not mandatory, since the add\_key and reassign\_key oberations permit the user to sets the descriptor portion of an index entry to an arbitrary 36 bit value.

In such cases the descriotor itself may be thought of as a one-word record that is read by the get\_key operation.

add\_key

The add\_key operation creates a new index entry with a given key and record descriptor.

The t/O switch direct\_update, keyed\_sequential\_update. unchanged. must be open for direct\_output, keyed\_sequential\_output, or· Current and next record positions *are* 

Associations may be formed between any number of keys and a single record via this operation. Duplicate keys may be added if the file is attached with the  $-dup<sub>u</sub>$ sk control argument, or if the file already contains duplications; otherwise, the code error\_table\_Skey\_duplication is retJrned. <See "Duplicate Keys"

 $vfile_$ vfile\_ MPM subroutines description of ufile. ા<del>∕</del>ખરે.

This operation, as well as the delete\_key, reassign\_key, and get\_key orders do not reference the length or contents of a record. This permits one to avoid the use of actual records altogether in any given indexed file.

For this order, the info\_otr argument must point to a structure of the following form:

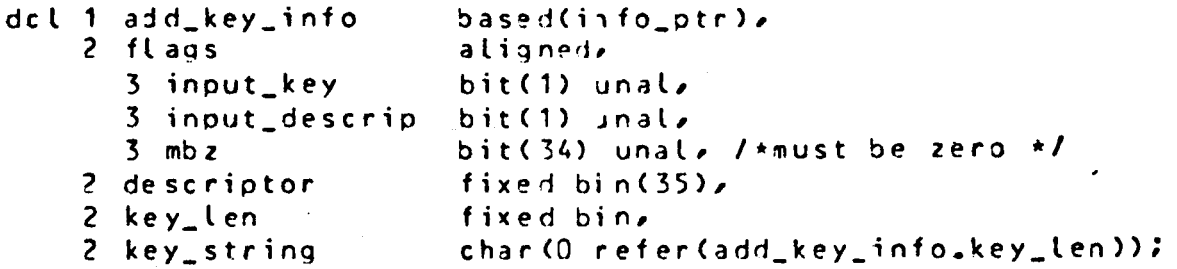

where:

- input\_key  $(Inout)$ "J"b indicates that the current key for key. If this. insertion is the new value  $\mathbf{i}$  $underfine<sub>d</sub>$ the code error\_table\_\$no\_key is returned.
	- $"1"b$ indicates that the key to be added is the key\_string contained in this info structure.

 $\overline{P}_{\bullet}$ input\_descrip  $(Input)$  $"0"b"$ indicates that the current record defines the new descriptor. If the current record is undefined, the code error\_table\_\$no\_record is returned.

> $n_1 n_b$ indicates that the user supplied descriptor in this info structure is the new descriptor.

 $3.$ is used only if the variable input\_descrip is descriptor set to "1"b. The descriptor is stored into the index together with its associated key. Any 36-bit quantity may be supplied, although general this number will in l have been previously obtained via the record\_status or

05/17/76 **AK92C** 

vfile

get\_key control operations. Descriptors are used by ope~ations that *reference* the contents of length of a *record,* in order to obtain the record's address. (Input)

4. key\_len is the lenath of the key\_string. be between 0 and 256 characters, inclusive. (Input> Keys must

5. key\_string is used only if add\_key\_info.inout\_key is set to "1"b. It defines the key to be added to the index with the appropriate *record*  descriptor.

delete\_ key

vfile\_

The *delete\_key* operation deletes a specified index entry.

The I/O switch must be open for direct\_update or keyed\_seauential\_update. The curre~t and next file positions are left unchanged, with the following exception: if the *deleted*  index entry is at the next record position. then the next record position is advanced to the following index entry, or becomes undefined in direct openings.

For this order the info\_ptr arqument may be null, or may point to a structure of the following form:

dcl 1 delete\_key\_info like add\_key\_info based (info\_ptr);

where:

1. input\_key (Input) indicates that the key associated withthe current file position defines the key of tie index *entry* that is to be current position is undefined or outside the index *(e.g.,* after deleting the current key of the current record), the *code*  error\_ta~le\_\$no\_key is *returned.* 

 $vfile_$ \_ \_ \_ \_ \_ \_ \_

 $"1"b$ the user\_supplied indicates that key\_string defines the key of the entry to be deleted. If no such key is found, the code error\_table\_\$no\_key is returned.

 $(Inout)$ input descrip

> $"0"b"$ indicates that the index entry to be deteted is associated with the current If the current record is record. the. code undefined. error\_table\_\$no\_record is returned.

> $"1"b"$ indicates that the entry to be deleted is associated with the user\_supplied descriptor. If no such entry exists, code error\_table\_\$no\_record is the returned.

is used only if delete\_key\_info.input\_descrip descriptior equals "1"b. The entry which is deleted is the first whose descriptor matches this value, among those entries with the specified key.

same as in add\_key above. (Input) key\_len

> if delete\_key\_info.input\_key equals  $"1"b.$ this argument defines the key for which the index entry with the specified record descriptor is to be deleted. (Input)

If the info\_ptr argument is null, the index entry at the current file position is deleted, i.e., the effect is the same as that of setting both arguments, input\_key and input\_descrip, to  $"0"b$ .

reassign\_key

The reassign\_key operation causes the descriptor portion of a specified index entry to be replaced with a given value.

 $1/0$ switch must The be  $0.3e<sub>n</sub>$ for direct\_update o r keyed\_sequential\_update. The file position designators are not changed.

DRAFT: MAY BE CHANGED 7/76 7-10

05/17/76

AK92C

 $2.1$ 

-----

 $v$ file\_

وسأحض المناصبات

 $3.$ 

key\_string

 $\mathbf{L}_{\bullet}$ 

 $5.$ 

vfile\_ vfile\_ . . . . . .

For this order the info\_ptr argument must point to a structure of the following form:

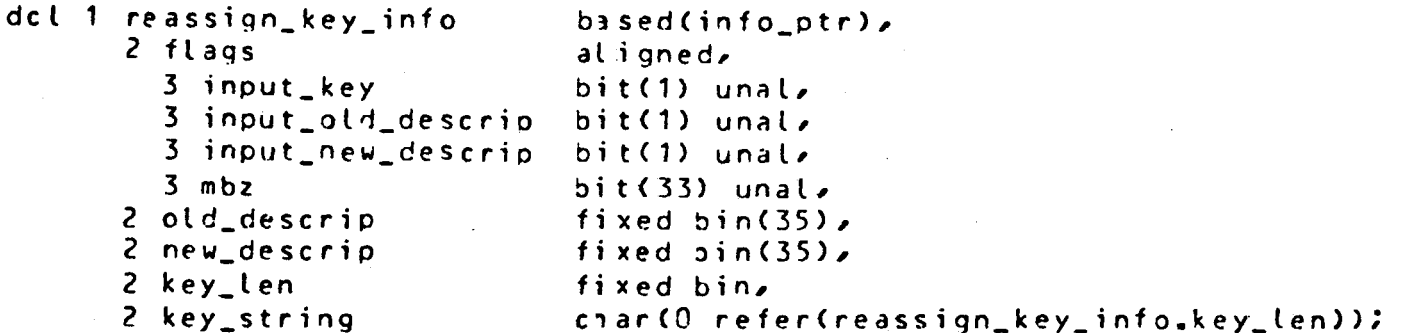

where:

input\_key

 $1.$ 

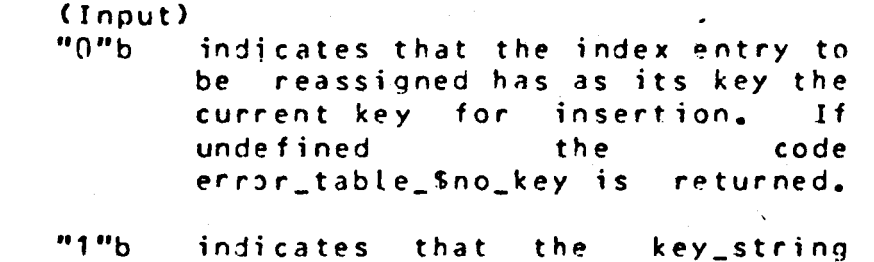

argiment defines the key portion of the index entry to be reassigned. If the key\_string is not found in the index, the code error\_table\_\$no\_key is returned.

2. input\_old\_descrip  $(Input)$ 

- $"0"b"$ indicates that the entry to be changed is associated with the current record. If the current record is undefined, the code error\_table\_\$no\_record is returned.
- $"1"h$ indicates that the old\_descrip. argument defines the descriptor portion of the index entry to he changed.

 $3.$ input\_new\_descrip  $(Input)$ 

> $"0"b"$ indicates that the specified index entry is to be reassigned to the current record. If the

DRAFT: MAY BE CHANGED 7/76 7-11

05/17/76 AK920

vfile\_

current record is undefined, the code error\_table\_\$no\_record is returned,

- the "1"b indicates that arqument new descrip is to supply the new value for the descriptor portion of the specified index entry.
- if only  $4.1$ old\_descrip is used reassign\_key\_info.input\_old\_descrip equals "1"b. The entry that is reassigned is the first whose descriptor matches tiis value, among those index entries with the specified key. (Input)
- $5$ new\_descrip i f is only used reassign\_key\_info.input\_new\_descrip equals "1"; This value replaces, the old descriptor of the specified index entry, (Input)

key\_len  $6.$ 

. *. .* . . . .

vfile\_ . \_ \_ \_ \_ \_

as in add\_key above. (Inout)

 $7.$ key\_string if reassign\_key\_info.input\_key equals "1"b, this argument defines the key for which the index entry with the specified descriptor is to be reassigned. (Input)

### set\_file\_lock

The set\_file\_lock order is accepted when the I/O switch is open for output or update and attached to an indexed file with the -share control argument. For this order, the info\_ptr argument must point to a structure of the following form:

dcl set\_lock\_flag bit(2) aligned based(info\_ptr);

This operation causes the file to be locked (if possible within the wait-time limit) or unlocked, depending on the user's setting the first bit of info\_otr>set\_lock\_flag to "1"b or "0"b, respectively.

05/17/76

AK92C

vfile\_

. . . . . . vfile\_

The possible error codes are set\_lock\_Slock and set\_lock\_Sunlock, excepting the error\_table\_\$invalid\_lock\_reset, wiich is not *treated* as an *error.*  those *returned*  by *code* 

The second bit of set\_lock\_flag indicates the class of<br>tions that are to be excluded by locking the file. If "O"b oberations that are to be excluded by locking the file. If only operations that a~ter the file *are* excluded, passive O)erations do not detect this state. Otherwise, all index referencing operations are excludej. In any case, the exclusion only applies to operations outside the current opening.

# **Becond Locks**

This fe3ture pertains only to indexed files. *Record* locks provide a basis *for* synchroniziig concurrent ~ccess at the individual record level. The setting and clearing of record locks is ewolicitly controlled by the user via the record\_status order.

When the capacity of an allocated record block exceeds its contents by at least four bytes, the last word of the block is<br>treated as a record lock, A nonzero lock identifies the process treated as a record lock. A nonzero lock identifies the that set it. The user can ensure that record allocations leave room for a lock by using the min\_block\_size order with a residue specification of at least four bytes.

All operations that referenc? the length or contents of an existing record *<e.g., seek\_key1* but not seek\_head) also check the record's lock <if *one* exists>. Ii the *record* is not locked, the operation proceeds normally. Otherwise, the returned *error* code reflects the state of the lock, indicating that the contents of the record may be in an inconsistent state. In this case, if<br>the operation does not explicitly involve changing the file, it the operation does not explicitly involve changing the file, it oroceeds normally and t~e returned *code* is: error\_tahte\_trecord\_busy, if the re:ord is locked by another live process; error\_table\_Slock\_is\_invatrid, if the record's lock is *s?t1* but not by an existing process; *or*  error\_table\_Slock~1\_by\_this\_process, if the *record* is locked in the caller's process.

.. Attempting a rewrite\_record or delete\_record operation on a record locked by another process has not effect other than to return the code error\_table\_\$record\_busy Cfile is unchanqed>. If the lock is invalid, these operations return the code

vfile

------

vfile\_

and and the state

..

error\_table\_\$inv~lirl.lock\_reset ~ni *zero* the lock. was set by the caller, error\_table\_1iocked\_by\_this\_process. oberation is otherwise successful. the code<br>In eithe either  $If$  the returned case lock i s the

When a record that is locked by the user's process is rewritten, its lock remains set, as long as the minimum block size specification currently in effect leaves enough room for a record\_ lock.

DqAfT: MAY 3E CHANGED 7/76 7-14 05/~7/76 AK92C